# Fine Kernel ToolKit System

Version 2.8.6 (Manual Revision 1)

# FineKernel Project

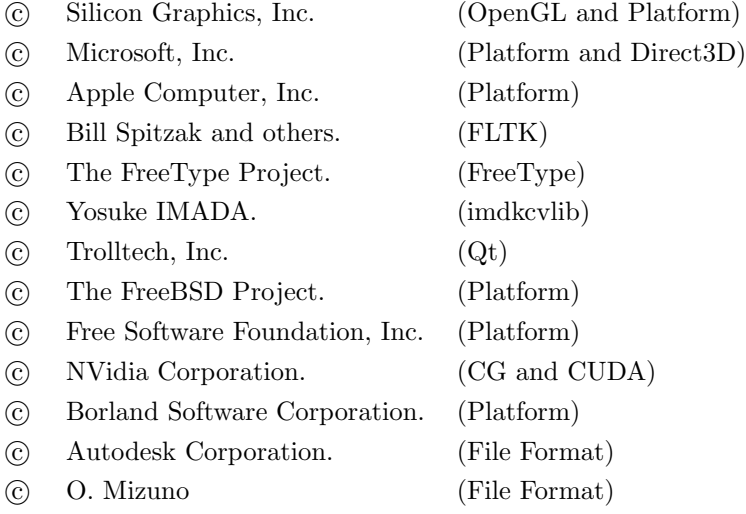

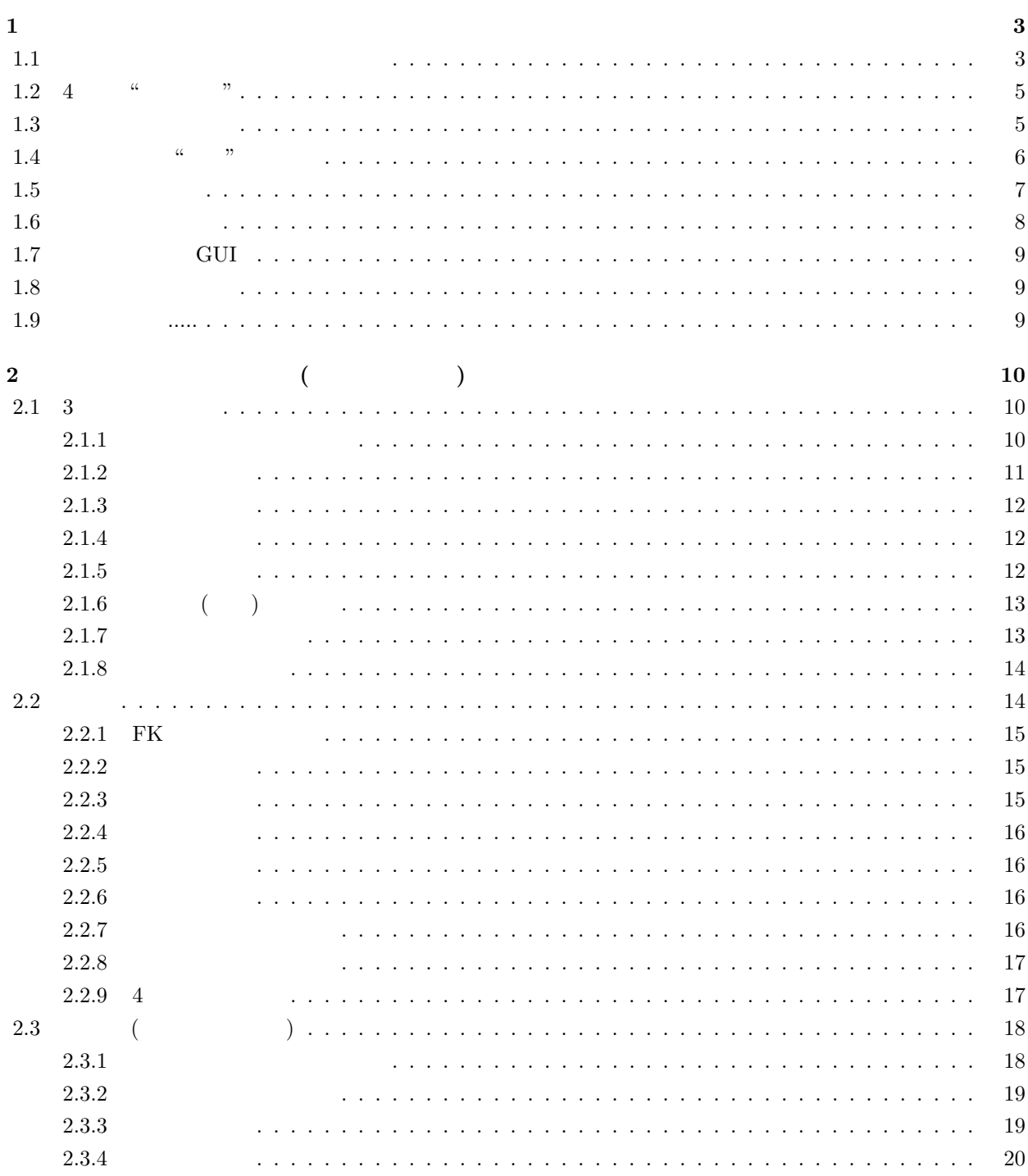

 $\mathbf{1}$ 

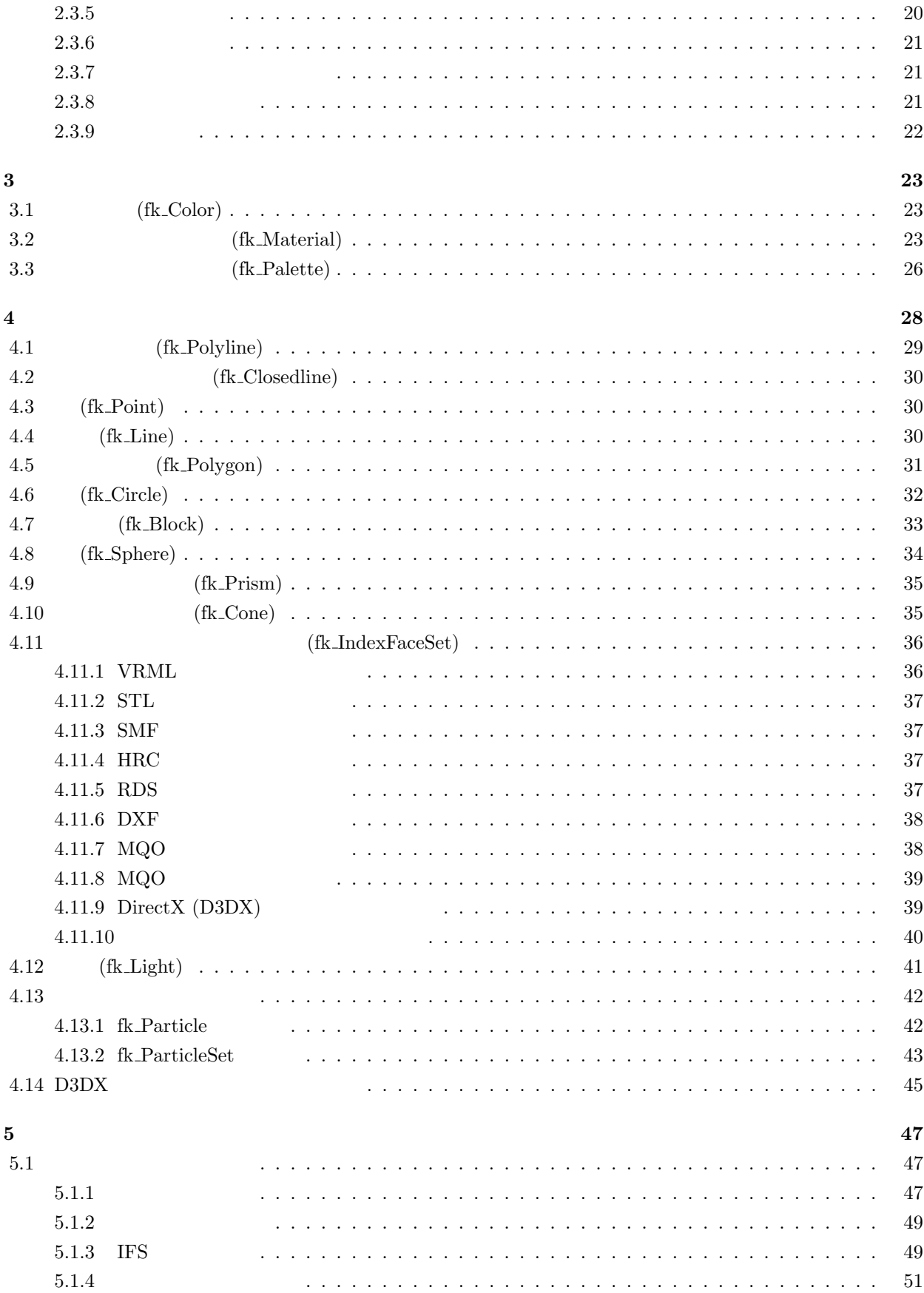

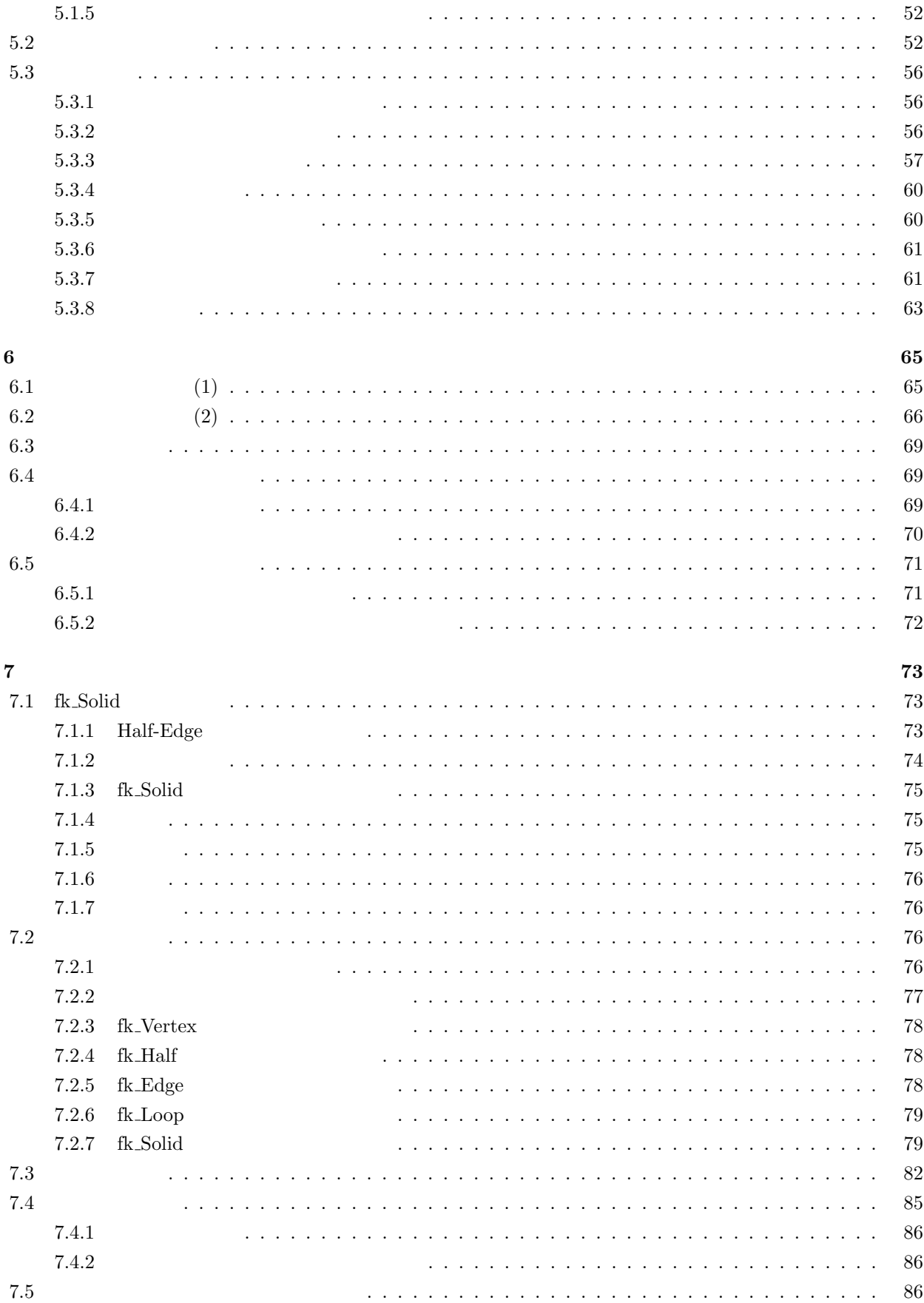

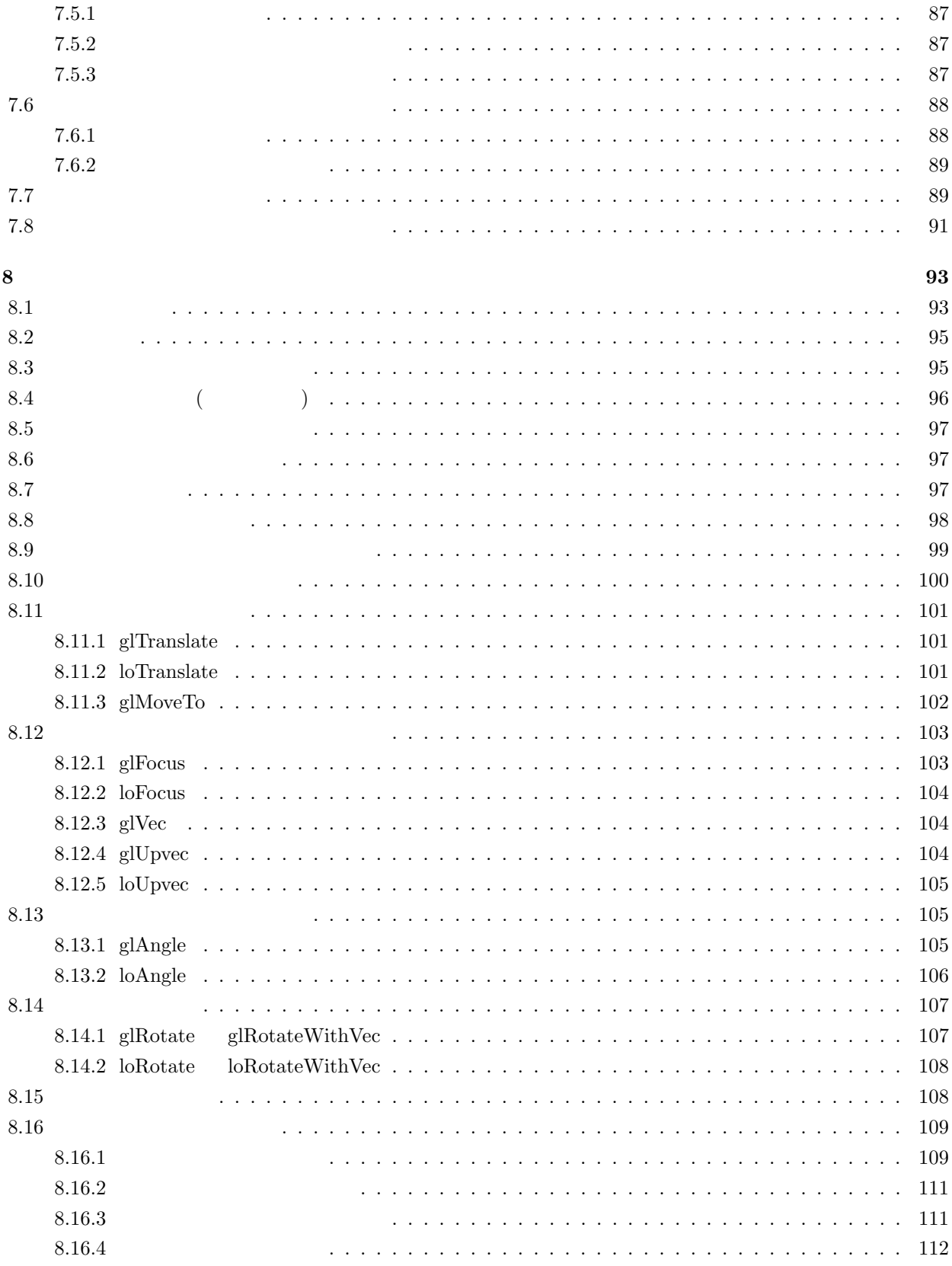

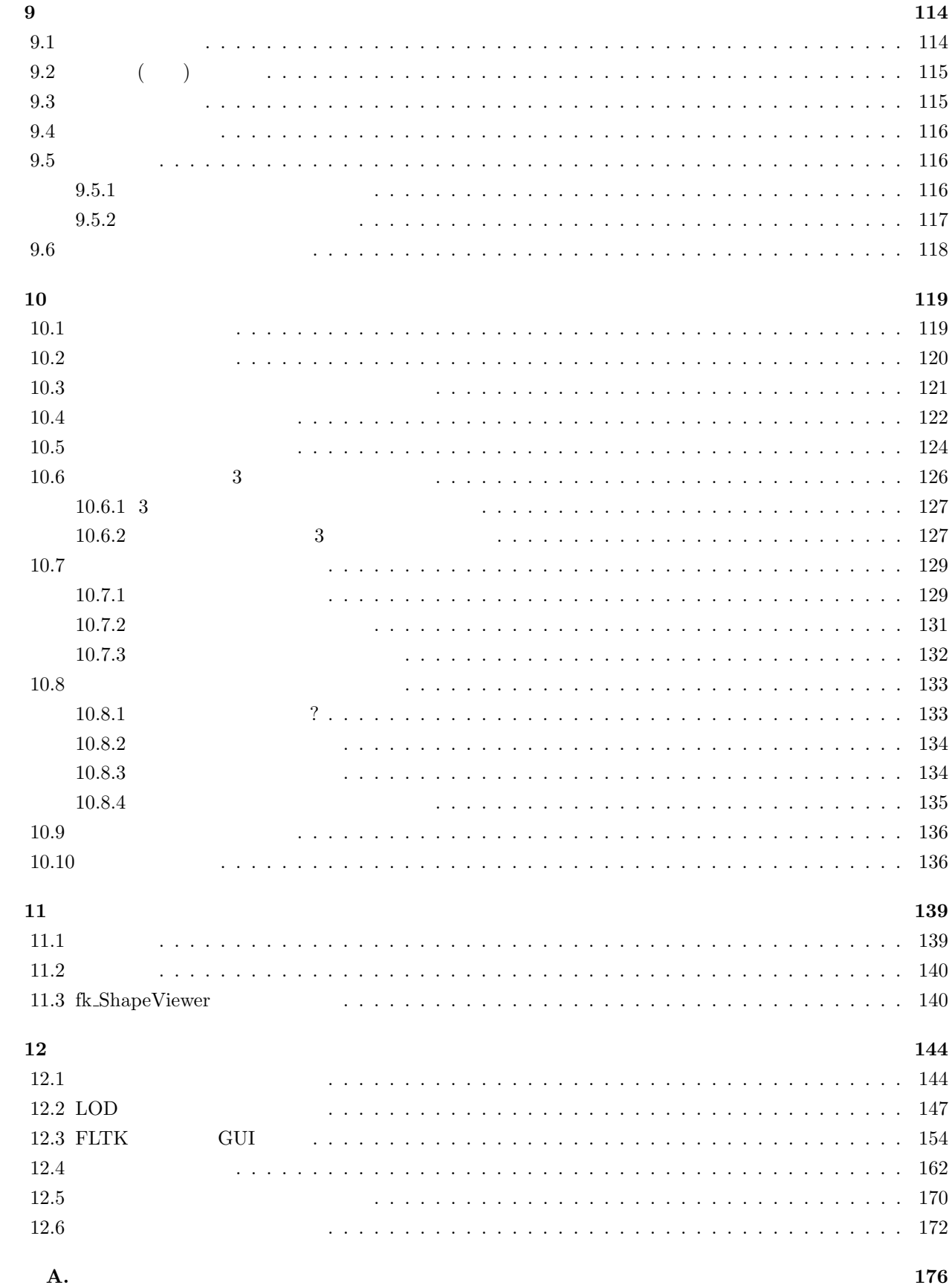

<span id="page-7-0"></span>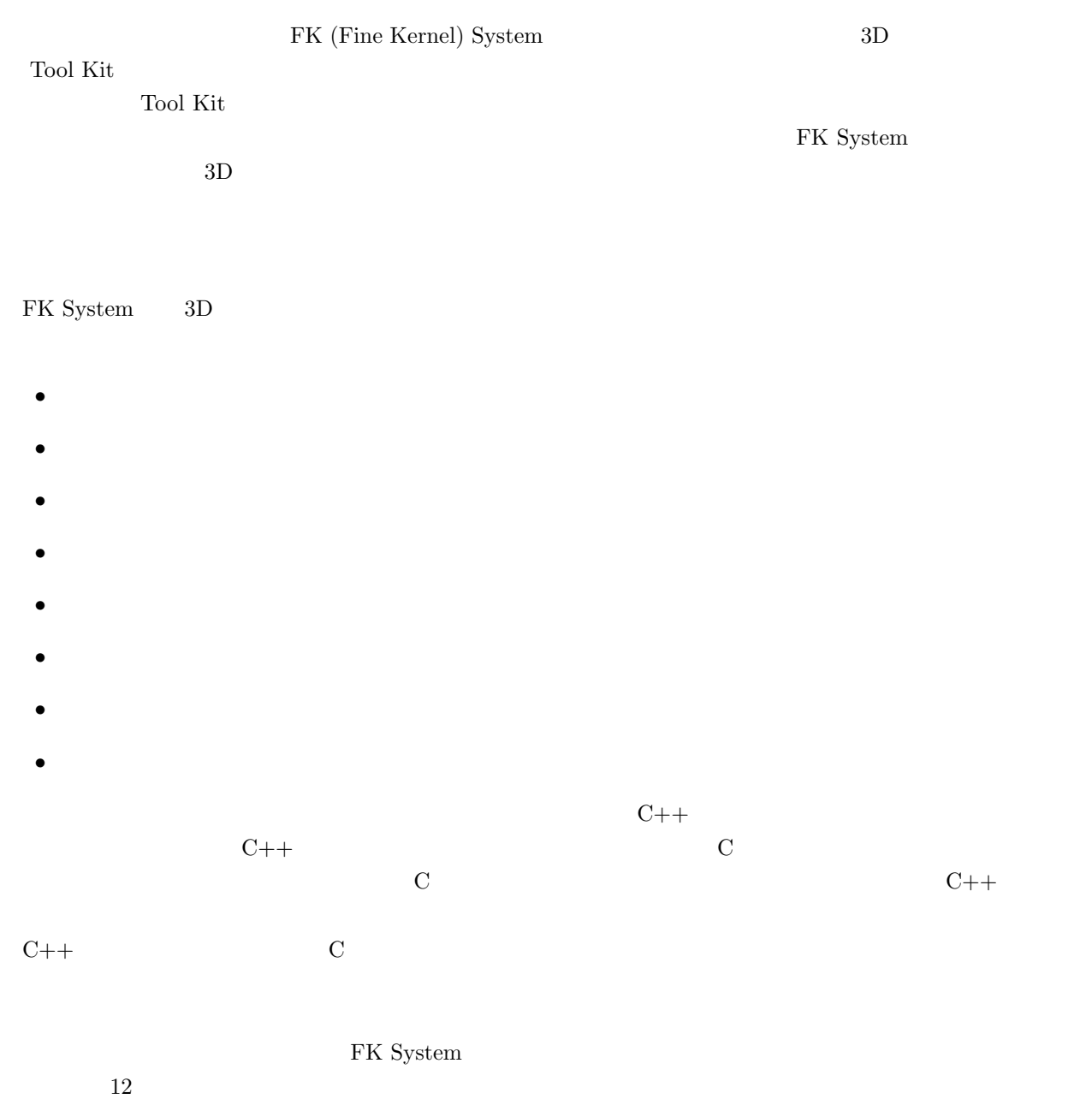

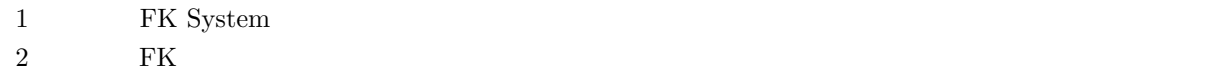

1 7 8

- $3 \text{ }\Omega$
- 7  $\hskip 10mm 4$   $\hskip 10mm 6$  $\frac{1}{3}$
- 9 10 章は、FK に関する大きな 3 つの概念 [—](#page-79-0) すなわち、オブジェクト、シーン、ウィンドウ に対  $\overline{4}$ 
	-

<span id="page-9-0"></span>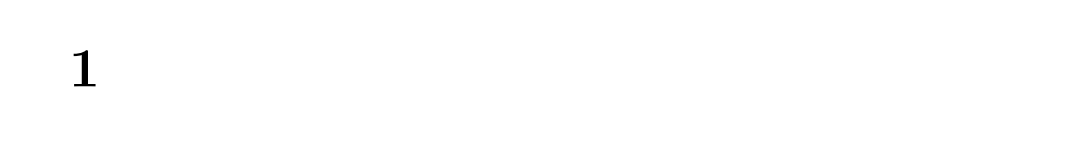

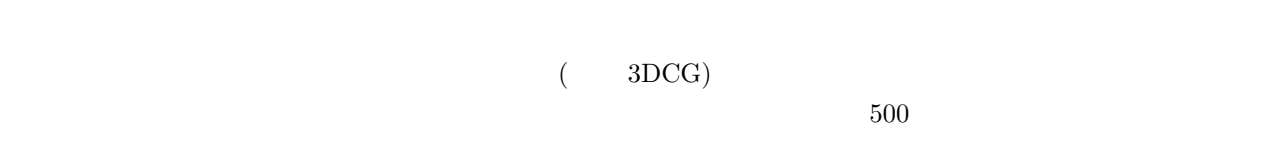

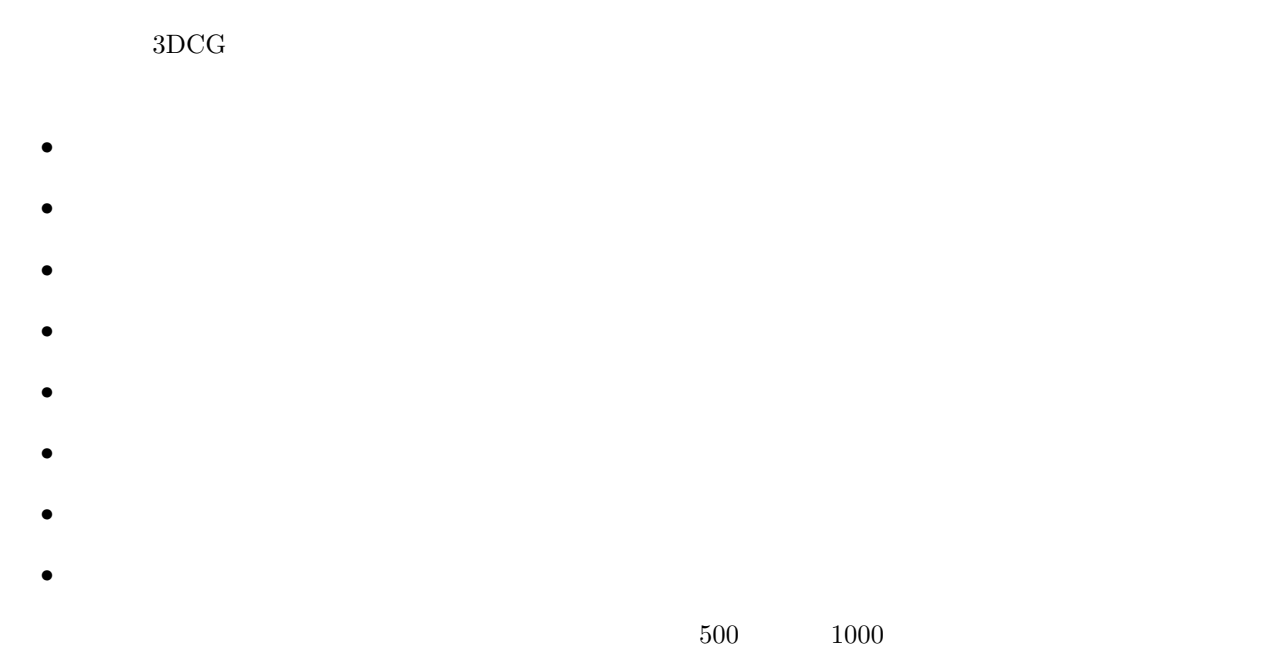

 $\text{FK}$  (  $\text{FK}$  )

# **1.1 1.1**

```
1: #include <FK/FK.h>
 2:
 3: int main(int argc, char *argv[])
 4: 6:<br>5:
 5: Fl_Window main_win(320, 320, "Block Rotation");<br>6: fk_Block block(10.0, 20.0, 15.0);
                            block(10.0, 20.0, 15.0);
 7: fk_Light light;
 8: fk_Model model, camera, lightModel;<br>9: fk_Scene scene;
        fk_Scene scene;
10: fk_Window fk_win(10, 10, 300, 300);
|11:
```

```
12: //
13: main_win.end();
14:
15: //
16: fk_InitMaterial();
17:
18: // \frac{1}{2}19: model.setShape(&block);
20:21:21: //
22: model.setMaterial(Yellow);
23:
24: / /25: camera.glMoveTo(0.0, 0.0, 100.0);
26: camera.glFocus(0.0, 0.0, 0.0);
27:
28: //<br>29: lig
29: lightModel.setShape(&light);<br>30: lightModel.setMaterial(White)
30: lightModel.setMaterial(White);<br>31: lightModel.glFocus(-1.0. -1.0.
       31: lightModel.glFocus(-1.0, -1.0, -1.0);
32:33:33: // \frac{1}{2}34: scene.entryModel(&model);
35: scene.entryModel(&lightModel);<br>36: scene.entryCamera(&camera):
        scene.entryCamera(&camera);
37:
38: // \blacksquare39: fk_win.setScene(&scene);
\frac{40:}{41:}41: //
42: main_win.show();
43:
44: while(true) {
45:46:46: // 47 57
47: if (main\_win.visible() == 0) {<br>48: if (Fl::wait() == 0) {48: if(F1::wait() == 0) {<br>49: break;49: break;<br>50:    } else {
\begin{array}{ccc} 50: & & \text{ } & \text{else} \ 51: & & & \text{cont} \end{array}continue;
52: }
53:54:<br>55:55: if(fk\_win.drawWindow() == 0) break;<br>56: if(F1::check() == 0) break;if(F1::check() == 0) break;57: if(fk_win.winOpenStatus() == false) continue;
58:<br>59:
59: // Y
60: model.glRotateWithVec(0.0, 0.0, 0.0, fk_Y, 0.01);
61:<br>62:return 0;
63: }
```
 $63$ 

 $38$ 

<span id="page-11-0"></span>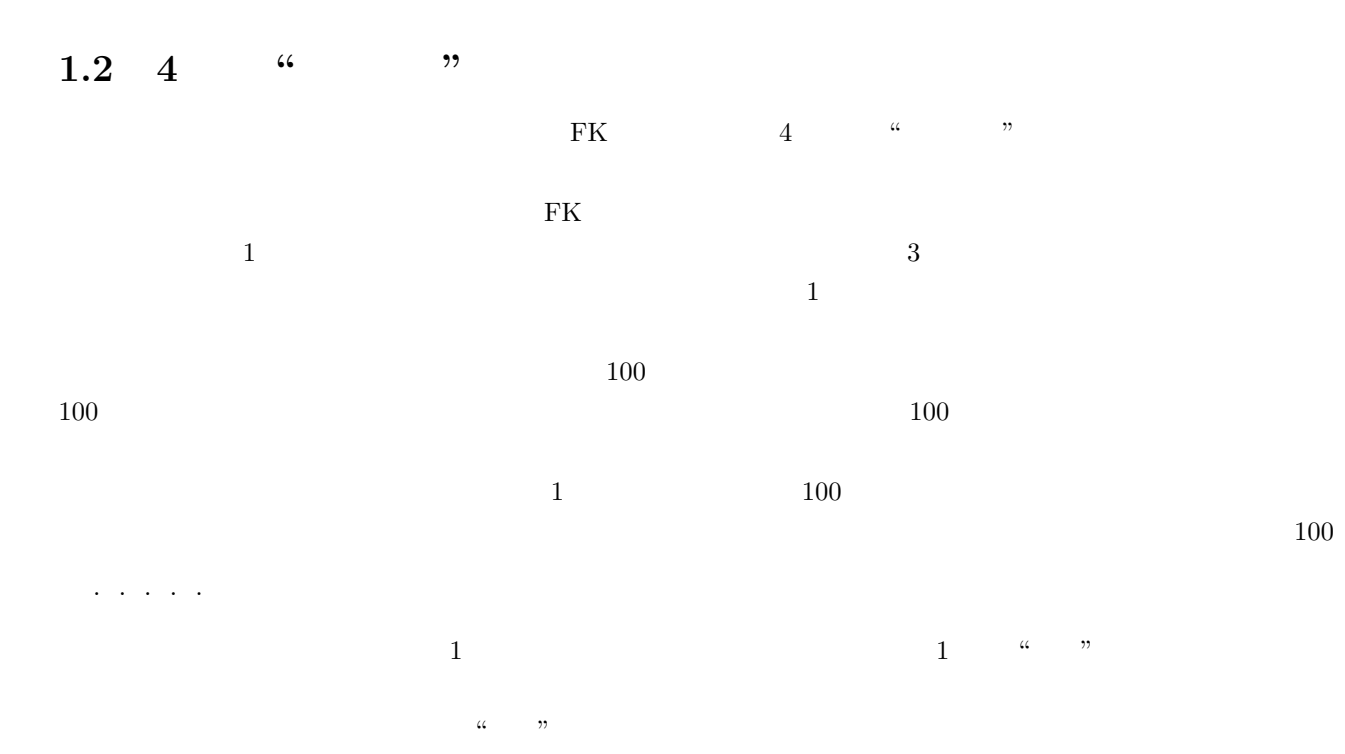

 $1.3$ 

 $5 \quad 10$ 

 $1.1$ :

| $main\_win$ |    |  |  |
|-------------|----|--|--|
| block       |    |  |  |
| light       |    |  |  |
| model       |    |  |  |
| camera      |    |  |  |
| lightModel  |    |  |  |
| scene       |    |  |  |
| fk_win      | 3D |  |  |

 $($  $5$  for  $1$ 

<span id="page-12-0"></span>13 main\_win.end(); fk\_Window  $\begin{array}{ccc} \texttt{main\_win} & & \texttt{(} & \texttt{3D} & \texttt{fk\_win} \texttt{)} \end{array}$  $main\_win$  $16$  ( $)$ 19 model block 22 Kellow **Francisco Execution Security (Vellow**  $25,26$  camera  $25$  glMoveTo 数は、camera の位置を指定する関数である。また、26 行目の「glFocus」はカメラの被写体の位置 — これは CG 用語で「注視点」とか「注目点」などと呼ばれている — を指定する関数である。従って、ここではカメラ位置  $(0, 0, 100)$  $29 \quad 31$  FK  $29$  $30 \hspace{1.5cm} \text{White} \hspace{1.5cm} 31 \hspace{1.5cm} \text{glFocus}$ 関数によって光の方向を (*−*1*, −*1*, −*1) に向くように設定している。  $34 \t 36 \t 34.35$ camera 36  $39$ 42  $-$  main\_win  $\,$  $47 \quad 57$  $1$  0  $60 \qquad \qquad \mbox{model} \qquad y \qquad \qquad \mbox{g} \mbox{RotateWithVec}$  $0.01$   $\cong 0.57^\circ$  $\gamma$ es FK  $1$ ブジェクトを消去したり設定リストから明示的に削除しない限りは再登録する必要はない。全て、管理する側が . . . . . . . . . .  ${\rm F}{\rm K}$ **1.4 "**  $\qquad$  "

 $FK$ 

<span id="page-13-0"></span>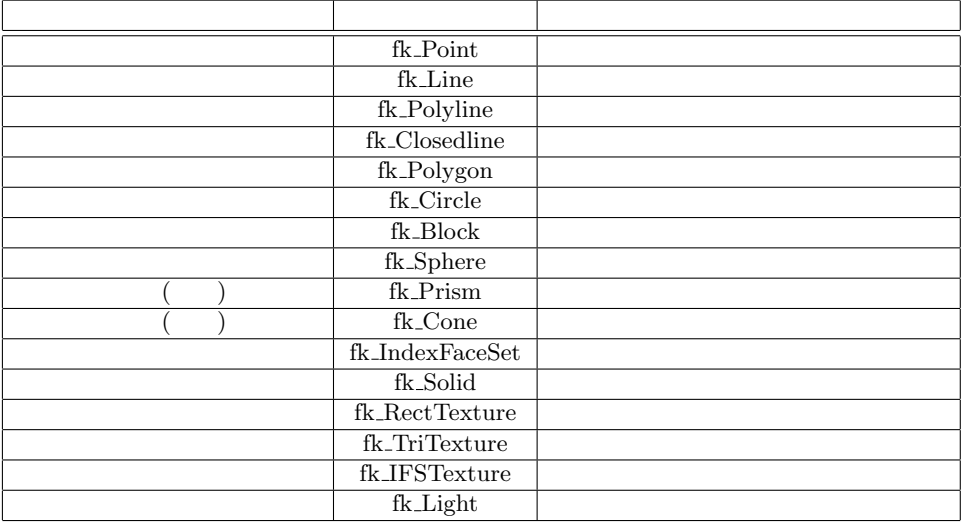

 $\mathbf{f}$  k Point  $\mathbf{f}$ 

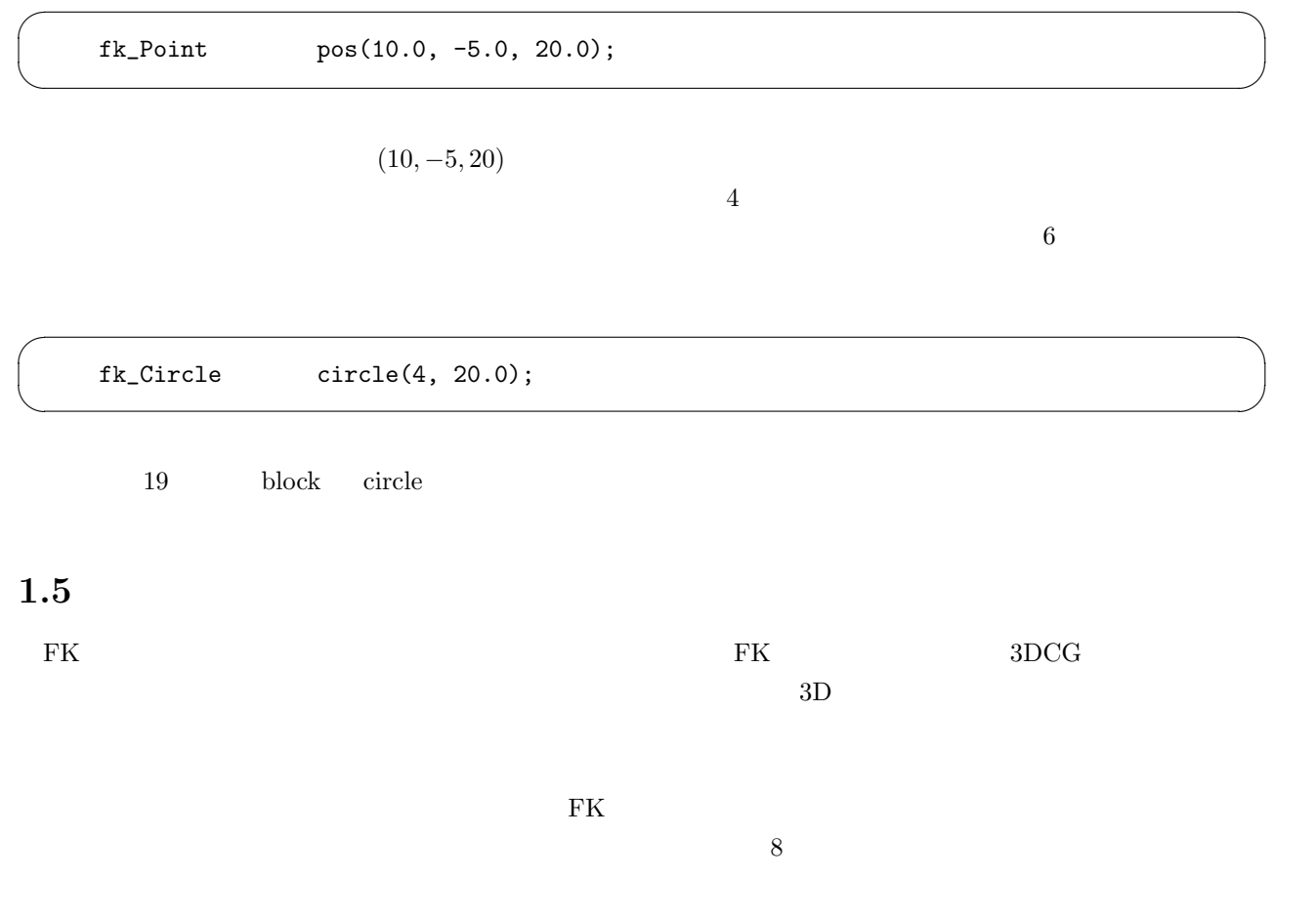

```
fk_Model model;
\frac{1}{10} (50, 10, -20)
model.glMoveTo(50.0, 10.0, -20.0);
// (10, 20, 0)model.glTranslate(10.0, 20.0, 0.0);
// (0, 0, 100)model.glFocus(0.0, 0.0, 100.0);
\frac{1}{1, 1, 1}model.glVec(1.0, 1.0, 1.0);
// (0, 10, 0) x\frac{1}{2} 0.1 (a)
model.glRotate(0.0, 10.0, 0.0, fk_X, 0.1);
// GlRotate
model.glRotateWithVec(0.0, 10.0, 0.0, fk_X, 0.1);
```
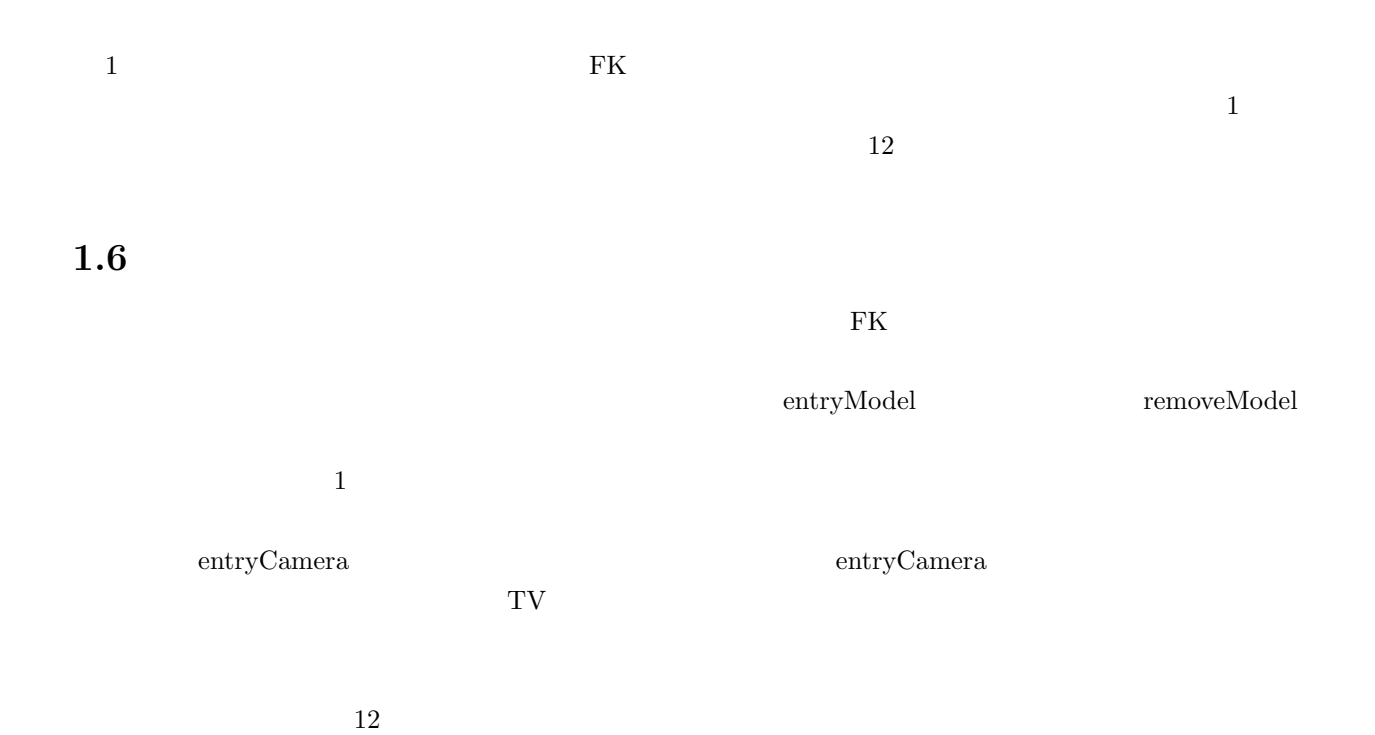

✒ ✑

<span id="page-14-0"></span> $\sqrt{2\pi}$ 

# <span id="page-15-0"></span>1.7 **GUI**

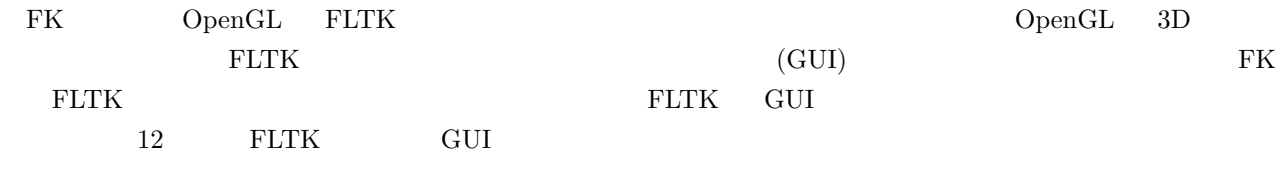

# $1.8$

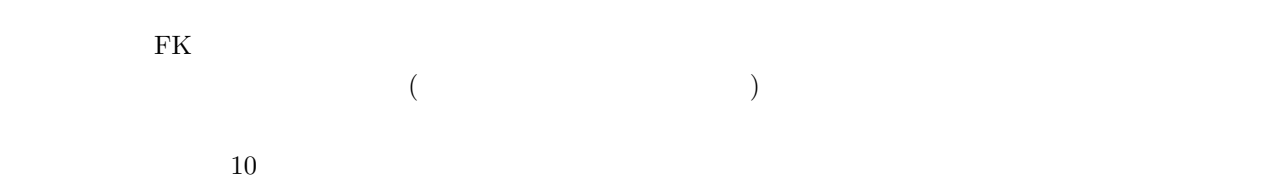

# **1.9** .....

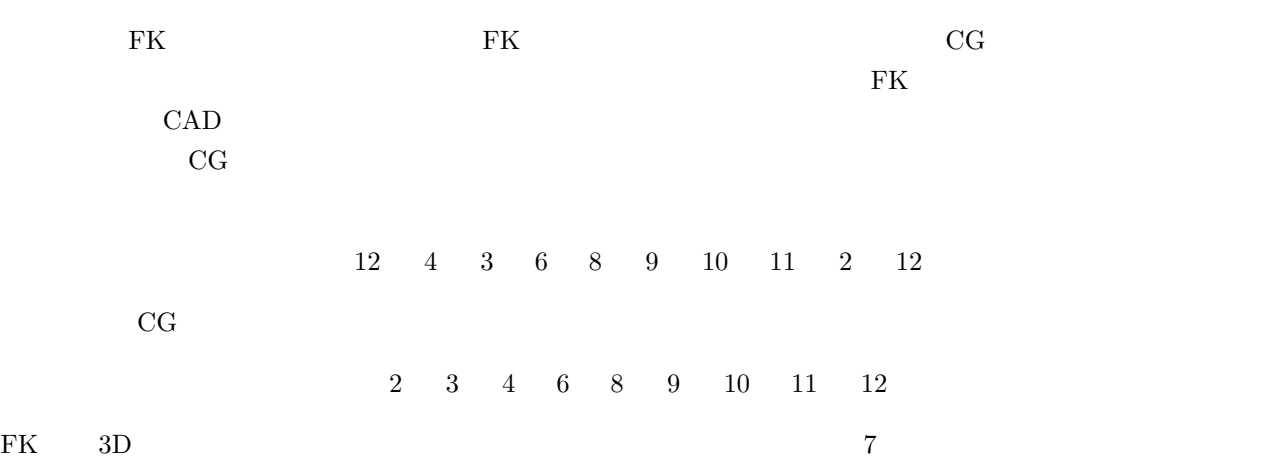

# <span id="page-16-0"></span>**2.1** 3

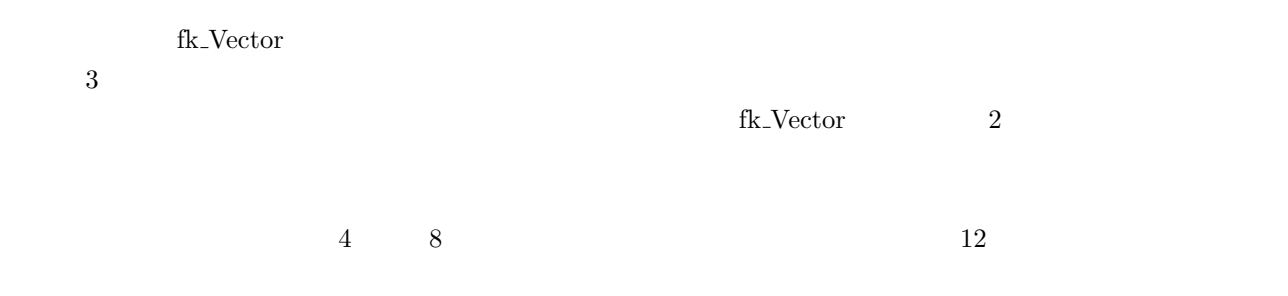

# $2.1.1$

 $\operatorname{fk\_Vector}$ 

| fk_Vector vec; |                                      |  |
|----------------|--------------------------------------|--|
| vec            | (0, 0, 0)                            |  |
|                | $fk$ Vector vec $(1.0, 1.0, -3.0)$ ; |  |

✒ ✑

 $\sqrt{2\pi}$ 

 $\qquad \qquad$ 

vec  $(1, 1, -3)$ 

fk\_Vector vec1, vec2; vec1.set(1.0, 1.0, -3.0); vec2.set(5.0, -2.5);

<span id="page-17-0"></span>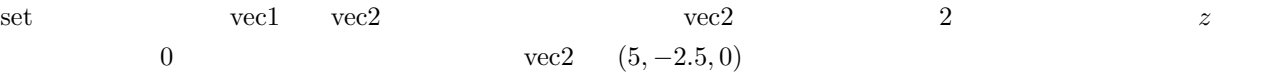

 $\sqrt{2\pi}$ 

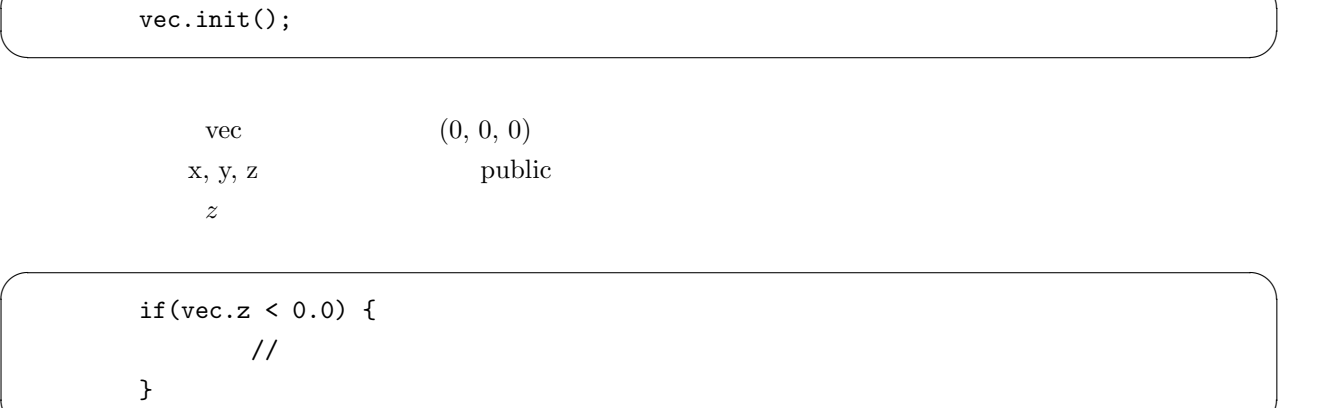

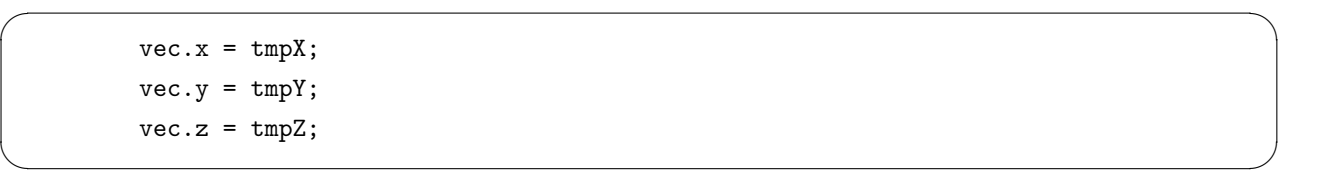

 $\sqrt{2\pi}$ 

✒ ✑

✒ ✑

fk\_Vector vec[10]; for(int i = 0; i < 10; i++) {  $vec[i].x = double(i);$  $vec[i].y = double(-i);$  $vec[i].z = 1.0;$ }

# $2.1.2$

fk Vector 型は比較演算子として等しいかどうかを判定する '==' と、その否定 '!=' を利用することができる。 int if the property if the bool  $\mathcal{C}$  $\label{eq:vecl} \text{vec1.y}\qquad \text{vec2.y}\quad \text{vec1.z}\qquad \text{vec2.z}\qquad \text{vec2.z}$  $vec2.x \t 10^{-14}$  (vec1 == vec2) (true)  $10^{-12}$  false

# <span id="page-18-0"></span> $2.1.3$

fk\_Vector  $\ddots$ 

 $vec2 = -vec1;$ 

 $\text{vec2}$  vec1  $\text{vec1}$ int double

# $2.1.4$

fk Vector  $2.1$ 

 $2.1:$  fk\_Vector

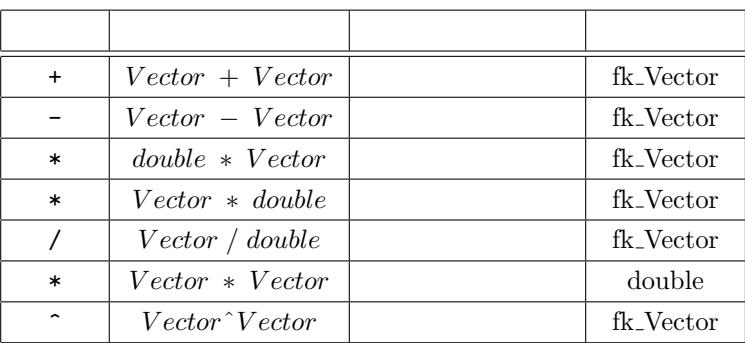

 $\sqrt{2\pi}$ 

✒ ✑

 $\sqrt{2\pi}$ 

✒ ✑

# $2.1.5$

fk<br>\_Vector  $\qquad \qquad \cdot = \, \cdot$ 

fk\_Vector vec1; fk\_Vector vec2(1.0, 1.0, 1.0);  $vec1 = vec2;$  $vec2.x = 3.0;$ 

 $vec1.x$ 

```
fk_Vector *pointer;
fk_Vector vec2(1.0, 1.0, 1.0);
pointer = &vec2;
pointer->x = 3.0;
```
 $\text{vec}2.x$  3.0

 $2.2$ 

left right

2.2: fk\_Vector

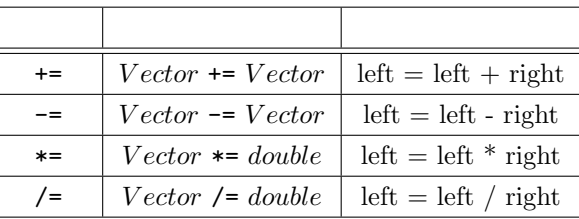

 $\sqrt{2\pi}$ 

✒ ✑

<span id="page-19-0"></span> $\sqrt{2\pi}$ 

✒ ✑

**2.1.6** ( )

 $($ )  $\qquad \qquad \text{dist}()$   $2 \qquad \text{dist}2()$   $\qquad \qquad \text{double}$ 

double  $l = vec1.dist()$ ; double  $12 = vec1.dat2()$ ;  $print('length = %1f\n', 1);$ printf("length^2 = %lf\n", l2);

 $dist($ ) dist $($ ) dist()  $)$  $dist2()$ 

 $2.1.7$ 

正規化とは、零ベクトルでない任意のベクトル **V** に対し、  $V' = \frac{V}{N}$ *|***V***|*  ${\bf V}'$  **V**  $1$  3

fk\_Vector (Normalize) normalize()

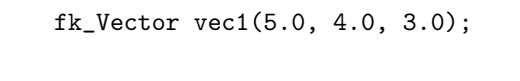

vec1.normalize();

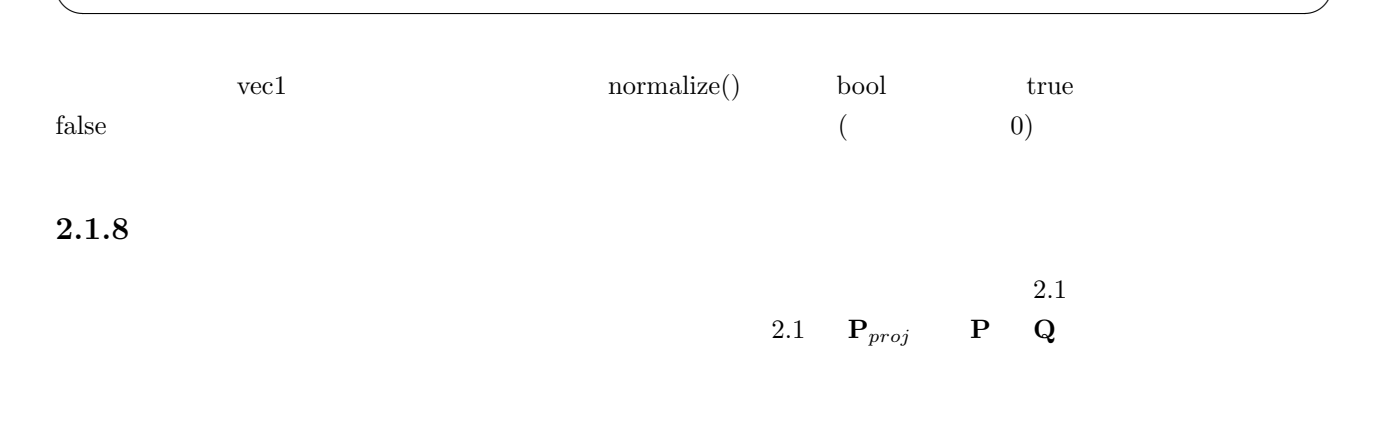

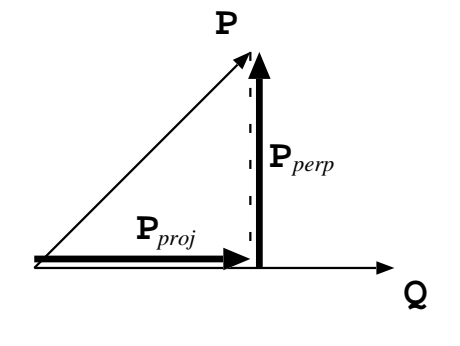

<span id="page-20-0"></span> $\sqrt{2\pi}$ 

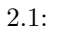

 $fk\_Vector$  proj $()$ 

 $\sqrt{2\pi}$ 

✒ ✑

 $\sqrt{2\pi}$ 

✒ ✑

fk\_Vector P, Q, P\_proj; :  $P_{\text{-}proj} = P.\text{proj}(Q);$ 

 $(2.1$  **P**<sub>*perp*</sub>) **c** perp()

 $P_{\text{perp}} = P.\text{perp}(Q)$ ;

# **2.2** 行列

FK System

<span id="page-21-0"></span>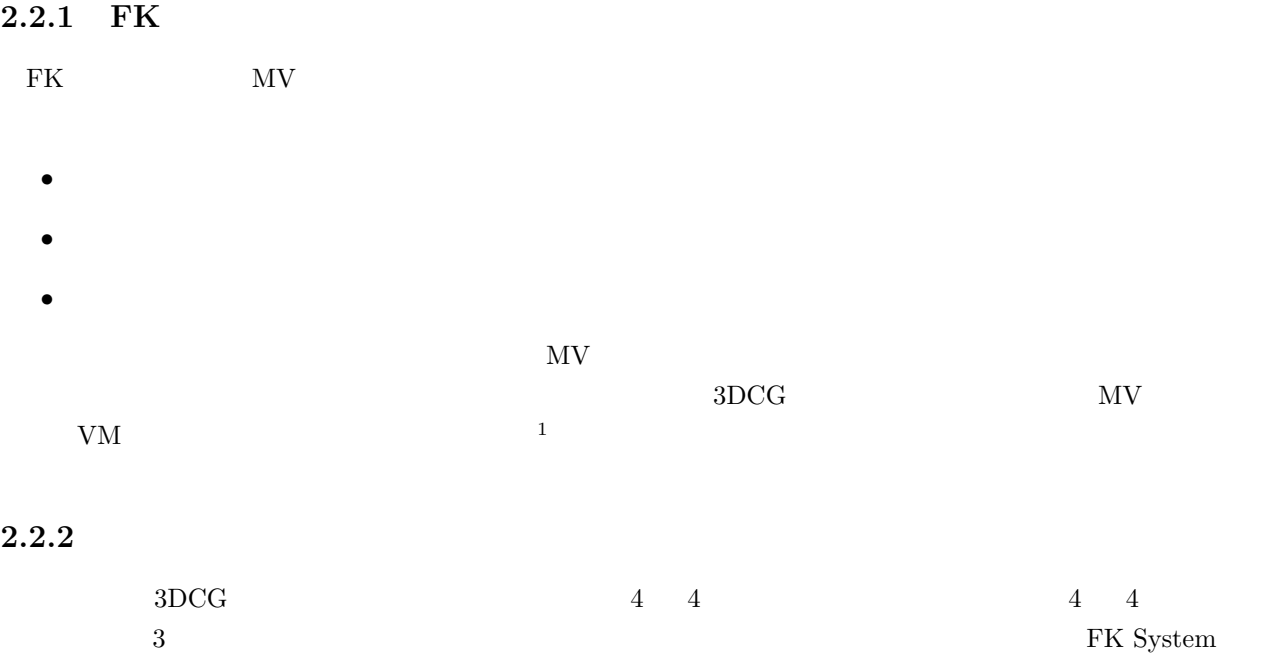

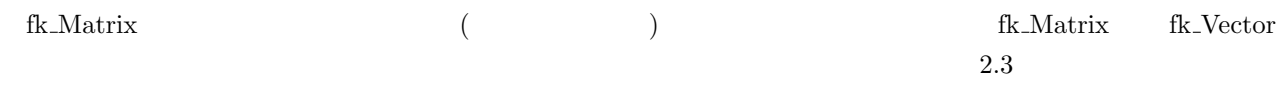

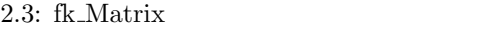

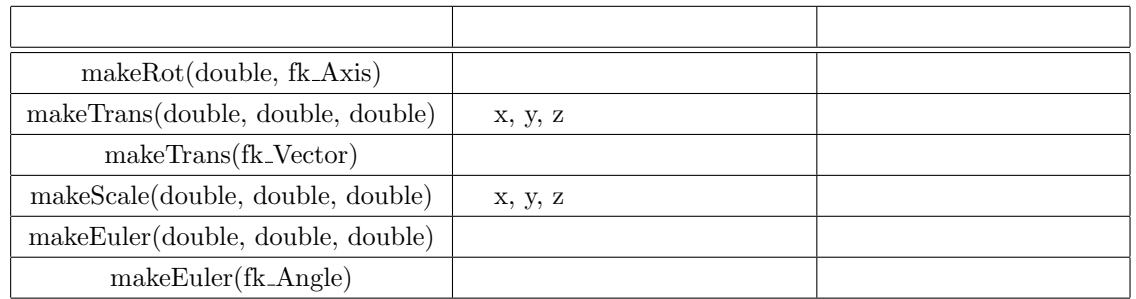

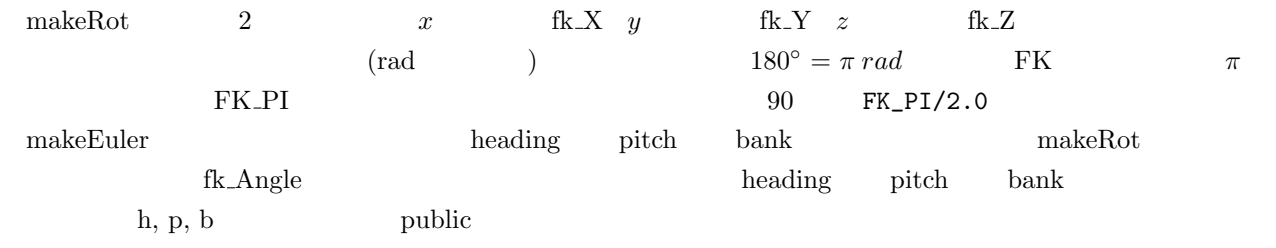

# $2.2.3$

fk\_Matrix  $\text{fk\_Vector}$   $\text{'}=='$   $\text{'}!='$ 

 $\begin{array}{ccccc} \text{1} & \text{Direct3D} & \text{VM} \end{array}$ 

 $4 \qquad 4 \qquad \qquad {\rm f}{\rm k\_Matrix}$ 

# <span id="page-22-0"></span> $2.2.4$

fk\_Matrix  $\qquad$  '!'  ${\bf A} \hspace{1.5cm} {\bf B}$ 

fk\_Matrix A, B;  $\sim$  :  $B = !A;$ 

# $2.2.5$

fk\_Matrix  $2.4$ 

#### $2.4:$  fk\_Matrix

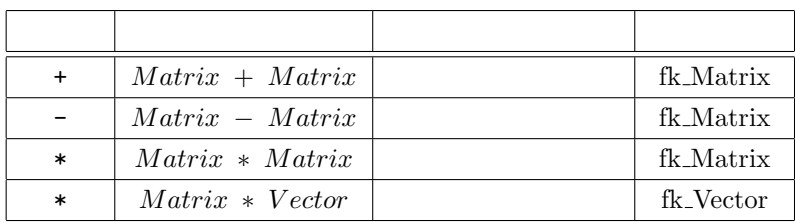

 $\sqrt{2\pi}$ 

✒ ✑

## $2.2.6$

fk\_Matrix  $\stackrel{\text{def}}{=}$  fk Vector

 $\sim 2.5$  0.5 0.2.2 0.2 0.2 0.4  $\sim 2.5$ 

# $2.5:$  fk Matrix

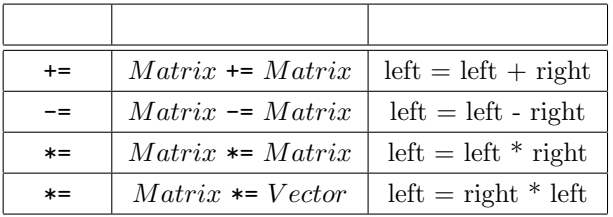

# $2.2.7$

 $\sim$  2

 $2$   $1$ 

 $\sim$  2  $\sim$  1  $\sim$  2

```
fk_Matrix mat;
```
mat.makeEuler(FK\_PI/2.0, FK\_PI/4.0, FK\_PI/6.0);  $print("mat[1][0] = %1f\n", mat[1][0]);$ 

## $2.2.8$

#### **bool isSingular(void)**

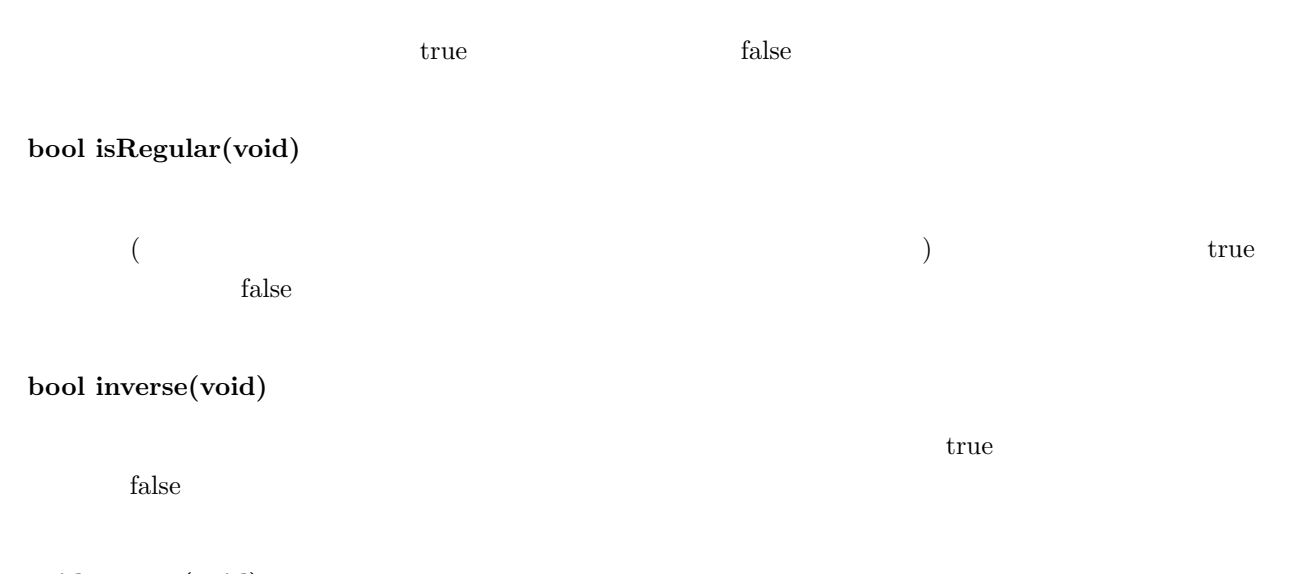

<span id="page-23-0"></span> $\sqrt{2\pi}$ 

✒ ✑

## **void negate(void)**

#### $2.2.9$  4

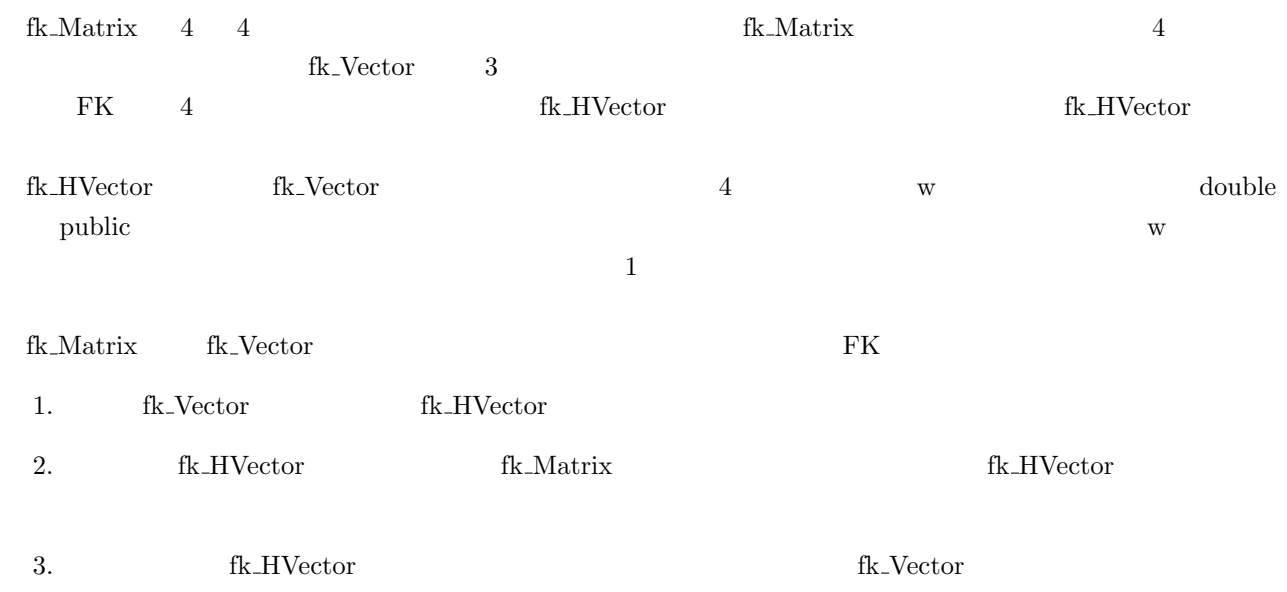

<span id="page-24-0"></span>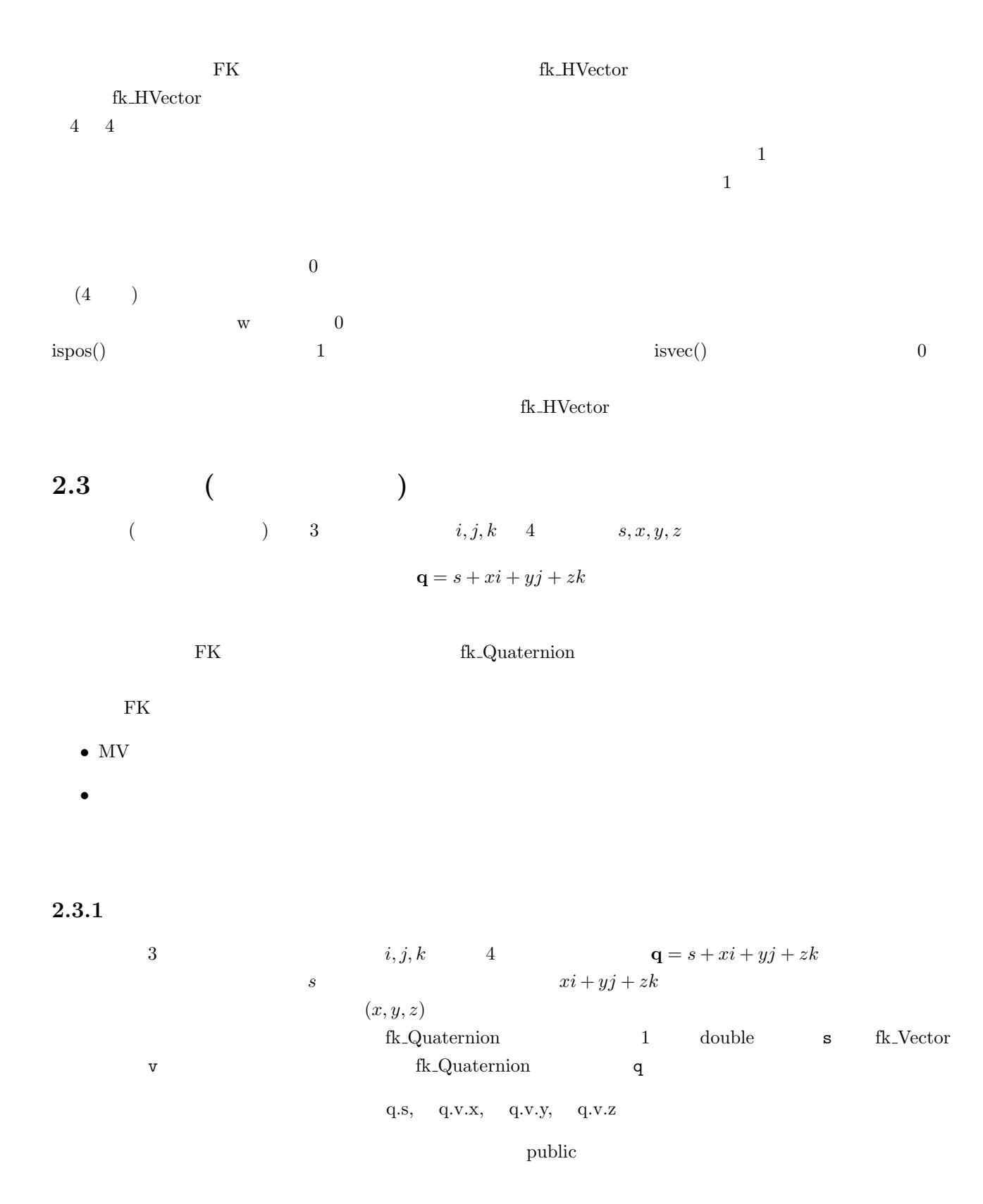

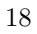

## $2.3.2$

fk\_Quaternion

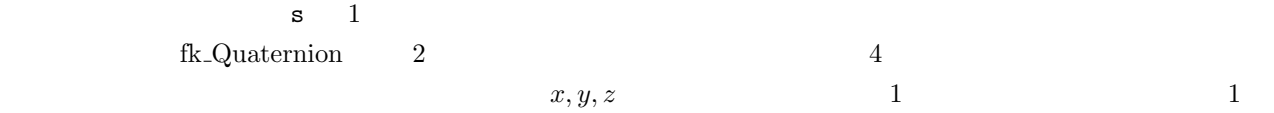

 $\sqrt{2\pi}$ 

✒ ✑

 $1$ 

 $fk$ -Vector  $1$ 

fk\_Vector v(0.2, 0.5, 1.0); fk\_Quaternion q1(0.3, 0.4, 2.0, -2.0); fk\_Quaternion q2(0.5, v);

**void init(void)**

**void set(double t, const fk Vector &v)**

**void set(double s, double x, double y, double z)**

**void setRotate(double theta, const fk Vector &v)**

 $\alpha$  theta  $\alpha$ theta  $\theta$  v **V**  $\cos \frac{\theta}{2}$ <sup>2</sup>、ベクトル部が **<sup>V</sup>** *|***V***|* sin *<sup>θ</sup>* <sup>2</sup> となる。

 $t$  v

**void setRotate(double theta, double x, double y, double z)**

 $\text{theta}, \quad (x, y, z)$ setRotate

#### $2.3.3$

fk\_Quaternion  $'=='$  '!=' fk\_Vector

<span id="page-26-0"></span>fk\_Quaternion  $2.6$   $3$ 

2.6: fk\_Quaternion

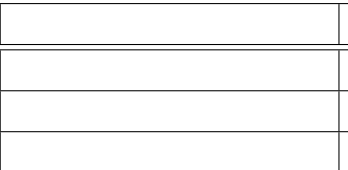

$$
\mathbf{q} = s + xi + yj + zk \qquad \qquad -\mathbf{q} \qquad \overline{\mathbf{q}} \qquad \mathbf{q}
$$

$$
-q = -s - xi - yj - zk
$$
  
\n
$$
\overline{q} = s - xi - yj - zk
$$
  
\n
$$
q^{-1} = \frac{\overline{q}}{|q|^2}
$$

# $2.3.5$

fk\_Quaternion  $2.7$ 

 $2.7:~\mathrm{fk}$  Quaternion

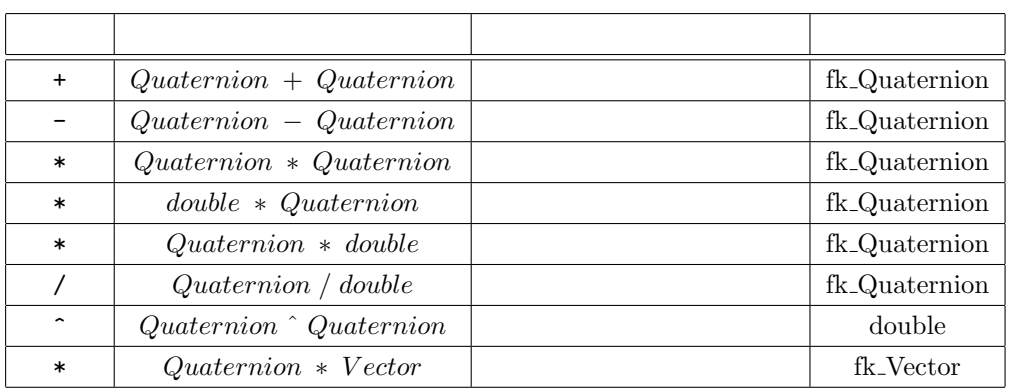

$$
\mathbf{q}_1 = s_1 + x_1 i + y_1 j + z_1 k, \ \mathbf{q}_2 = s_2 + x_2 i + y_2 j + z_2 k
$$

$$
\mathbf{q}_1 \cdot \mathbf{q}_2 = s_1 s_2 + x_1 x_2 + y_1 y_2 + z_1 z_2
$$

 $\bf{q}$  3  $\bf{q}$ 

 $\mathbf{q}^{-1}$ 

**V** 

$$
\mathbf{V}' = \mathbf{q} \mathbf{V} \mathbf{q}^{-1}
$$
 
$$
\mathbf{q} \qquad \qquad \mathbf{V}' \quad \mathbf{V}
$$

## <span id="page-27-0"></span> $2.3.6$

$$
{\rm f} k\_{\rm Quaternion} \hskip 1in {\rm i}\hskip -0.85mm {\rm i}\hskip -0.85mm {\rm k\hskip -0.85mm \rm e}^{-{\rm i}\hskip -0.85mm {\rm i}} \hskip -0.85mm {\rm k\hskip -0.85mm \rm e}^{-{\rm i}\hskip -0.85mm {\rm i}} \hskip -0.85mm {\rm
$$

 $2.8$ 

#### 2.8: fk\_Quaternion

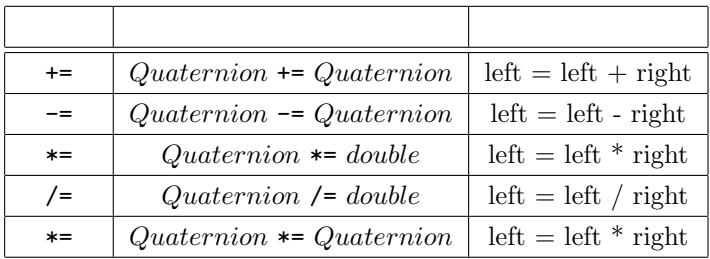

## **2.3.7**

fk\_Quaternion fk\_Angle

#### **void makeEuler(const fk Angle angle)**

angle

#### **void makeEuler(double h, double p, double b)**

h b p b

**fk Angle getEuler(void)**

#### $2.3.8$

fk\_Quaternion  $\mathbf{q} = s + xi + yj + zk$ 

**double norm(void)**

$$
|\mathbf{q}|^2 = s^2 + x^2 + y^2 + z^2
$$

**double abs(void)**

$$
|\mathbf{q}| = \sqrt{s^2 + x^2 + y^2 + z^2}
$$

<span id="page-28-0"></span>**bool normalize(void)**

 $\frac{\mathbf{q}}{|\mathbf{q}|}$ |<br>|**d**|<br>|**d**| false

**bool inverse(void)**

 $q^{-1}$ −1 **true 0**  $0$  $\operatorname{false}$ 

**void conj(void)**

 $\overline{\mathbf{q}}$ 

**fk Matrix conv(void)**

 $2.3.9$ 

 $FK$  2

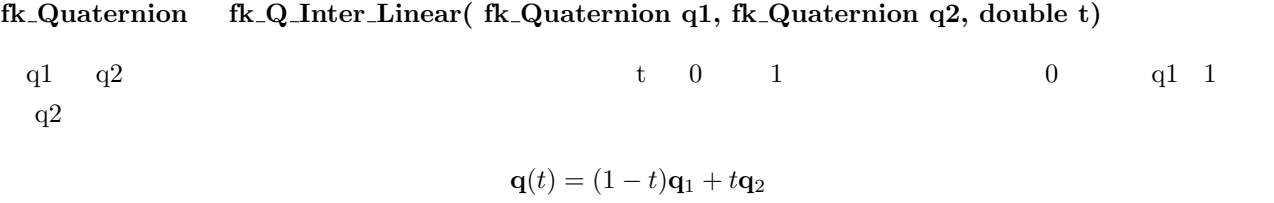

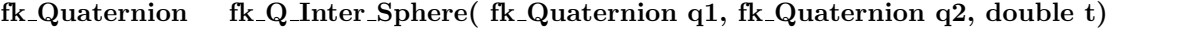

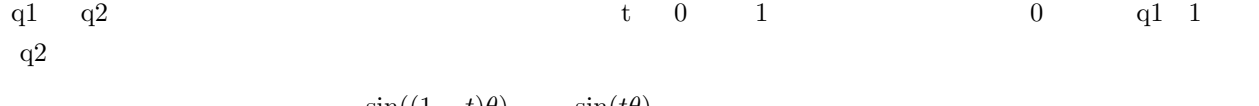

$$
\mathbf{q}(t) = \frac{\sin((1-t)\theta)}{\sin\theta}\mathbf{q}_1 + \frac{\sin(t\theta)}{\sin\theta}\mathbf{q}_2 \qquad (\theta = \cos^{-1}(\mathbf{q}_1 \cdot \mathbf{q}_2))
$$

<span id="page-29-0"></span>**3**章 色、マテリアル、パレット

fk\_Material

# **3.1** (fk\_Color)

 $3$ 

 $\sqrt{2\pi}$ 

✒ ✑

 $\sqrt{2\pi}$ 

 $\Box$ 

 $\sqrt{2\pi}$ 

✒ ✑

<u>fk Color fk Color</u> fk Color **contained the Color** of the Color  $\alpha$ 

fk\_Color col;

col.init(0.5, 0.6, 0.7);

3 Red, Green, Blue 0 1  $\frac{1}{\sqrt{2}}$ 

fk\_Color col(0.5, 0.6, 0.7);

fk\_Color col; col.setR(0.5); col.setG(0.6); col.setB(0.7);

**3.2** (fk\_Material)

## fk\_Material  $3.1$

# 3.1: fk\_Material

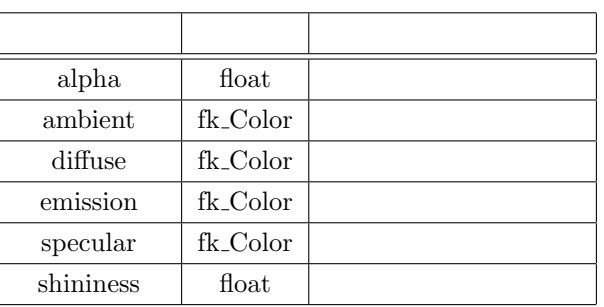

 $0.0 \hspace{1.5cm} 1.0$ 

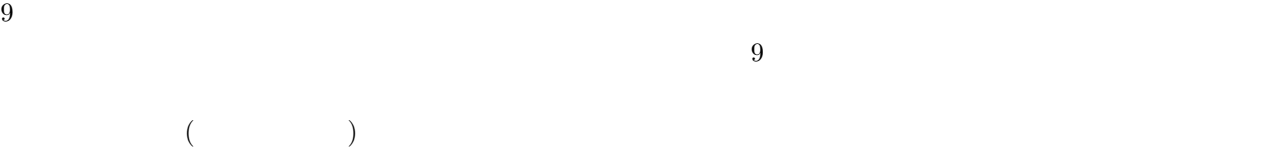

ambient diffuse emission

 $\mathbf{d}$ iffuse  $\mathbf{d}$ 

 $8 \t 9$  $\mathbf 1$ 

 $\alpha$  0 128

24

 $\frac{1}{1}$ 

```
fk_Material mat;
fk_Color amb(0.3, 0.5, 0.8);
fk_Color dif(0.2, 0.4, 0.9);
fk_Color emi(0.0, 0.5, 0.3);
fk_Color spe(1.0, 0.5, 1.0);
mat.setAlpha(0.5) //
mat.setAmbient(amb); //
\begin{array}{ccc} \texttt{mat.setDiffuse(dif)}; & \hspace{2.5cm} \hspace{2.5cm} \hspace{2.5cm} \hspace{2.5cm} \hspace{2.5cm} \hspace{2.5cm} \hspace{2.5cm} \hspace{2.5cm} \hspace{2.5cm} \hspace{2.5cm} \hspace{2.5cm} \hspace{2.5cm} \hspace{2.5cm} \hspace{2.5cm} \hspace{2.5cm} \hspace{2.5cm} \hspace{2.5cm} \end{array}mat.setEmission(emi); //
mat.setSpecular(spe); //
mat.setShininess(64.0); //
```
fk\_Color

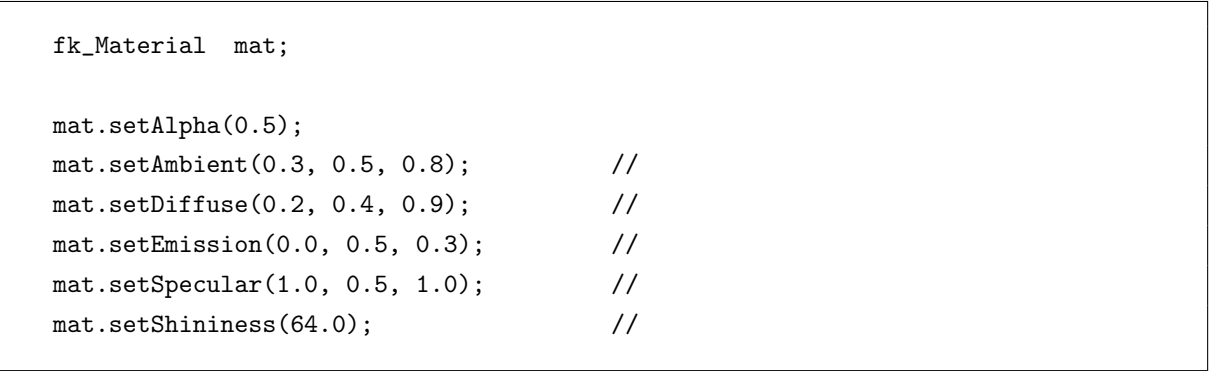

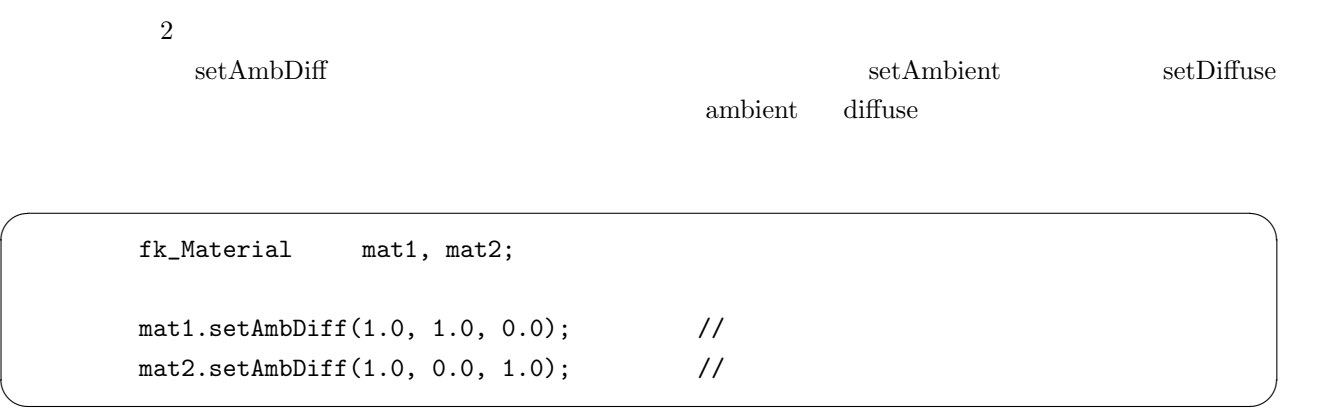

 $\overline{a}$ 

<span id="page-32-0"></span>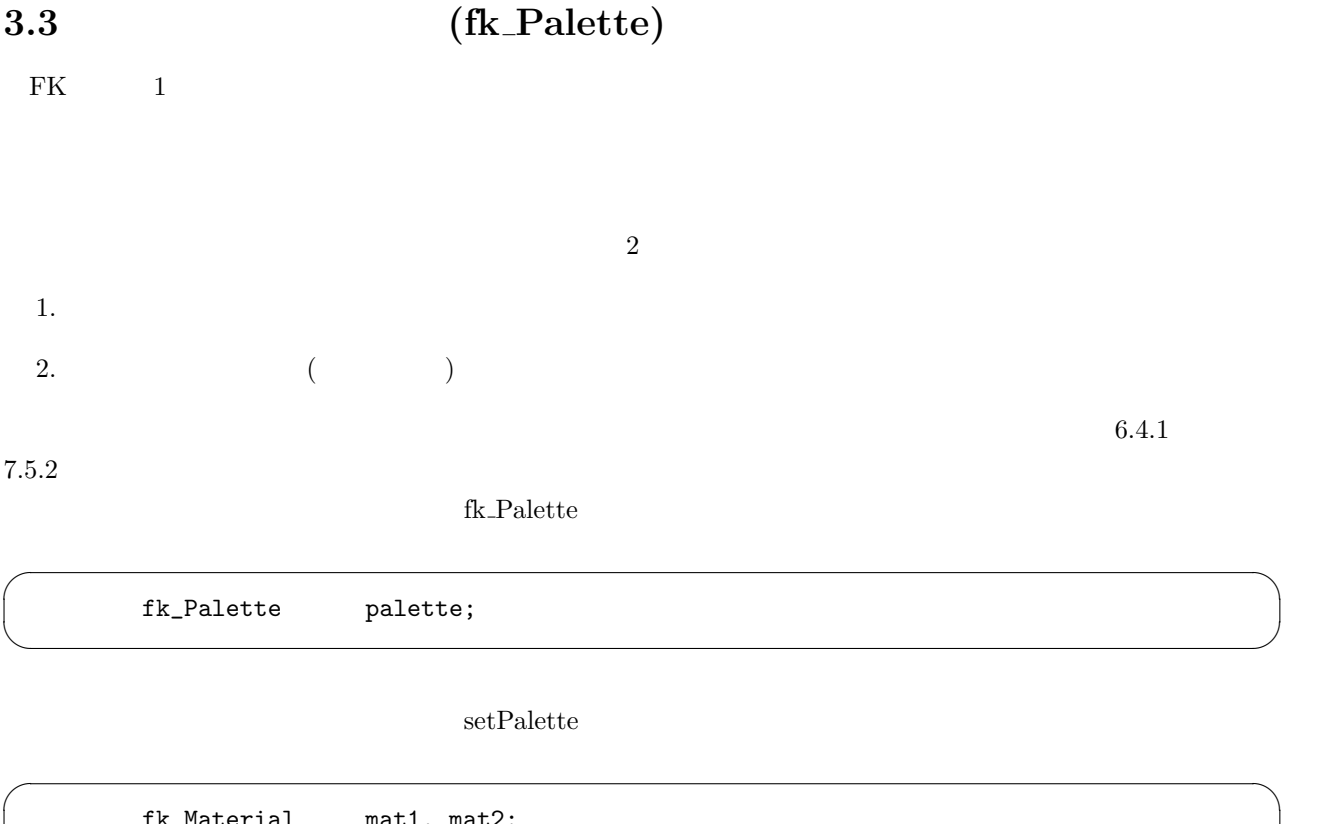

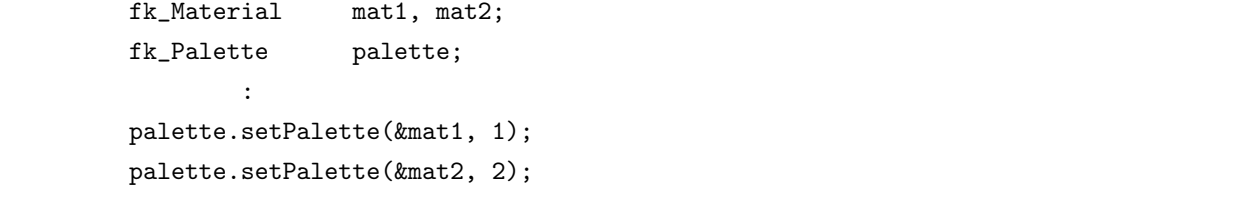

✒ ✑

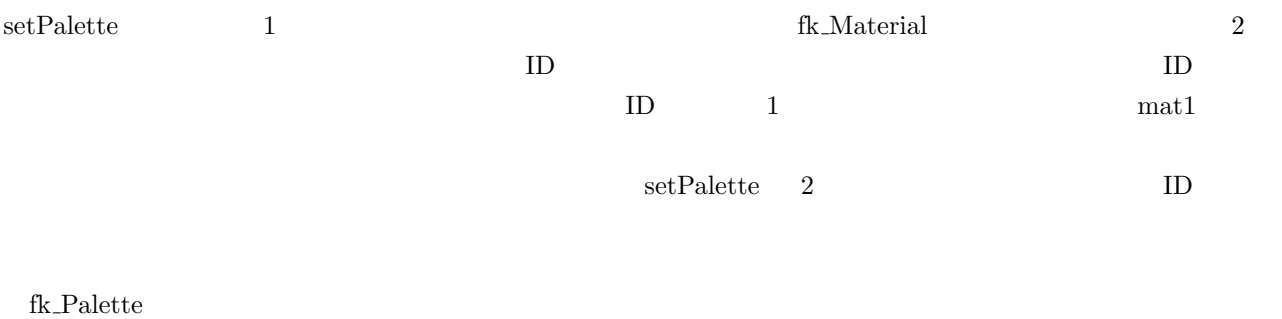

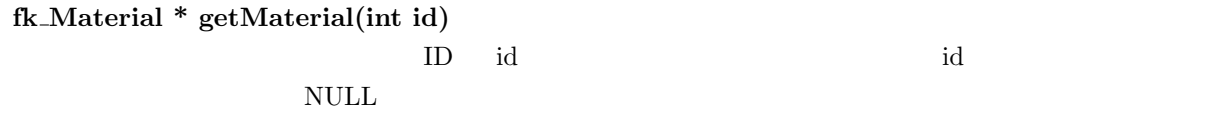

**int getMaterialSize(void)**

**vector***<***fk Material***>* **\* getMaterialVector(void)**

STL vector

<span id="page-34-0"></span> $\text{fk\_Shape}$ 

 $\rm{f}k\_{\rm{Model}}$ 

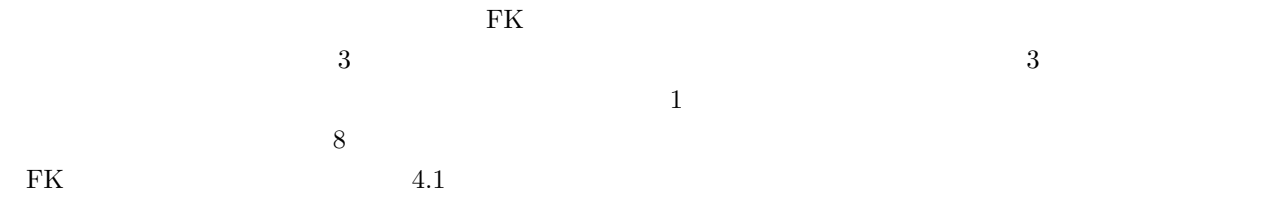

 $4.1:$ 

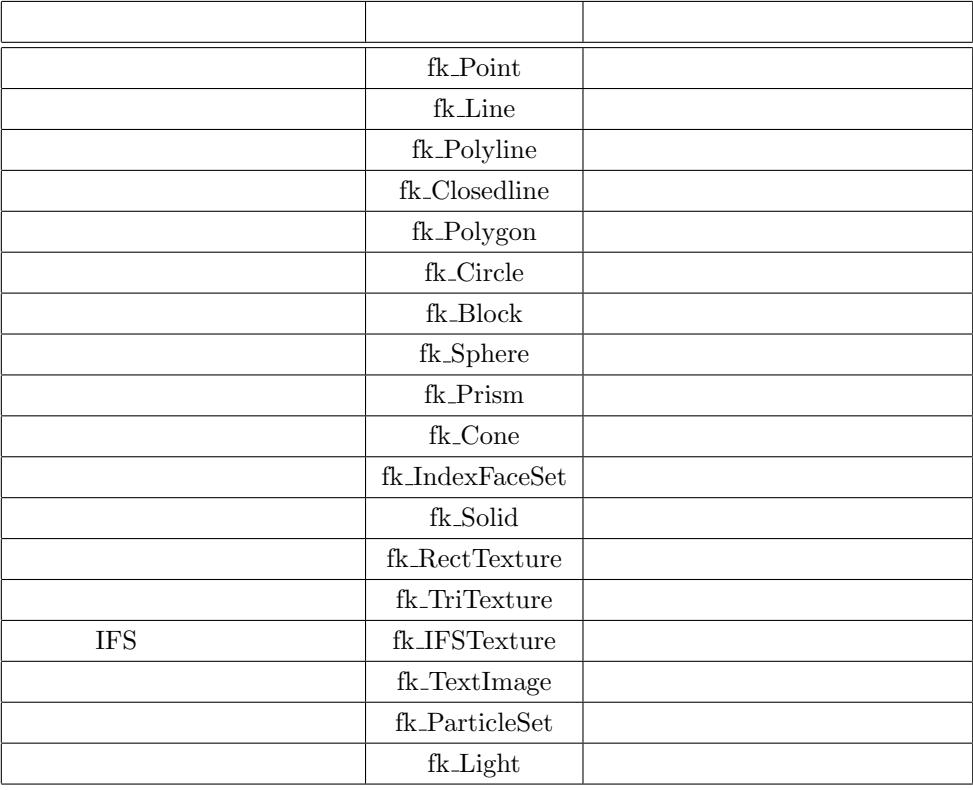

# <span id="page-35-0"></span>**4.1** ポリライン **(fk Polyline)**

fk\_Polyline poly;

 $\text{pushVertex}() \qquad \qquad 1$ 

```
fk_Vector pos;
fk_Polyline poly;
int i;
for(i = 0; i < 10; i++) {
        pos.set(double(i*i), double(i), 0.0);
        poly.pushVertex(pos);
}
```
 $\overline{9}$ 

 $setVertex$ 

 $\sqrt{2\pi}$ 

✒ ✑

```
fk_Vector pos;
fk_Polyline poly;
int i;
for(int i = 0; i < 10; i++) {
        pos.set(double(i*i), double(i), 0.0);
        poly.pushVertex(pos);
}
pos.set(5.0, 5.0, 5.0);
poly.setVertex(5, pos);
```
 $\sim 6$ 

 $allClear()$
fk\_Polyline Poly; : : Poly.allClear();

# **4.2** 閉じたポリライン **(fk Closedline)**  $\emph{fk\_Closed line} \label{eq:fk\_Closed}$   $\emph{fk\_Closed line}$ は閉じたポリライン — つまり、始点と終点の間にも線分が存在することを意味する。したがって、多角形を線 **4.3 (fk Point)**  $\overline{1}$ に動かすことによって、空間中での流れを表現することができる1。点は、それ自体が大きさを持たないことや、 fk\_Point fk\_Polyline **computation** the Polyline pushVertex  ${\rm setVertex} \hspace{24pt} {\rm fk_Polyline}$ fk\_Polyline allClear() **4.4** 線分 **(fk Line)**  $fk$  Line  $1$  $1$  $\sqrt{2\pi}$ fk\_Line ln; ✒ ✑  ${\rm rk\_Vector} \hspace{2cm} {\rm setVertex}()$

 $\sqrt{2\pi}$ 

✒ ✑

fk\_Vector vec[2]; fk\_Line ln; vec[0].set(1.0, 1.0, 1.0); vec[1].set(-1.0, 1.0, 1.0);

 $1$  and  $4.13$ 

ln.setVertex(vec);

```
\ln \left(1, 1, 1\right) \left(-1, 1, 1\right)setVertex
```

```
fk_Line ln;
fk_Vector a, b;
a.set(1.0, 1.0, 1.0);
b.set(-1.0, 1.0, 1.0);
ln.setVertex(0, a);
ln.setVertex(1, b);
```
 $\text{setVertex}()$  0 1 2 fk\_Vector

 $\text{fk}$  Line

pushLine()

```
fk_Line ln;
fk_Vector vec1, vec2, vecArray[2];
vec1.set(0.0, 1.0, 0.0);
vec2.set(1.0, 0.0, 0.0);
ln.pushLine(vec1, vec2); // 2 fk_Vector
vecArray[0].set(0.0, 0.0, 1.0);
vecArray[1].set(0.0, 0.0, -1.0);
ln.pushLine(vecArray); // fk_Vector
```
fk\_Line

fk\_Line fk\_Polyline allClear()

## **4.5** 多角形平面 **(fk Polygon)**

```
fk_Polygon fk_Polyline fk_Closedline
\mathbf 1fk Polyline fk Closedline fk Polygon
\rm FK
```
 $\operatorname{fk\_Polyline} \qquad \qquad \text{allClear}()$ 

## **4.6 (fk Circle)**

fk\_Circle **of all and the contract of all and the fix** Circle of the Circle of the Second  $\alpha$ 

fk\_Circle  $\frac{1}{\sqrt{2\pi}}$ 

fk\_Circle circ;

fk\_Circle  $\,$ 

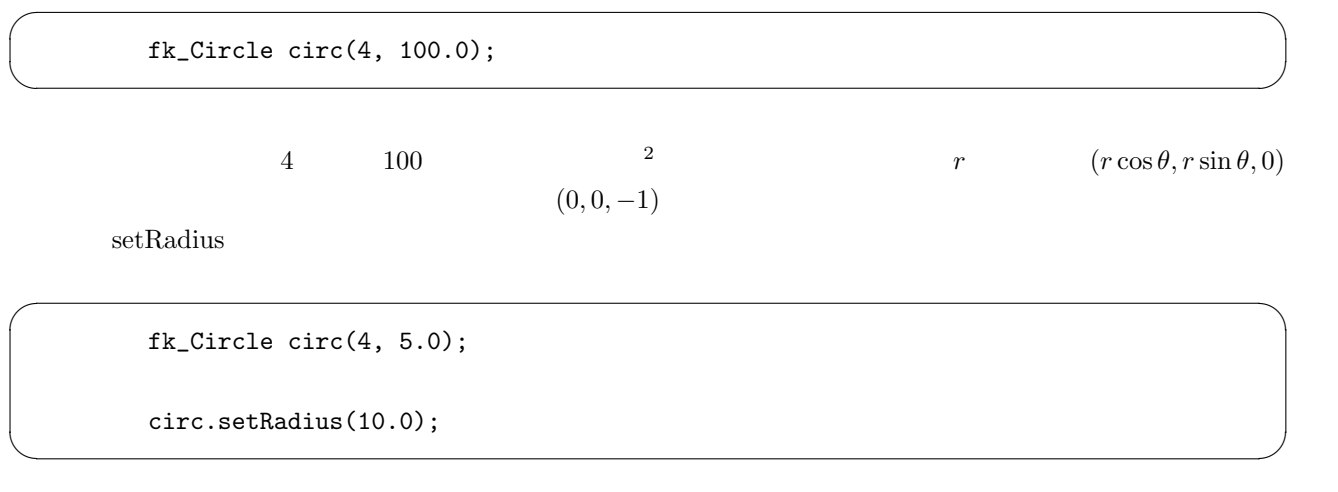

 $\sqrt{2\pi}$ 

✒ ✑

 $\text{setScale}$ 

fk\_Circle circ(4, 10.0); double scale =  $4.0$ ;

circ.setScale(scale);

 $\text{setDivide}$ 

2  $\frac{1}{4}$ 

 $\frac{1}{4}$  and  $\frac{1}{4}$  and  $\frac{1}{4}$  a

fk\_Circle circ;

circ.setDivide(10);

## **4.7** 直方体 **(fk Block)**

 $x, y, z$  6  $x, y, z$  $x \t y \t z$ 

fk\_Block block;

 $1$ 

 $\sqrt{2\pi}$ 

✒ ✑

 $\sqrt{2\pi}$ 

✒ ✑

 $\sqrt{2\pi}$ 

✒ ✑

fk\_Block block(10.0, 1.0, 40.0);

setSize

fk\_Block block;

block.setSize(10.0, 40.0, 50.0);

setSize to the set of the set of the set of the set of the set of the set of the set of the set of the set of the set of the set of the set of the set of the set of the set of the set of the set of the set of the set of th

fk\_Block block block.setSize(10.0, fk\_X); block.setSize(40.0, fk\_Y); block.setSize(50.0, fk\_Z);

 $8<sub>0</sub>$ 

$$
(x/2, y/2, z/2),
$$
  $(-x/2, y/2, z/2),$   
\n $(x/2, -y/2, z/2),$   $(-x/2, -y/2, z/2),$   
\n $(x/2, y/2, -z/2),$   $(-x/2, y/2, -z/2),$   
\n $(x/2, -y/2, -z/2),$   $(-x/2, -y/2, -z/2).$ 

 $\rm setScale$   $3$ 

fk\_Block block(10.0, 10.0, 10.0);

block.setScale(2.0);

 $\frac{2}{\sqrt{2}}$ 

 $\sqrt{2\pi}$ 

✒ ✑

 $\sqrt{2\pi}$ 

✒ ✑

fk\_Block block(10.0, 10.0, 10.0);

block.setScale(2.0, fk\_X); block.setScale(3.0, fk\_Y); block.setScale(4.0, fk\_X);

x, y, z and  $\alpha$ 

fk\_Block block(10.0, 10.0, 10.0);

block.setScale(2.0, 3.0, 4.0);

## **4.8 (fk Sphere)**

 $4 \t 10$  tk Sphere

fk\_Sphere sphere(4, 10.0);

setRadius() setDivide() setScale()  $\frac{1}{\text{Set} \cdot \text{Set} \cdot \text{Set}}}$ 

 $\frac{3}{\sqrt{3}}$ 

3 *d* 4*d* 4*d* 8*d*(*d* − 1)

## **4.9** 正多角柱・円柱 **(fk Prism)**

tk Prism the transformation of the Prism the Prism the Prism the Prism the Prism the Prism the Prism the Prism 期値として角数、上面半径、底面半径、高さをそれぞれ指定する。生成時は上面が *−z* 方向を、底面が +*z* 方向

fk\_Prism prism(5, 20.0, 30.0, 40.0);

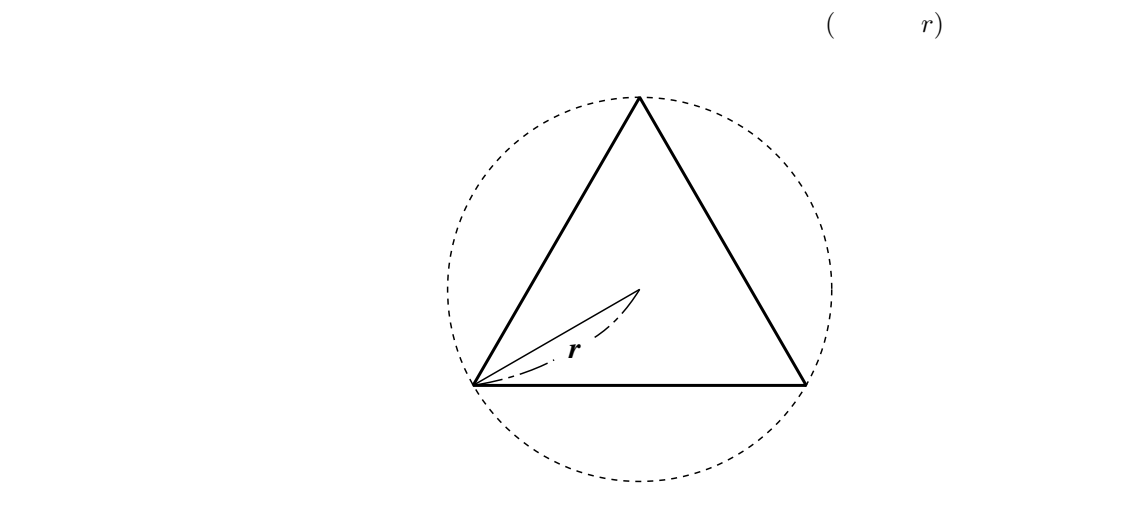

 $\sqrt{2\pi}$ 

✒ ✑

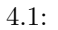

 $20$ 

fk Prism **void setTopRadius(double r)**  $r$ **void setBottomRadius(double r)**  $r$  r expansion  $r$ **void setHeight(double h)**

h control h control h control h control h control h control h control h control h control h control h control h control h control h control h control h control h control h control h control h control h control h control h

## **4.10** 正多角錐・円錐 **(fk Cone)**

fk Cone  $\alpha$ 

 $fk\_Prism$   $+z$ 

fk\_Cone cone(5, 20.0, 40.0);

 $\sqrt{2\pi}$ 

 $\Box$ 

 $\text{fk}\text{-}\text{Prism}$ **void setRadius(double r)**  $r$ **void setHeight(double h)** h control h control h control h control h control h control h control h control h control h control h control h control h control h control h control h control h control h control h control h control h control h control h

**4.11** (fk\_IndexFaceSet)

 $6$ 

4.11.1 VRML

}

VRML  $2.0$ 

 $true$  false  $f$ 

fk\_IndexFaceSet ifs; if(ifs.readVRMLFile("sample.wrl", true) == true) { fl\_alert("File Read Error!"); }

<u>VRML に</u>記されているマテリアルを採用している。これは、fk Model でんぽんそうちょうかい  $VRML$  external that  $N$  is the model  $R$  model  $R$  and  $R$  is the model  $R$  $2 \qquad \qquad \text{false}$  $\sqrt{2\pi}$ fk\_IndexFaceSet ifs; if(ifs.readVRMLFile("sample.wrl", false) == false) { fl\_alert("File Read Error!");

✒ ✑

✒ ✑

## $\rm FK$   $\rm VRML$  2.0

 $\sqrt{2\pi}$ 

#### **4.11.2** STL

STL は、様々な CAD 3 次元関連のソフトウェアで多く使われているフォーマットである。FK では、STL

 $STL$  fk IndexFaceSet readSTLFile true false

 $\sqrt{2\pi}$ 

✒ ✑

```
fk_IndexFaceSet ifs;
if(ifs.readSTLFile("sample.stl") == false) {
   fl_alert("File Read Error!");
}
```
#### **4.11.3 SMF**

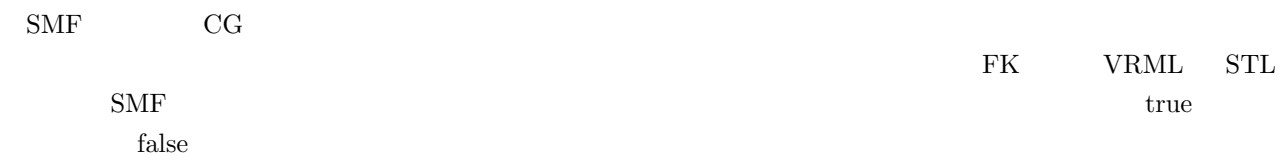

 $\sqrt{2\pi}$ 

 $\Box$ 

 $\sqrt{2\pi}$ 

✒ ✑

```
fk_IndexFaceSet ifs;
if(ifs.readSMFFile("sample.smf") == false) {
   fl_alert("File Read Error!");
}
```
#### **4.11.4 HRC**

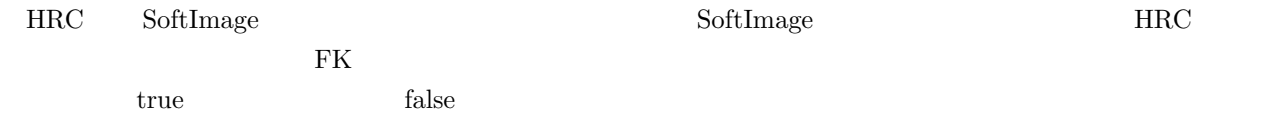

fk\_IndexFaceSet ifs; if(ifs.readHRCFile("sample.hrc") == false) { fl\_alert("File Read Error!"); }

#### **4.11.5 RDS**

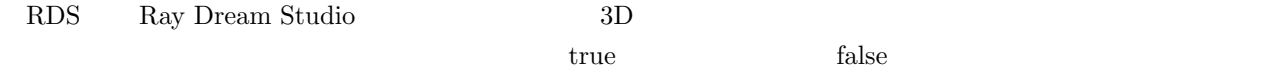

```
fk_IndexFaceSet ifs;
if(ifs.readRDSFile("sample.rds") == false) {
    fl_alert("File Read Error!");
}
```
#### **4.11.6 DXF**

 $\rm DXF \quad \quad Autodes$   $\rm AU$ 

 $true$  false  $f$ 

```
fk_IndexFaceSet ifs;
if(ifs.readDXFFile("sample.dxf") == false) {
   fl_alert("File Read Error!");
}
```
#### 4.11.7 MQO

 $\rm MQO$   $\qquad$  Metasequoia LE readMQOFile()

```
readMQOFile(string fileName, string objName, bool solidFlg, bool contFlg, bool matFlg);
readMQOFile(string fileName, string objName, int matID, bool solidFlg, bool contFlg, bool matFlg);
```
 $\sqrt{2\pi}$ 

✒ ✑

 $\sqrt{2\pi}$ 

✒ ✑

 $\sqrt{2\pi}$ 

✒ ✑

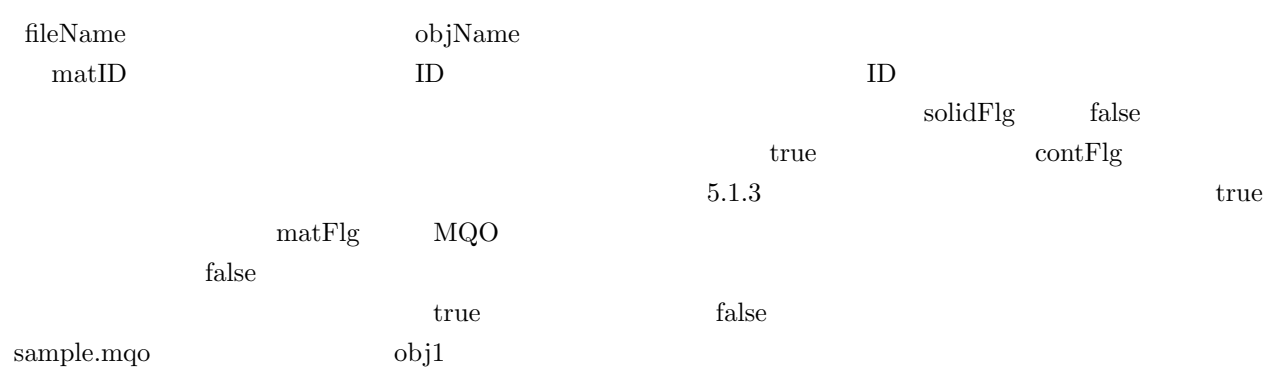

```
fk_IndexFaceSet ifs;
if(ifs.readMQOFile("sample.mqo", "obj1") == false) {
    fl_alert("File Read Error!");
}
```
 $\rm MQO$ 

```
fk_IndexFaceSet ifs;
if(ifs.readMQOFile("sample.mqo", "obj1", 1) == false) {
    fl_alert("File Read Error!");
}
```
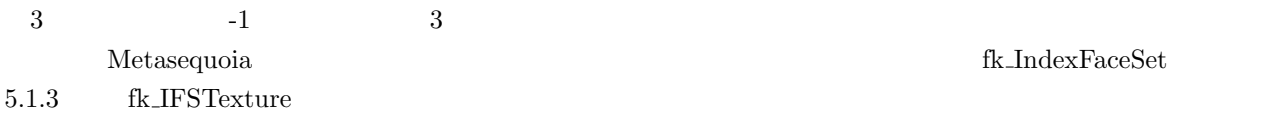

<span id="page-45-0"></span> $\sqrt{2\pi}$ 

✒ ✑

 $\overline{\phantom{a}}$ 

✒ ✑

 $\sim$ 

✒ ✑

#### **4.11.8 MQO**

 $MQO$   $4.11.7$ 

readMQOData()

```
{\rm unsigned\ char} \hspace{2cm} {\rm readMQOFile}()
```

```
fk_IndexFaceSet ifs;
unsigned char *buffer;
if(ifs.readMQOFile(buffer, "obj1", 1) == false) {
   fl_alert("File Read Error!");
}
```
#### **4.11.9 DirectX (D3DX)**

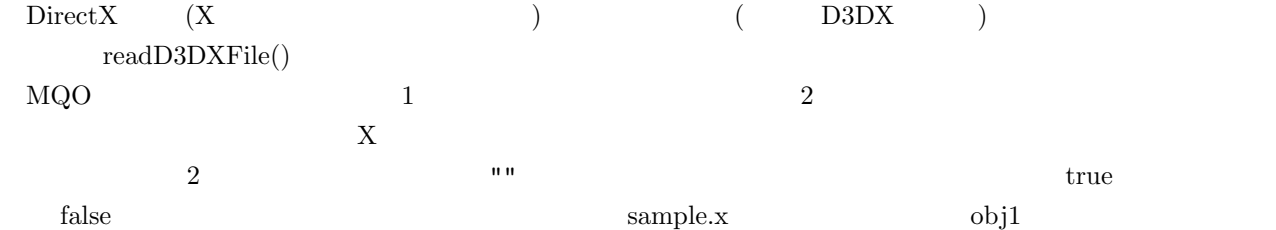

```
fk_IndexFaceSet ifs;
     if(ifs.readD3DXFile("sample.x", "obj1") == false) {
       fl_alert("File Read Error!");
    } ✒ ✑
```
 $\sqrt{2\pi}$ 

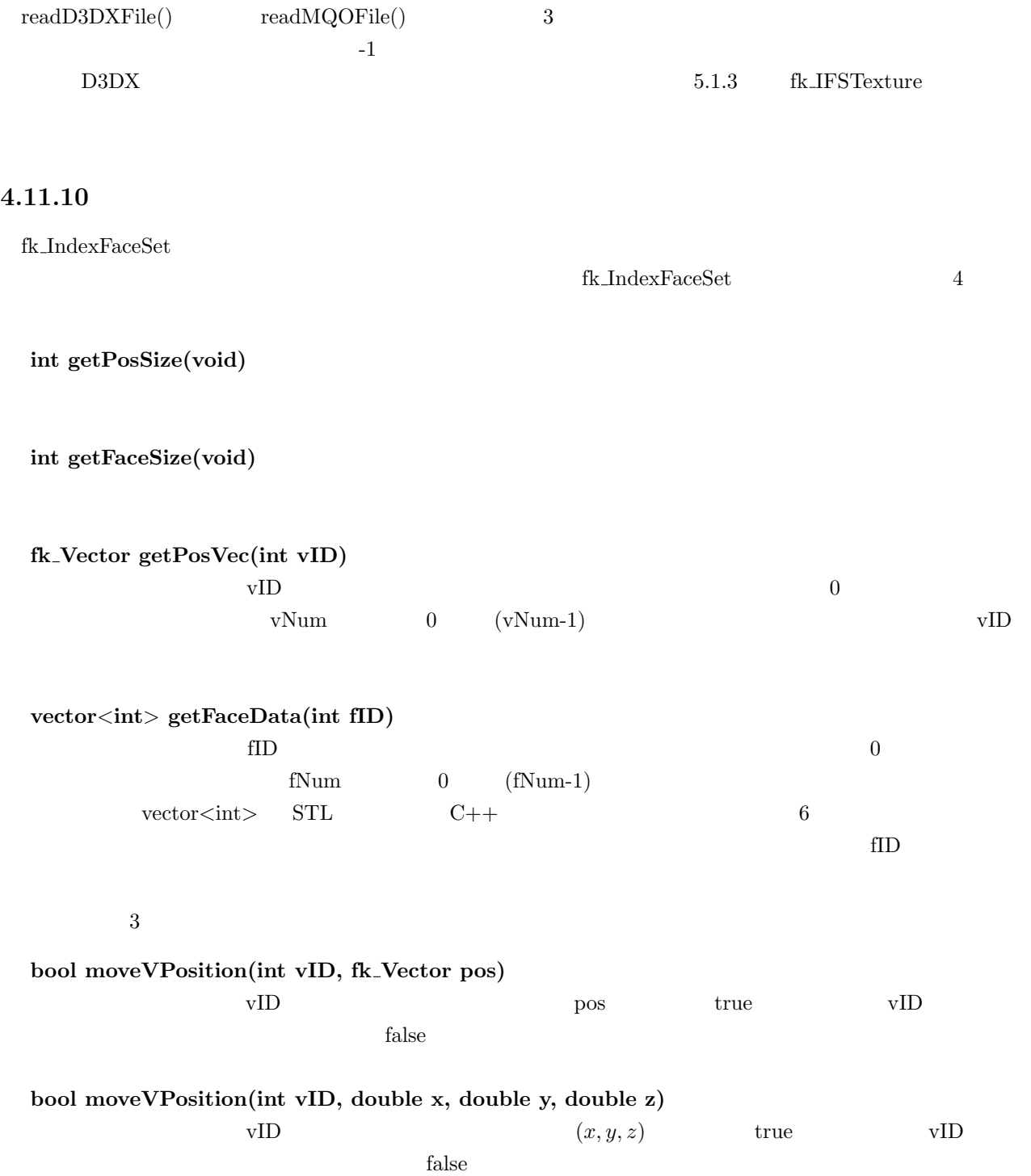

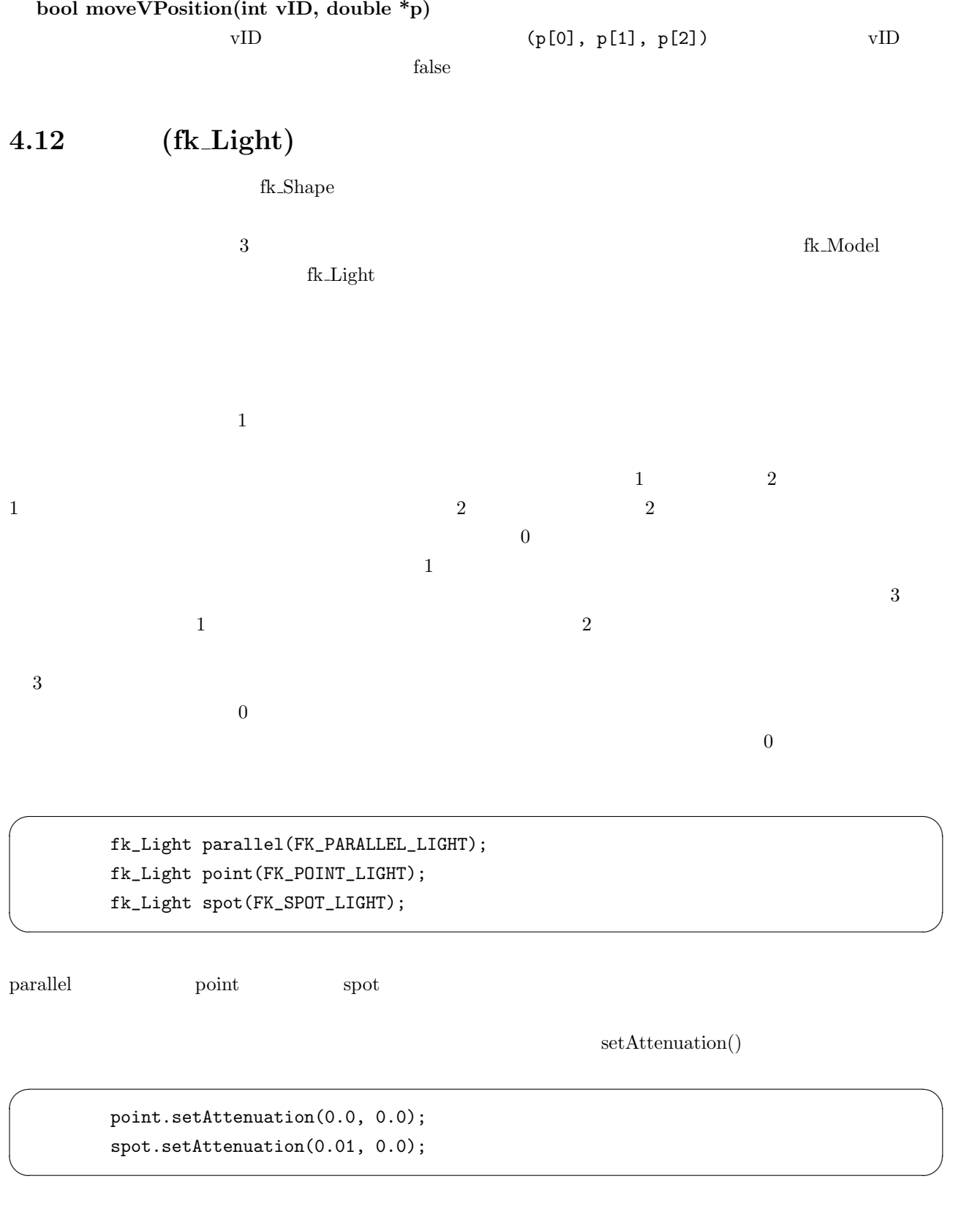

a consistency  $1$   $2$   $0$ 

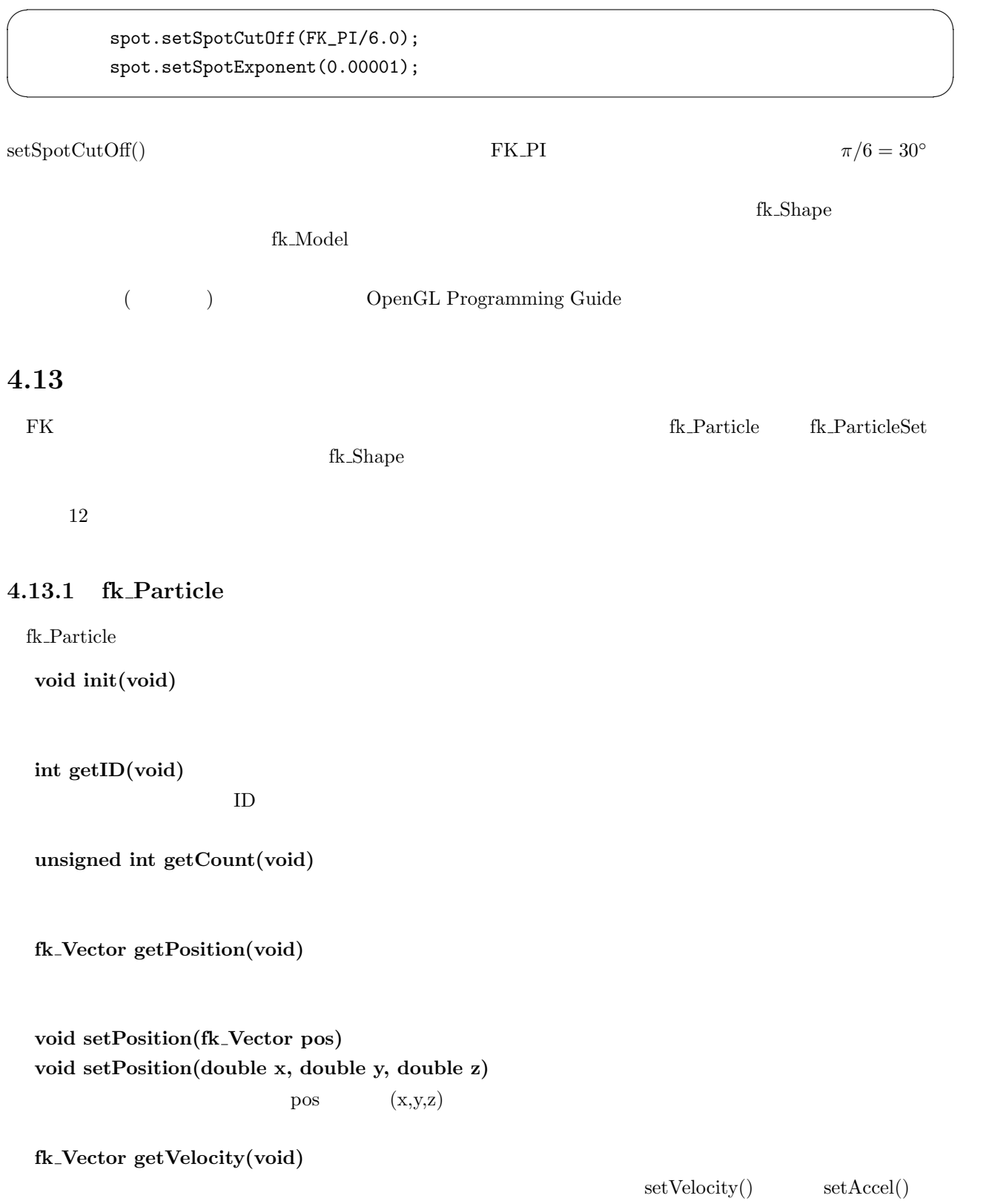

**void setVelocity(fk Vector vel) void setVelocity(double x, double y, double y)**  $vel$   $(x,y,z)$ 

**fk Vector getAccel(void)**

setAccel()

**void setAccel(fk Vector acc) void setAccel(double x, double y, double z)**  $acc \t (x,y,z)$ **int getColorID(void)** TD B and the U **void setColorID(int)** TD and in the state of  $\overline{L}$ **bool getDrawMode(void) void setDrawMode(bool flag)**  $true$  false **4.13.2** fk\_ParticleSet fk\_ParticleSet fk\_ParticleSet **void genMethod(fk Particle \*p)**  $\mathbf p$ **void allMethod(void) void indivMethod(fk Particle \*p)**  $p$ 

#### fk\_ParticleSet

fk\_ParticleSet

```
void setAllMode(bool flag)
   allMethod() /
```
**void setIndivMode(bool flag)** indivMethod()  $\sqrt{a}$ 

**void handle(void)** 実際に処理を 1 ステップ実行する。

**fk Shape \* getShape(void)** fk\_Shape

**fk Particle \* newParticle(void) fk Particle \* newParticle(fk Vector pos) fk Particle \* newParticle(double x, double y, double z)**

**bool removeParticle(fk Particle \*p) bool removeParticle(int)**

 $true$ 

false

**unsigned int getCount(void)**

**unsigned int getParticleNum(void)**

**fk Particle \* getParticle(int)**  $ID$  and  $ID$  iD  $ID$  $\mathop{\rm NULL}$ 

**fk Particle \* getNextParticle(fk Particle \*)**

 $ID = 2$ 

allMethod トマントライクルを取得する。

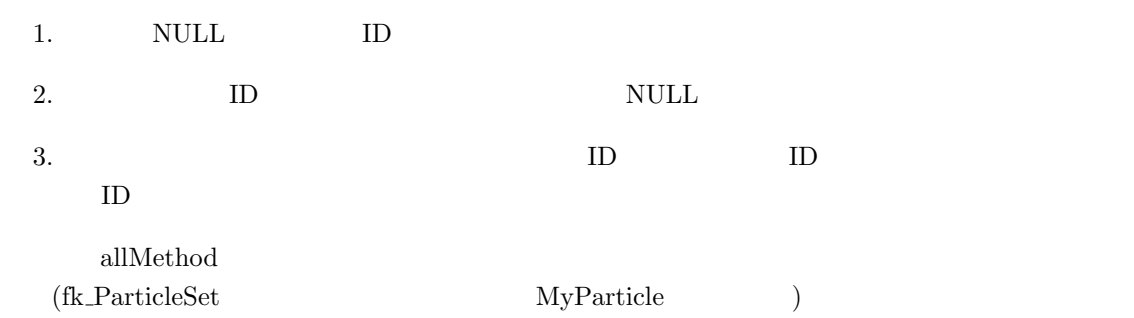

```
\sqrt{2\pi}void MyParticle::allMethod(void)
       {
          fk_Particle *p;
          fk_Vector vec(0.0, 0.0, 0.0);
          p = getNextParticle((fk_Particle *)NULL);
          while(p != (fk_Particle *)NULL) {
             vec += p->getPosition();
             p = getNextParticle(p);
          }
          vec /= double(getParticleNum());
       }
```
 $\Box$ 

**void setMaxSize(unsigned int)**

newParticle()

**void setColorPalette(int ID, double r, double g, double b)**

### **4.14 D3DX**

```
{\rm f} {\rm k\_IndexFaceSet} \hspace{1.5cm} {\rm 5.1.3} \hspace{2.5cm} {\rm f} {\rm k\_IFSTexture} \hspace{1.5cm} {\rm D3DX}
```
setAnimationTime() double

fk\_IndexFaceSet ifs; double timeCount; timeCount = 0.0;

```
while(true) {
       :
       \therefore //
        :
    ifs.setAnimationTime(timeCount);
    timeCount += 10.0;}
```
 $\operatorname{fk\_IFSTexture}$ 

上記では、1 回の描画につきアニメーション時間を 10 ずつ増加させている。fk IndexFaceSet を例にしている

<span id="page-53-0"></span>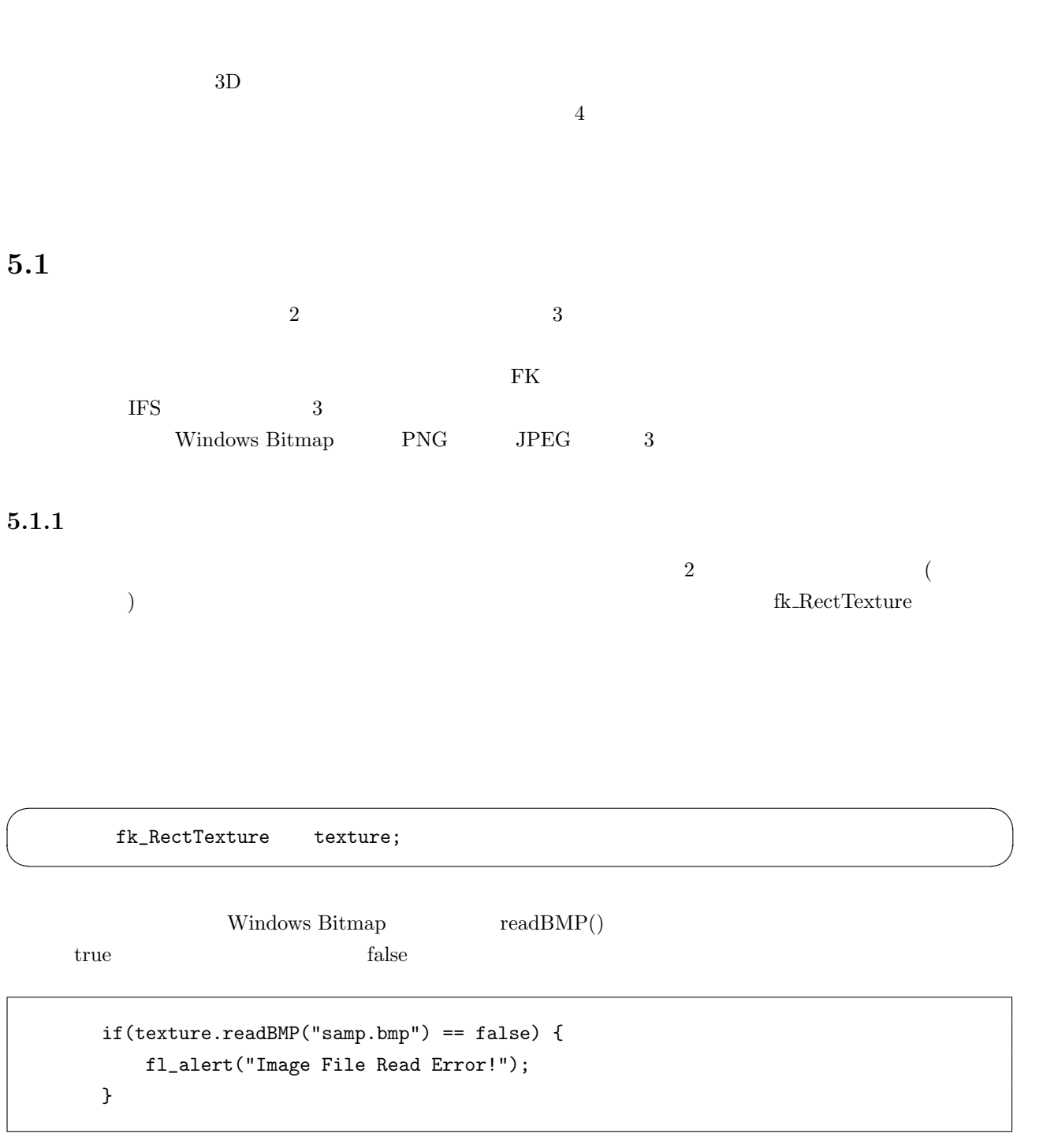

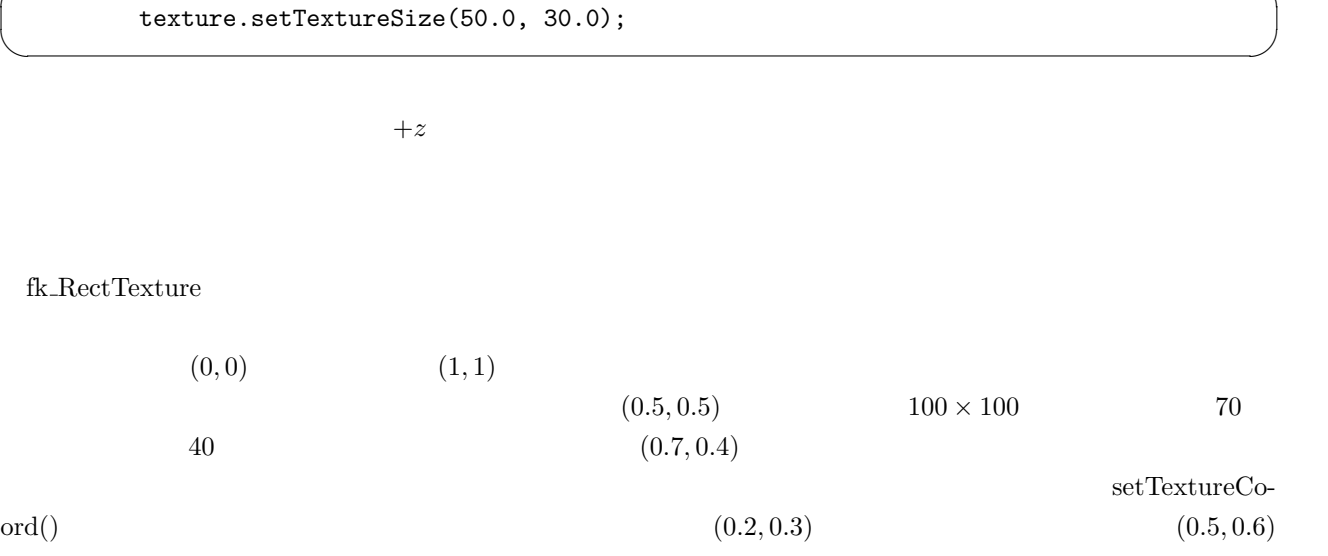

 $\sqrt{2\pi}$ 

texture.setTextureCoord(0.2, 0.3, 0.5, 0.6);

 $\mathbf 1$ 

 $\sqrt{2\pi}$ 

✒ ✑

 $\sqrt{2\pi}$ 

✒ ✑

 ${\rm f}{\rm k\_RectTexture}$ 

#### $1$

texture.setTextureSize(100.0, 100.0); texture.setRepeatMode(true); texture.setRepeatParam(5.0, 10.0);

#### $\rm set \rm Repeat \rm Mode \quad \quad true$

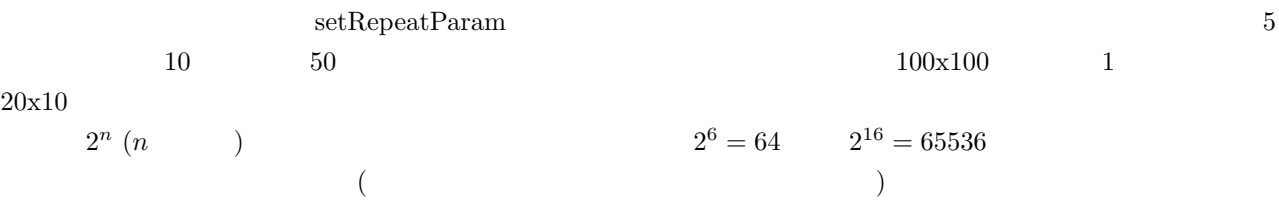

#### fk\_TriTexture

fk\_RectTexture

<span id="page-55-0"></span> $\sqrt{2\pi}$ fk\_TriTexture texture; texture.readBMP("samp.bmp");  $\Box$ fk\_TriTexture fk\_RectTexture readBMP() readPNG()  $\Gamma$ 3 setTextureCoord()

 $\text{ID}$  b  $\text{I}$ ,  $\text{I}$ , 2 and 2  $\text{I}$  $3 \t x, y$  $\sqrt{2\pi}$ texture.setTextureCoord(0, 0.0, 0.0); texture.setTextureCoord(1, 1.0, 0.0); texture.setTextureCoord(2, 0.5, 0.5);

 $\Box$ 

 $\sqrt{2\pi}$ 

✒ ✑

 $\sqrt{2\pi}$ 

✒ ✑

3 3 3 setVertexPos() ID  $2,3,4$   $3$ 

texture.setVertexPos(0, 0.0, 0.0, 0.0); texture.setVertexPos(1, 50.0, 0.0, 0.0); texture.setVertexPos(2, 20.0, 30.0, 0.0);

setVertexPos() fk\_Vector

fk\_Vector vec(100.0, 0.0, 0.0); texture.setVertexPos(0, vec);

#### 5.1.3 IFS

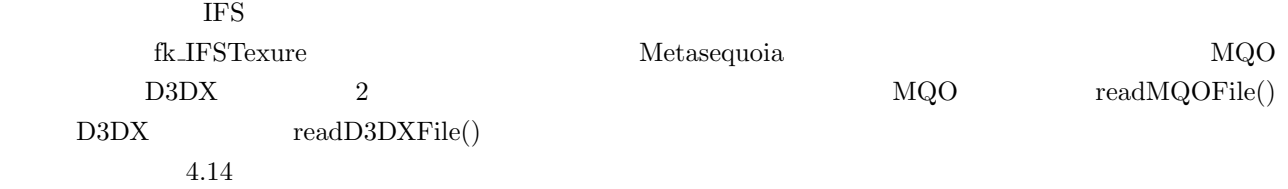

 $\sqrt{2\pi}$ readMQOFile(string fileName, string objName, int matID, bool contFlg); ✒ ✑  $\rm \, fileName$   $\rm MQO$  obj $\rm Name$  $\rm ID$  and  $\rm ID$  $-1$  $\text{contFig}$  $true$  $MQO$  $MQO$ matID contFlg -1 true  $readD3DXFile()$  4.11.9 4.11.8 **accordangleright readMQOD**ata() unsigned  $\label{eq:1} {\rm readMQOFile}()$  $\hbox{MQO} \hspace{2.3cm} \hbox{(Windows Bitmap)}$ )  $\text{sample.bmp} \quad \text{MQO} \quad \text{sample.mqo} \quad \text{obj1}$ 

```
fk_IFSTexture texture;
if(texture.readBMP("sample.bmp") == false) {
    fl_alert("Image File Read Error!");
}
if(texture.readMQOFile("sample.mqo", "obj1") == false) {
    fl_alert("Shape File Read Error!");
}
```
 $8.6$ 

 $\operatorname{fk\_IFST}$ exture

**bool init(void)**

**fk TexCoord getTextureCoord(int triID, int vID)** ID triID ID vID

**void setTextureCoord(int triID, int vID, fk TexCoord coord)** ID triID ID vID coord

#### **fk IndexFaceSet \* getIFS(void)**

fk\_IFSTexture fk\_IndexFaceSet  $\,$ 

fk\_IndexFaceSet

 $5.1.4$ 

 ${\rm f}{\rm k\_MeshTexture}$ 

 $5.1.3$  IFS  $\blacksquare$ 

 $5.1:$  IFS

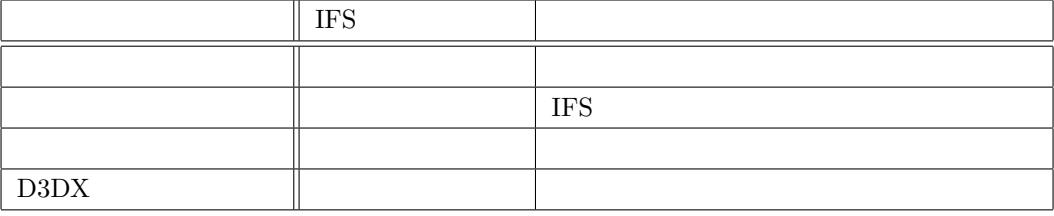

setTriNum() fk\_TriTexture

setTextureCoord() 8etVertexPos()

 $\rm ID$ 

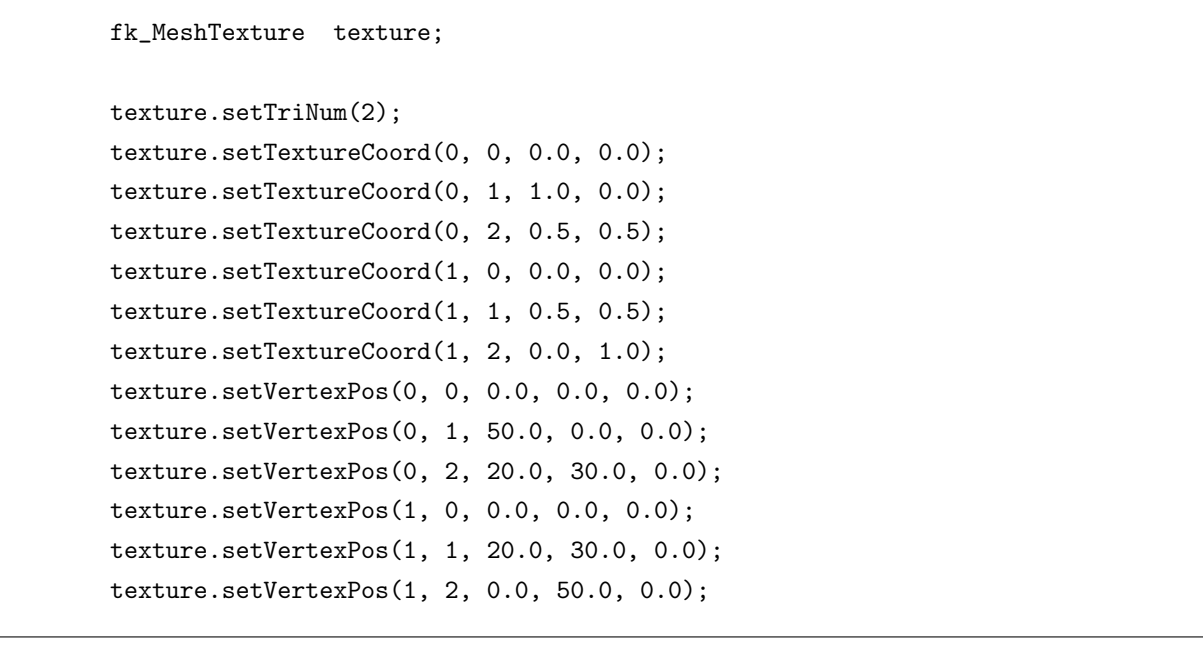

 ${\rm Metase} {\rm quoia} \hskip 1.0cm {\rm MQO}$  ${\rm readMQOFile}() \hspace{2cm} {\rm sample.bmp}$ 

<span id="page-58-0"></span>fk\_MeshTexture texture; if(texture.readBMP("sample.bmp") == false) { fl\_alert("Image File Read Error!"); }

if(texture.readMQOFile("sample.mqo", "obj1") == false) { fl\_alert("Shape File Read Error!");

 ${\rm f}{\rm k\_MeshTexture} \hspace{2cm} \rm putIndexFaceSet$ 

}

fk IndexFaceSet

fk\_MeshTexture texture; fk\_IndexFaceSet ifset;

texture.putIndexFaceSet(&ifset);

 $5.1.5$ 

 $IFS$ 

setTexRendMode()

 $\sqrt{2\pi}$ 

✒ ✑

fk\_RectTexture texture; : :

texture.setTexRendMode(FK\_TEX\_REND\_SMOOTH);

FK\_TEX\_REND\_NORMAL

 ${\bf F}{\bf K}.{\bf TEX}.{\bf REND\_SMOOTH} \tag{F}{\bf K}.{\bf TEX}.{\bf REND\_NORMAL}$ 

fk\_RectTexture, fk\_TriTexture, fk\_IFSTexture

**5.2** 画像処理用クラス

 $5.1$ 

 $\text{fk\_Image}$  $f k\_RectTexture \quad f k\_TrifTexture \quad f k\_IFSTexture \quad f k\_MeshTexture$ 

 $\rm setImage() \hspace{2cm} \rm f k\_Image$ 

fk\_RectTexture

```
int i, j;
fk_RectTexture texture;
fk_Image image;
// 画像サイズを 256x256 に設定
image.newImage(256, 256);
\frac{1}{2}for(i = 0; i < 256; i++) {
   for(j = 0; j < 256; j++) {
        image.setRGB(256-j, 0, j);
    }
}
\frac{1}{2}texture.setImage(&image);
```
#### fk\_Image

**void init(void)**

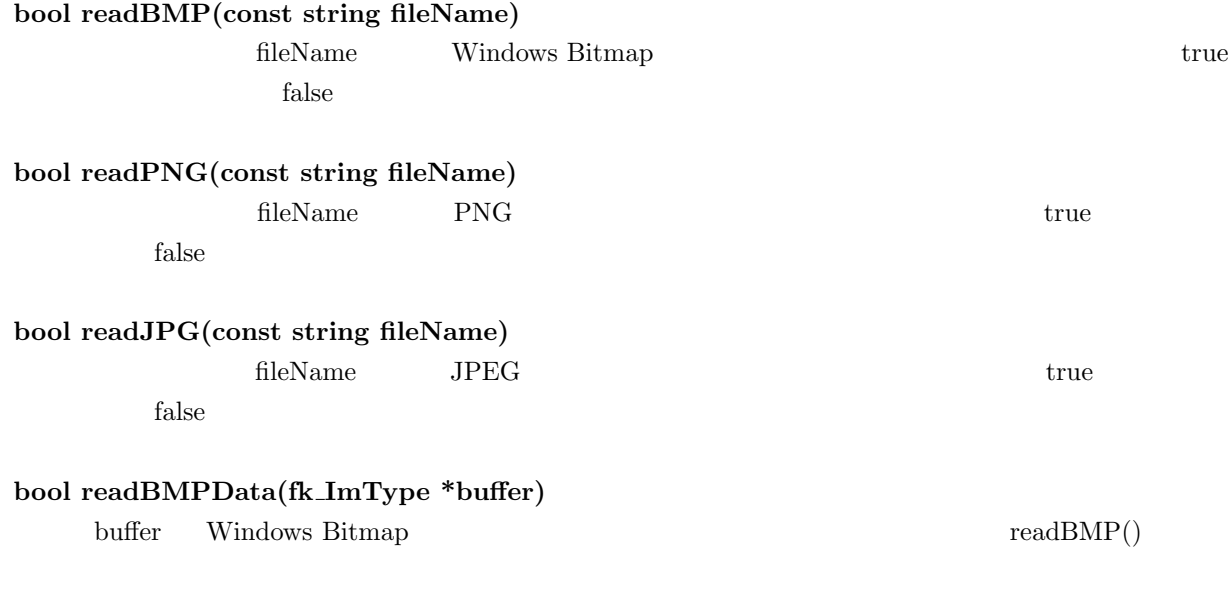

#### **bool readPNGData(fk ImType \*buffer)**

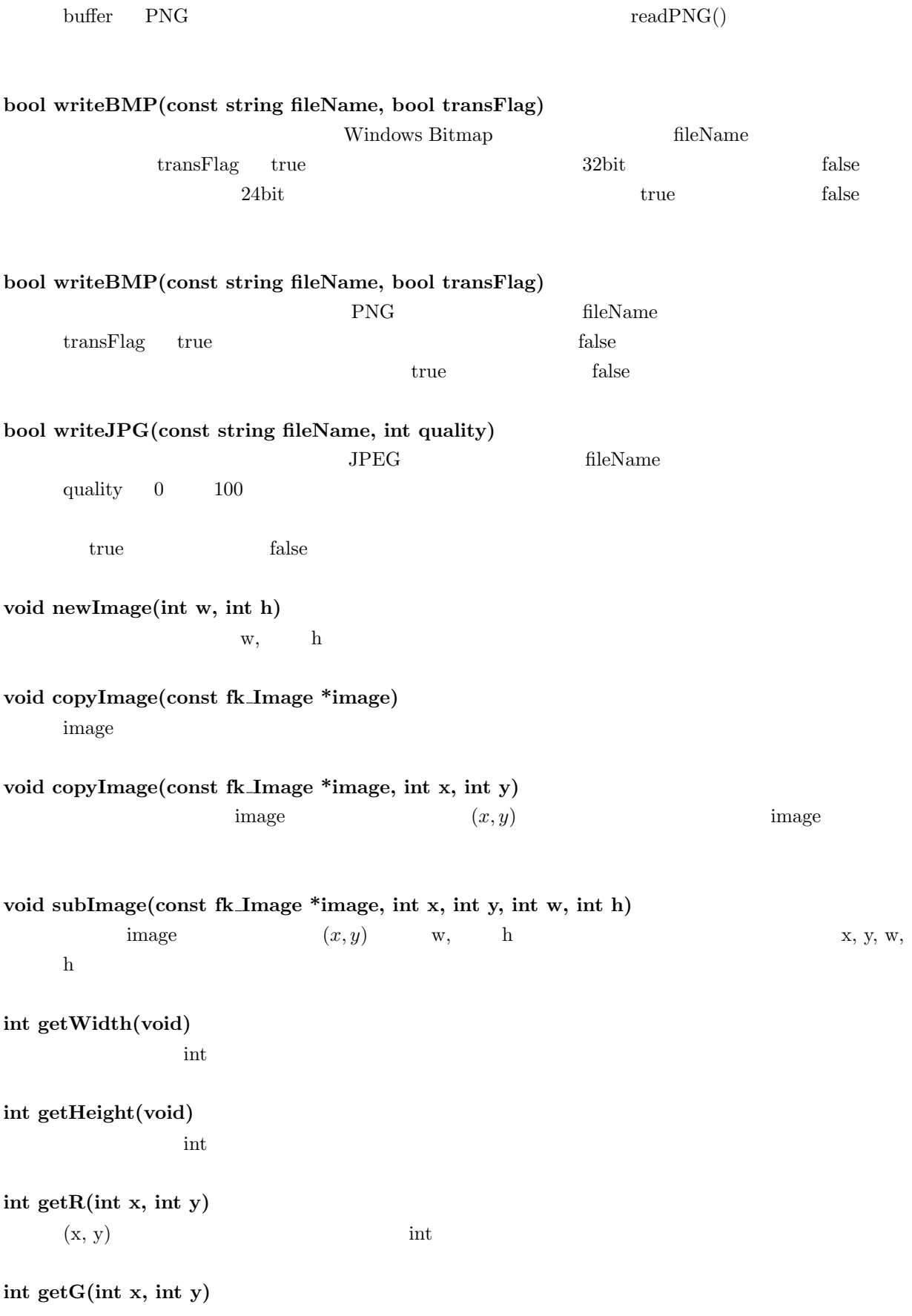

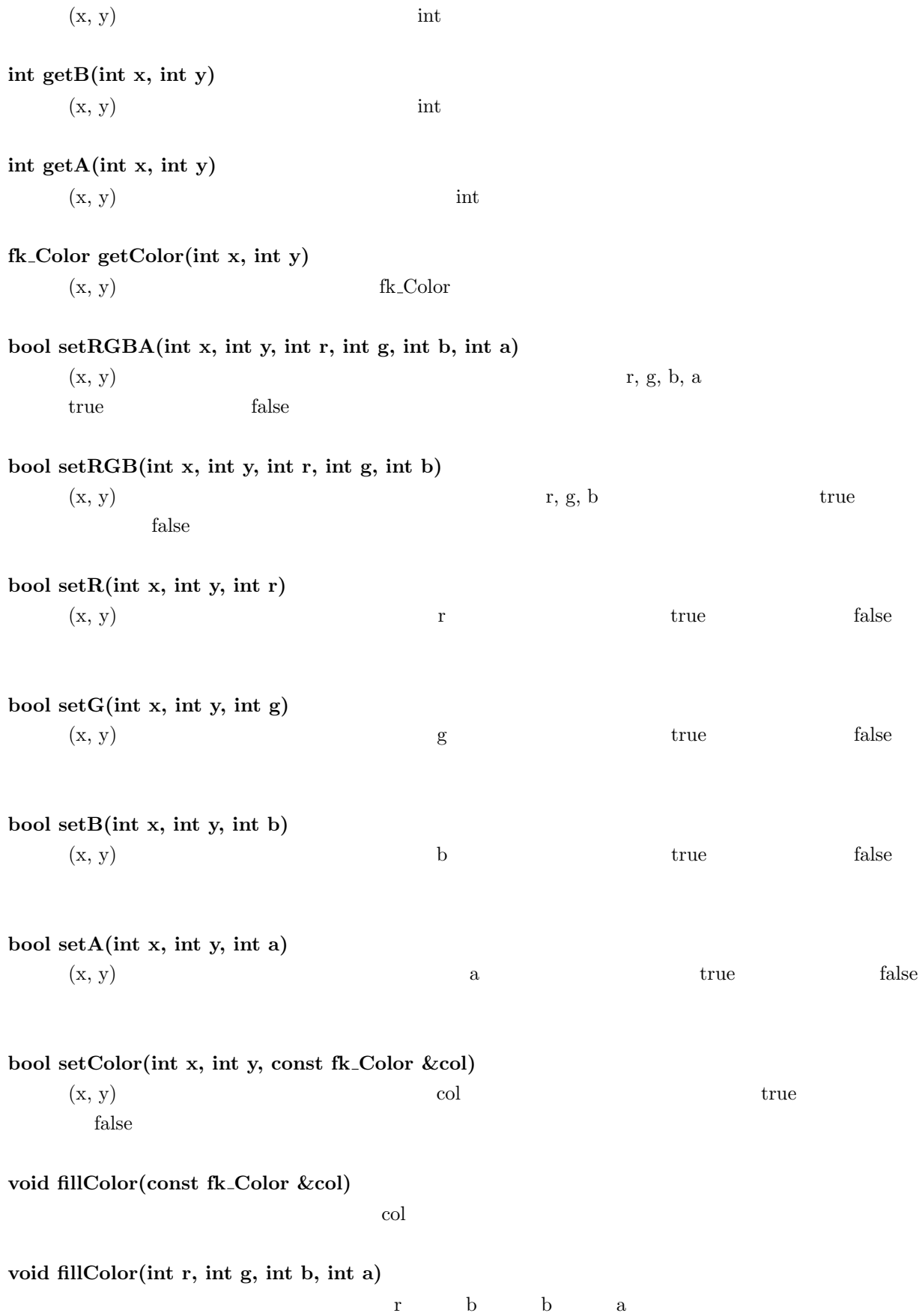

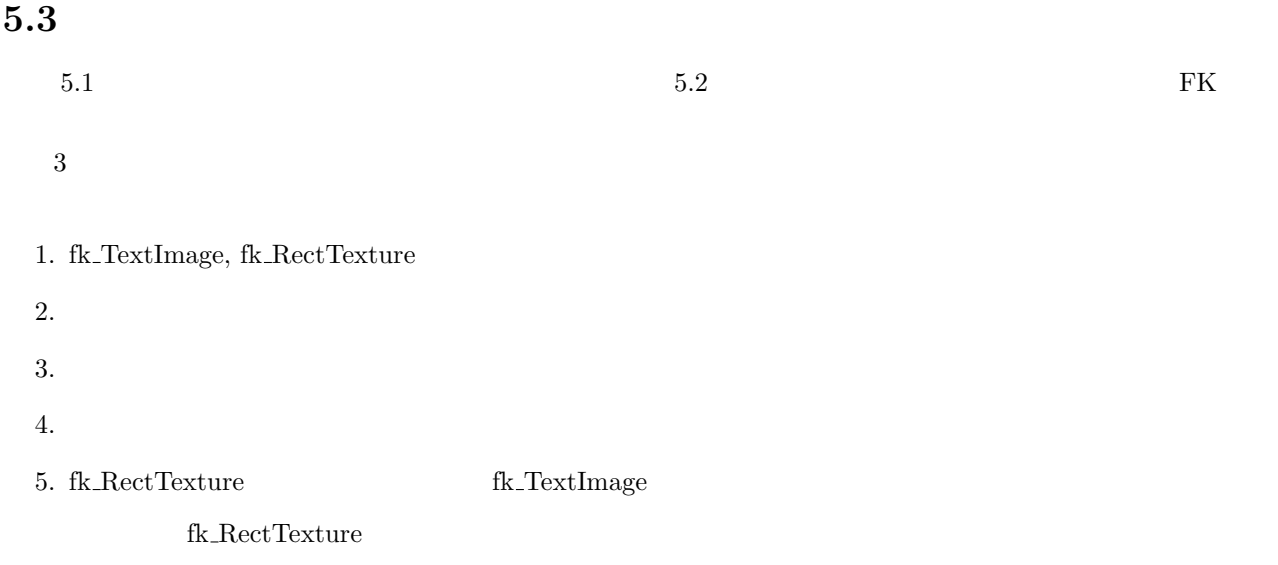

#### $5.3.1$

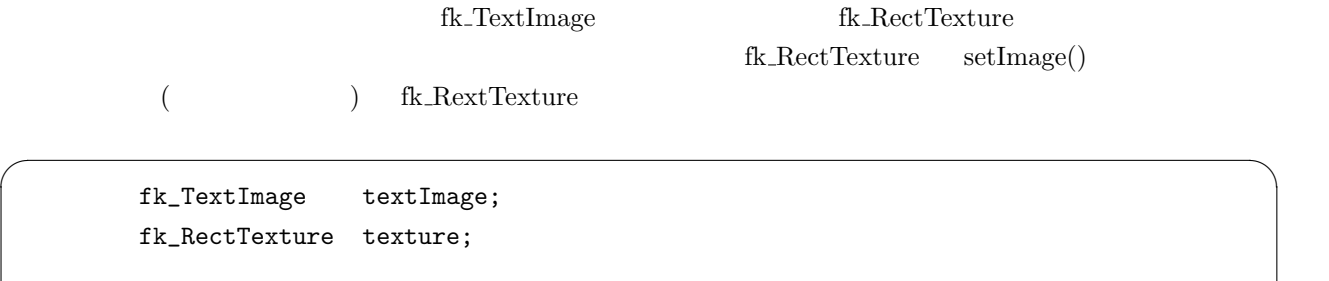

✒ ✑

texture.setImage(&textImage);

#### $5.3.2$

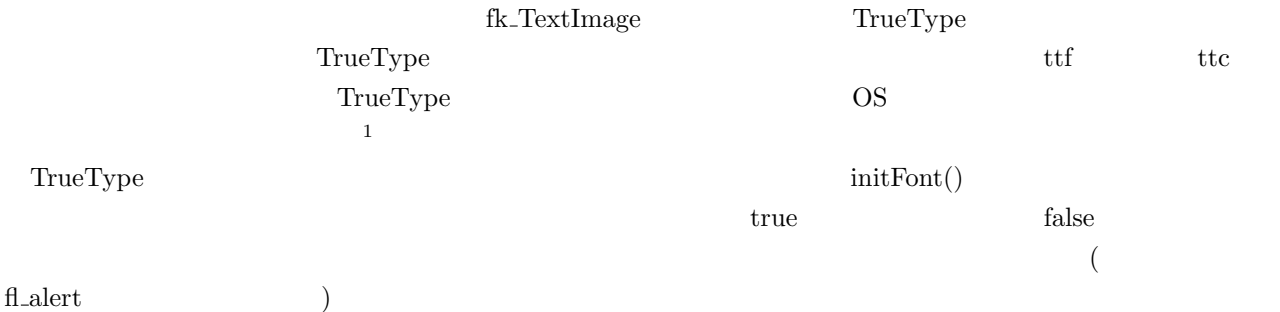

```
if(textImage.initFont("sample.ttf") == false) {
      fl_alert("Font Init Error!");
    } ✒ ✑
```

```
1 Windows OS MS msmincho.ttf MS msgothic.ttf
```
 $\sqrt{2\pi}$ 

 $5.3.3$ 

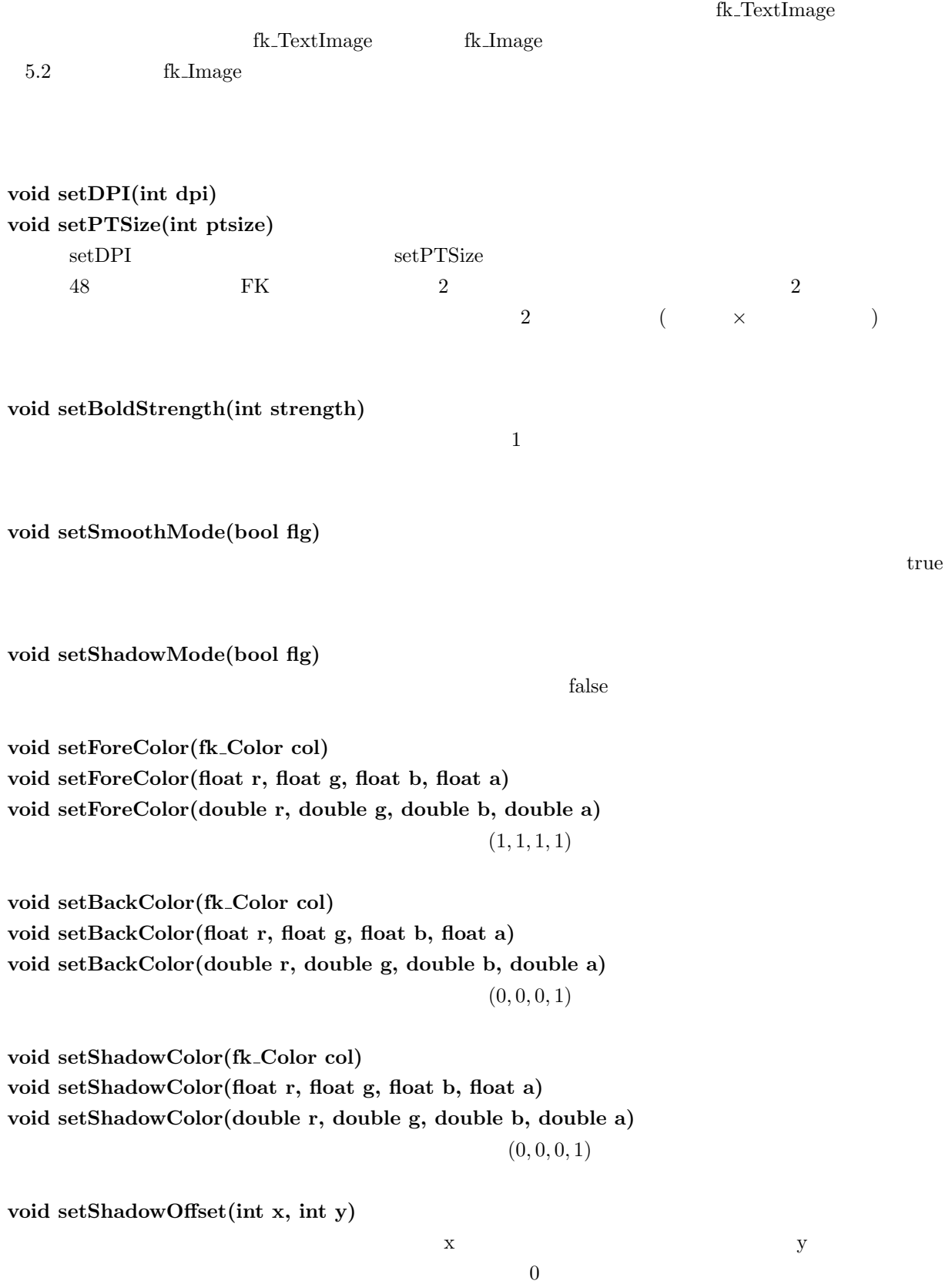

**void setCacheMode(bool mode)**

 $\tt true$ 

 $false$ 

**void clearCache(void)**  $setCacheMode$ 

 ${\tt f}{\tt k\_TextImage::cleanCache();}$ 

**void setAlign(fk TextAlign align)**

 $5.2$ :

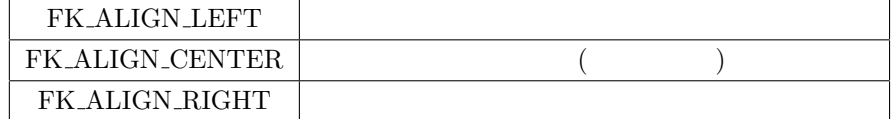

FK\_ALIGN\_LEFT

**void setOffset(int up, int down, int left, int right)**  $( \ )$  ${ \bf 0 \quad \ \ \, \text{ setCharSkip} \quad \ \ \, \text{ setLineSkip} }$ **void setCharSkip(int skip)**  $\overline{0}$  $\mathbf{skip}$  $\frac{1}{1}$ **void setLineSkip(int skip)**  $\overline{0}$ setCharSkip()

<span id="page-65-0"></span>**void setSpaceLineSkip(int)**

 $\overline{O}$ 

setCharSkip()

#### **void setMinLineWidth(int width)**

width  $\text{width}$  width  $\text{width}$ 

**void setSendingMode(fk TextSendingMode mode)**

 $(5.3.8)$   $(5.3.8)$ 

 $5.3:$ 

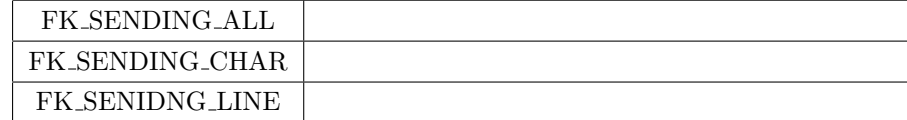

FK SENDING ALL

**int getDPI(void) int getPTSize(void) int getBoldStrength(void) int getCharSkip(void) int getLineSkip(void) int getSpaceLineSkip(void) bool getSmoothMode(void) fk Color getForeColor(void) fk Color getBackColor(void) fk Color getShadowColor(void) fk TextAlign getAlign(void) int getUpOffset(void) int getDownOffset(void) int getLeftOffset(void)**

**int getRightOffset(void) int getMinLineWidth(void) fk TextSendingMode getSendingMode(void) bool getShadowMode(void) fk Dimension getShadowOffset(void) bool getCacheMode(void)**

#### 5.3.4

 $fk\_Uniform$ 

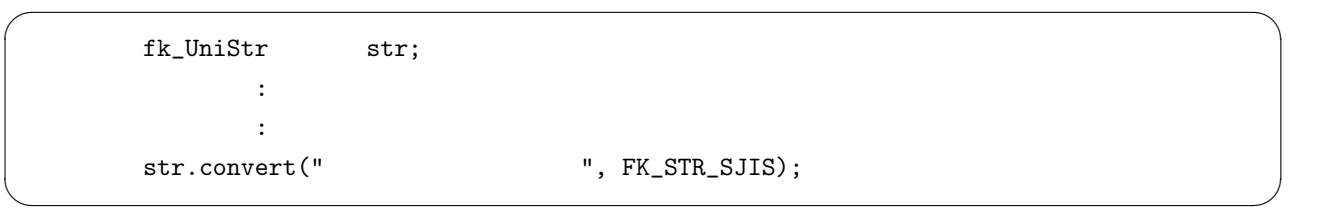

 $\sub{convert}$  and  $\sub{1}$  and  $\sub{2}$ 

 $5.4:$ 

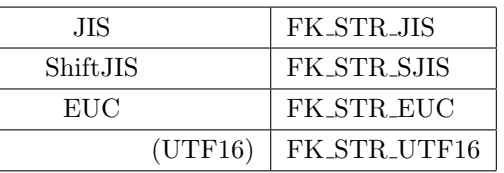

 $\sqrt{2\pi}$ 

✒ ✑

fk\_TextImage loadUniStr()

```
fk_UniStr str;
fk_TextImage image;
      :
      :
str.convert("
"
, FK_STR_SJIS);
image.loadUniStr(&str);
```
5.3.5

 $fk\_Uniform$  convert()

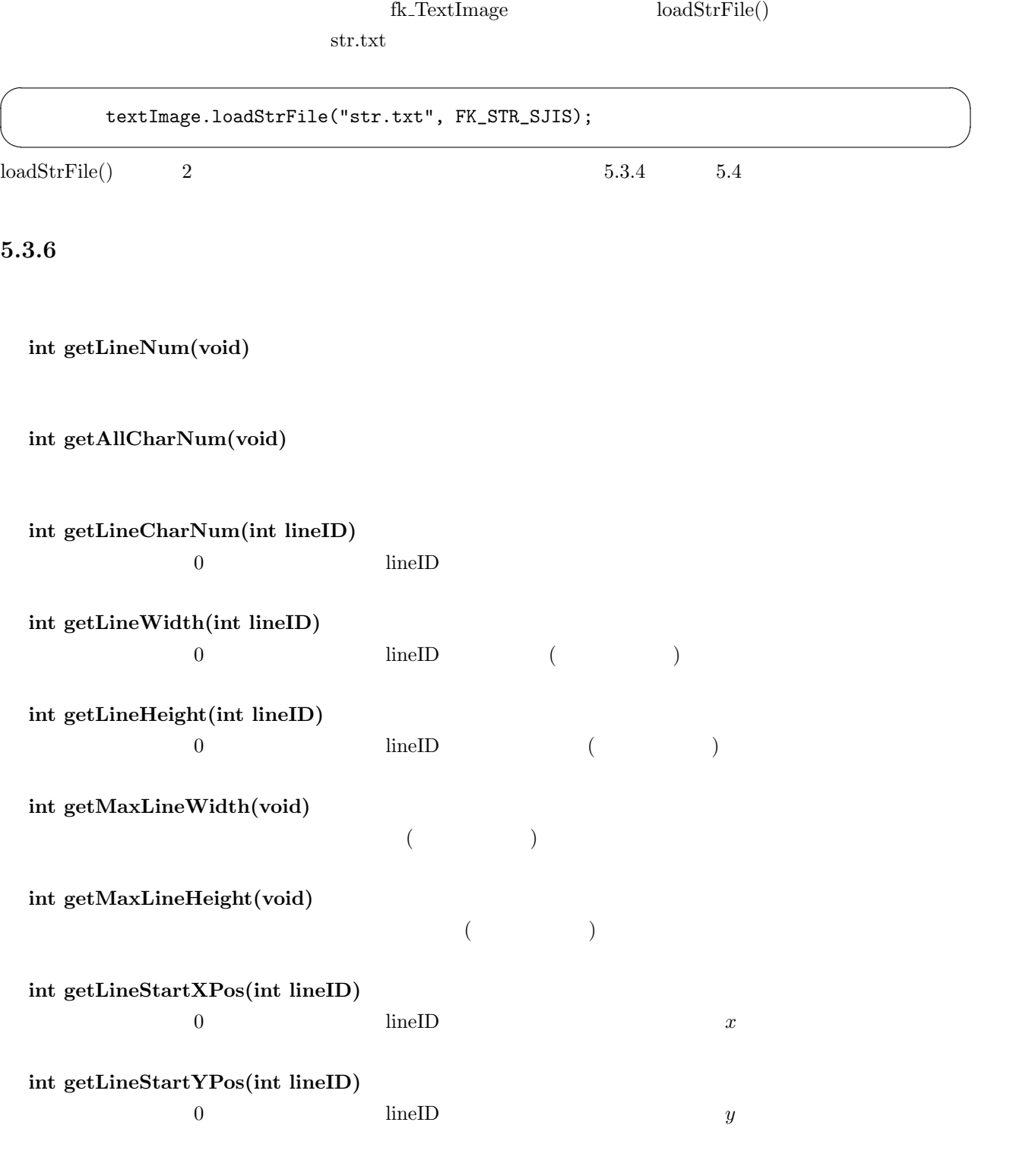

 $5.3.7$ 

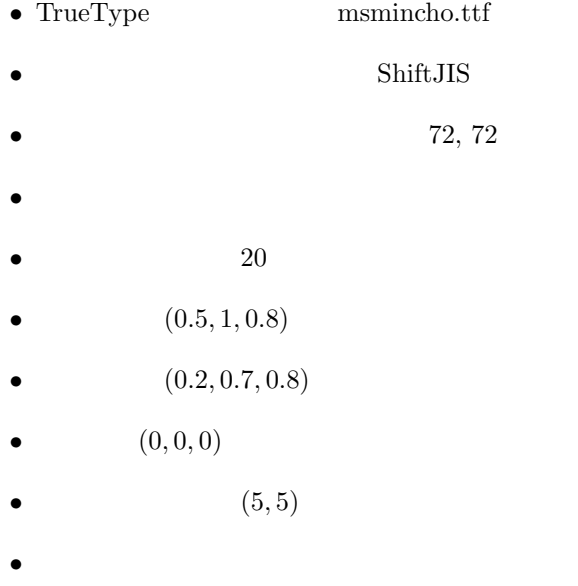

```
fk_TextImage textImage;
fk_RectTexture texture;
fk_Model model;
fk_UniStr str;
texture.setImage(&textImage);
if(textImage.initFont("msmincho.ttf") == false) {
   fl_alert("Font Init Error!");
}
textImage.setDPI(72);
textImage.setPTSize(72);
textImage.setShadowMode(true);
textImage.setLineSkip(20);
textImage.setForeColor(0.5, 1.0, 0.8, 1.0);
textImage.setBackColor(0.2, 0.7, 0.8, 0.3);
textImage.setShadowColor(0.0, 0.0, 0.0, 1.0);
textImage.setShadowOffset(5, 5);
textImage.setAlign(FK_ALIGN_CENTER);
str.convert("
", FK_STR_SJIS);
textImage.loadUniStr(&str);
model.setShape(&texture);
```
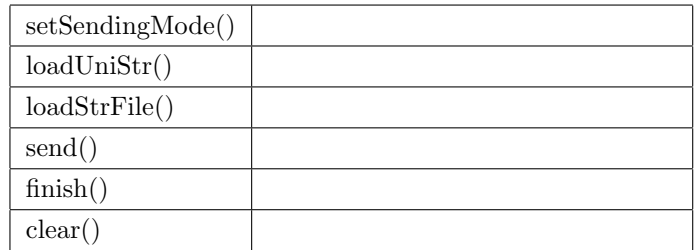

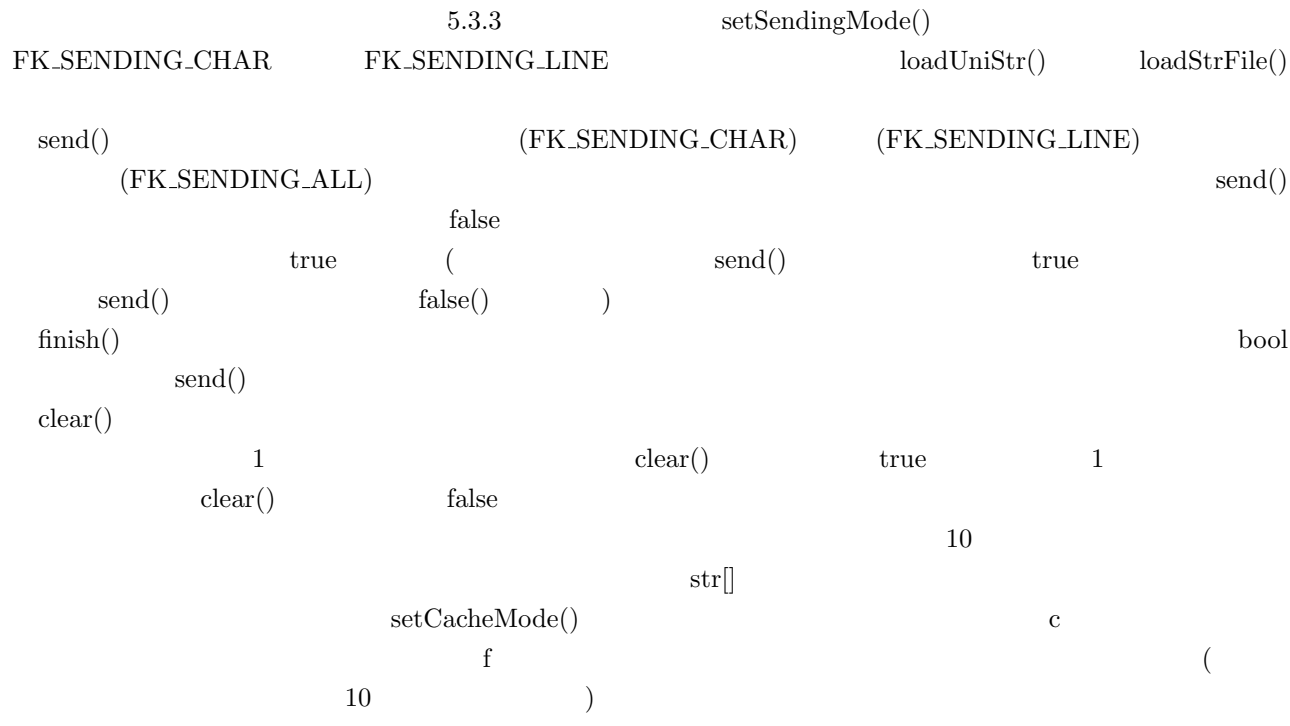

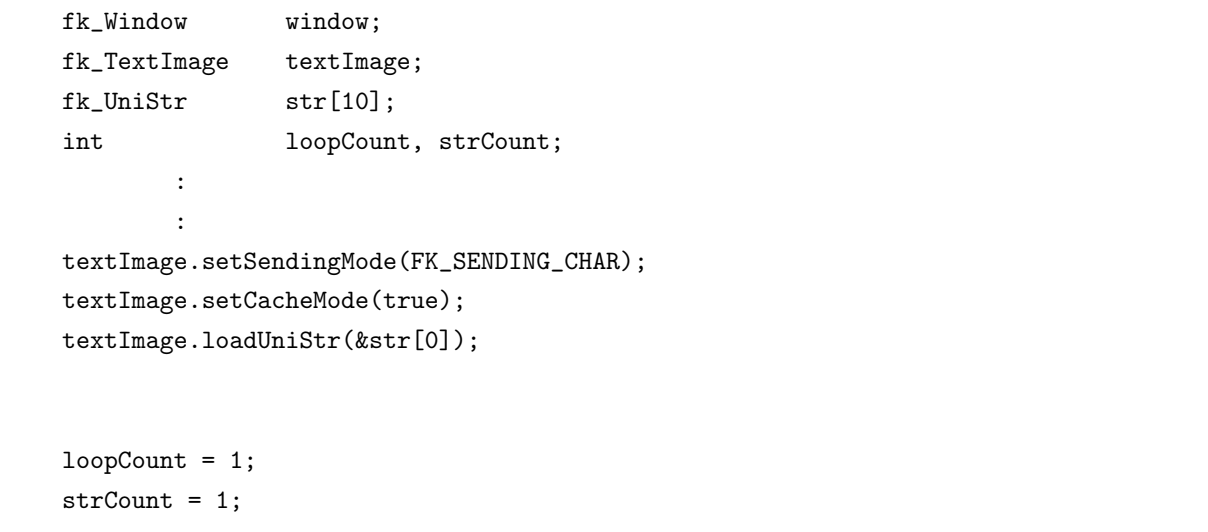

```
while(true) {
                :
    if(window.getKeyStatus('c') == true) {
        \frac{1}{2} c
        textImage.clear();
   } else if(window.getKeyStatus('f') == true) {
        // ftextImage.finish();
    } else if(loopCount % 10 == 0) {
        if(textImage.send() == false && strCount != 9) {
            textImage.loadUniStr(&str[strCount]);
            strCount++;
       }
    }
    loopCount++;
}
```
**6**章 動的な形状生成と形状変形

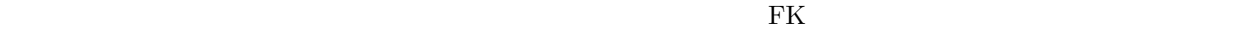

**6.1** (1)

独立した頂点や線分ではなく、面を持つ立体を作成したい場合には、「インデックスフェースセット **(Index** Face Set) ( IF ) IF 2

- **•**  $\bullet$
- •<br>•<br>• Architecture of the state of the state of the state of the state of the state of the state of the state of t

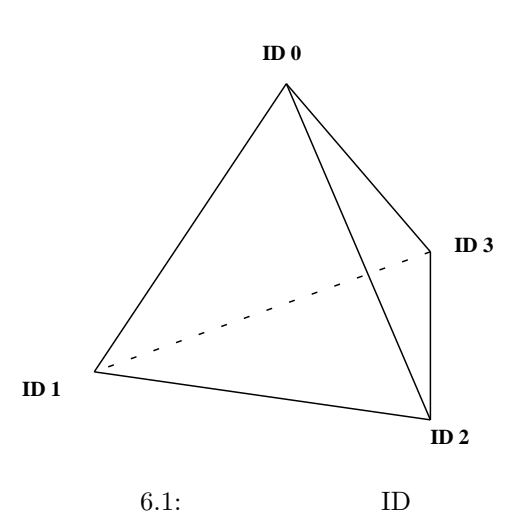

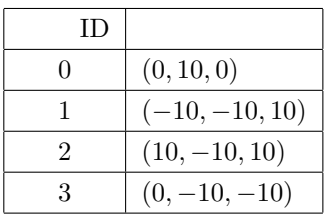
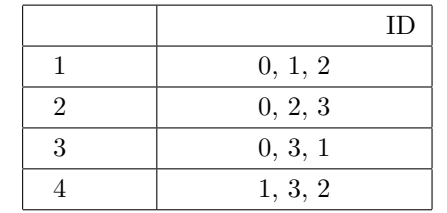

 $\overline{4}$ 

 $2 \t\t\t pos$   $S^2$ 

 $\rm ID$  example if  $\rm IFSet$ 

fk\_IndexFaceSet ifs; fk\_Vector pos[4]; int IFSet[3\*4]; pos[0].set(0.0, 10.0, 0.0); pos[1].set(-10.0, -10.0, 10.0); pos[2].set(10.0, -10.0, 10.0); pos[3].set(0.0, -10.0, -10.0);  $IFSet[0] = 0; IFSet[1] = 1; IFSet[2] = 2;$  $IFSet[3] = 0; IFSet[4] = 2; IFSet[5] = 3;$  $IFSet[6] = 0; IFSet[7] = 3; IFSet[8] = 1;$ IFSet[9] = 1; IFSet[10] = 3; IFSet[11] = 2; ifs.makeIFSet(4, 3, IFSet, 4, pos);

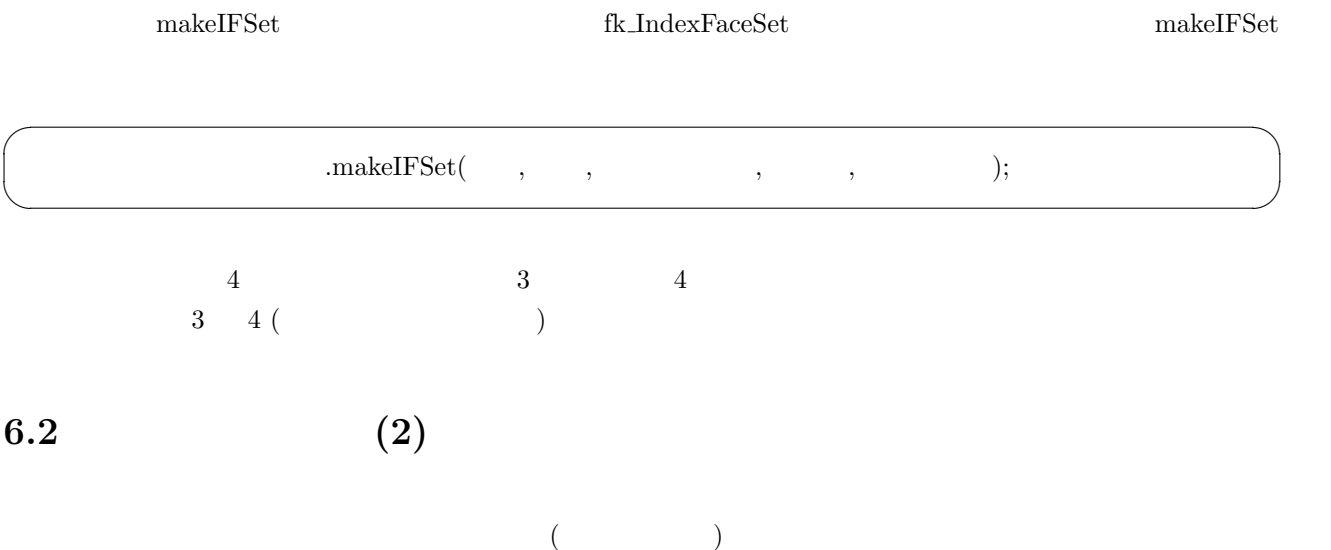

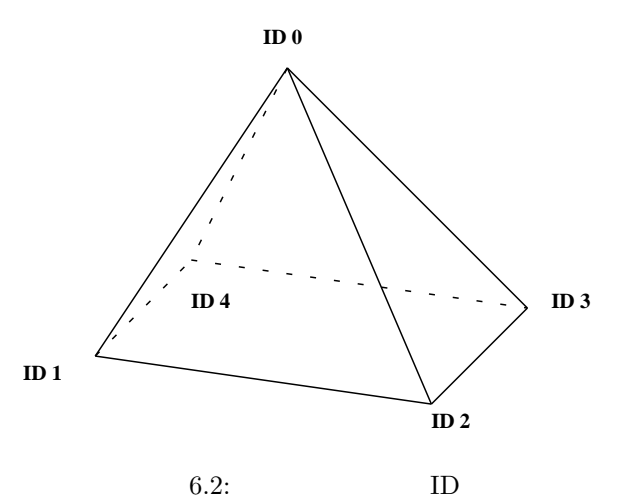

$$
2: \quad
$$

 $ID$ 

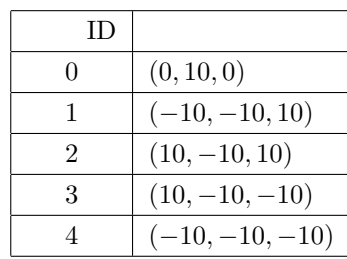

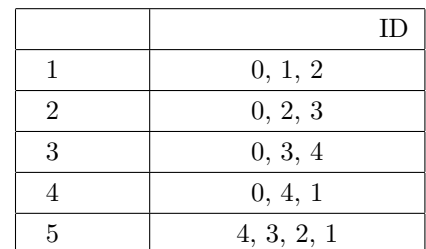

```
fk_Solid solid;
fk_Vector pos;
vector<fk_Vector> posArray;
vector<int> polygon;
vector< vector<int> > IFSet;
pos.set(0.0, 10.0, 0.0); posArray.push_back(pos);
pos.set(-10.0, -10.0, 10.0); posArray.push_back(pos);
pos.set(10.0, -10.0, 10.0); posArray.push_back(pos);
pos.set(10.0, -10.0, -10.0); posArray.push_back(pos);
pos.set(-10.0, -10.0, -10.0); posArray.push_back(pos);
// 1polygon.clear();
polygon.push_back(0);
polygon.push_back(1);
polygon.push_back(2);
IFSet.push_back(polygon);
// 2polygon.clear();
```

```
polygon.push_back(0);
      polygon.push_back(2);
      polygon.push_back(3);
      IFSet.push_back(polygon);
      1/3polygon.clear();
      polygon.push_back(0);
      polygon.push_back(3);
      polygon.push_back(4);
      IFSet.push_back(polygon);
      1/4polygon.clear();
      polygon.push_back(0);
      polygon.push_back(4);
      polygon.push_back(1);
      IFSet.push_back(polygon);
      1/5polygon.clear();
      polygon.push_back(4);
      polygon.push_back(3);
      polygon.push_back(2);
      polygon.push_back(1);
      IFSet.push_back(polygon);
      solid.makeIFSet(&IFSet, &posArray);
                f k\_IndexFaceSet \hspace{1.5cm} \textbf{f} k\_Solid \hspace{1.5cm} \textbf{f} k\_IndexFaceSet• 同じ角数の面しか生成できない。
  • 3 4
                                     5 fk IndexFaceSet
タイプを用いていることができました。この場合には生成にも見られば生成が可能となっていることができました。その場合は生成が可能となる。fk Solid
       fk_IndexFaceSet
                    vector<***> 3
(STL \t\t C++ \t\t )1. vector<fk_Vector> (posArray) push_back
 2. polygon vector<int> IFSet vector< vector<int> >
```
<span id="page-75-0"></span>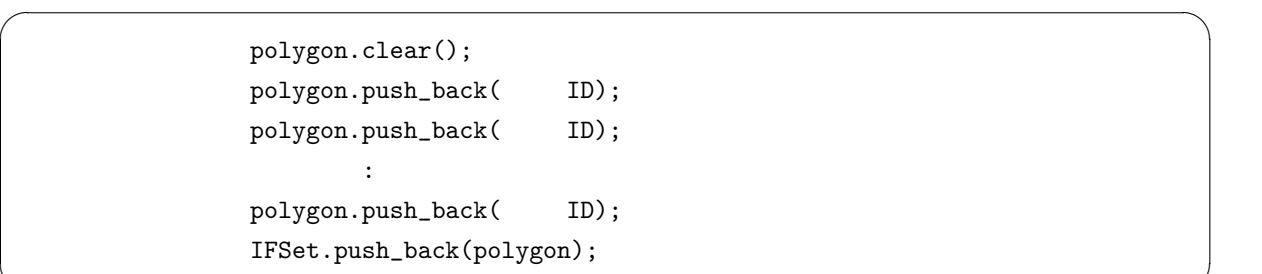

# **6.3** 頂点の移動

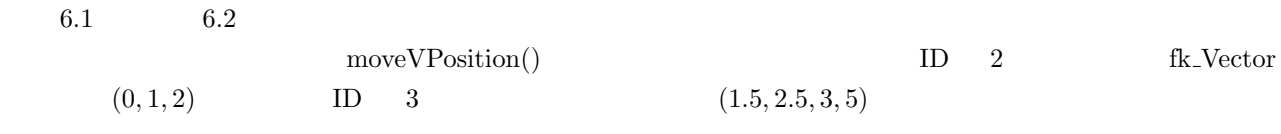

✒ ✑

fk\_IndexFaceSet shape; fk\_Vector pos; : : pos.set(0.0, 1.0, 2.0); shape.moveVPosition(2, pos); shape.moveVPosition(3, 1.5, 2.5, 3.5);

 $\operatorname{fk\_IndexFaceSet} \qquad \qquad \operatorname{fk\_Solid}$ 

# **6.4** 面へのマテリアル設定

 $8<sub>5</sub>$  $\sim$  2 1. fk\_IndexFaceSet fk\_Solid  $\sim$  $2.$  $6.4.1$  1  $6.4.2$  2

## $6.4.1$

 $f k\_Pa lette Data$  setPaletteData 3.3

```
fk_IndexFaceSet shape;
fk_Palette palette;
fk_InitMaterial();
palette.setPalette(Red, 0);
palette.setPalette(Blue, 1);
palette.setPalette(Green, 2);
shape.setPaletteData(&palette);
```
6.4.2

fk\_IndexFaceSet fk\_Solid fk\_Solid fk\_Solid fk IndexFaceSet fk Solid fk Solid  $\sim$  $7.5.2$ fk\_IndexFaceSet setElemMaterialID()

fk\_IndexFaceSet shape; fk\_Palette palette; fk\_InitMaterial(); palette.setPalette(Red, 0); palette.setPalette(Blue, 1); palette.setPalette(Green, 2); shape.setPaletteData(&palette); shape.setElemMaterialID(0, 1); shape.setElemMaterialID(1, 2); shape.setElemMaterialID(3, 0);

setElemMaterialID() 2 D fk IndexFaceSet  $0, 1, 2, \cdots$  ID

 $\overline{2}$  and  $\overline{1}$  in  $\overline{2}$  and  $\overline{2}$  if  $\overline{2}$  if  $\over$  $\overline{3}$   $6.5$ 

6.5.1

fk\_IndexFaceSet fk\_Solid

 $\begin{split} \text{getPalette}() \qquad \qquad \text{fk\_Palette} \end{split}$ 

```
fk_IndexFaceSet shape;
   fk_Palette palette;
   vector<fk_Material> *matArray;
   fk_Color col[10], *tmpCol;
   unsigned int i, size;
   // VRML
   shape.readVRMLFile("sample.wrl");
   // マテリアル配列の取得
   palette = shape.getPalette();
   matArray = palette->getMaterialVector();
   \prime\primesize = matArray->size();
   // col Diffuse
   for(i = 0; i < size && i < 10; i++) {
      tmpCol = (*matArray)[i].getDiffuse();
      col[i] = *tmpCol;}
comple.wrl       VRML palette
```
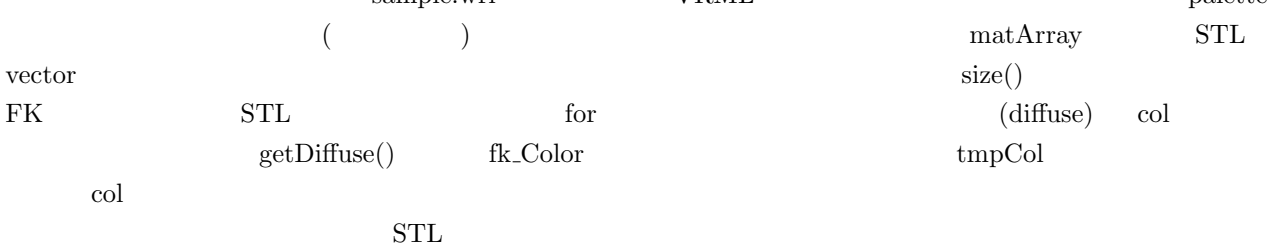

## $6.5.2$

fk\_IndexFaceSet **fk**\_Solid **fk** 

 $7.5.2$ 

 $getElementAaterialID()$ 

fk\_IndexFaceSet shape; int id; shape.readVRMLFile("sample.wrl"); id = shape.getElemMaterialID(0);

 $\overline{0}$ 

 $-1$ 

**7**章 形状に対する高度な操作

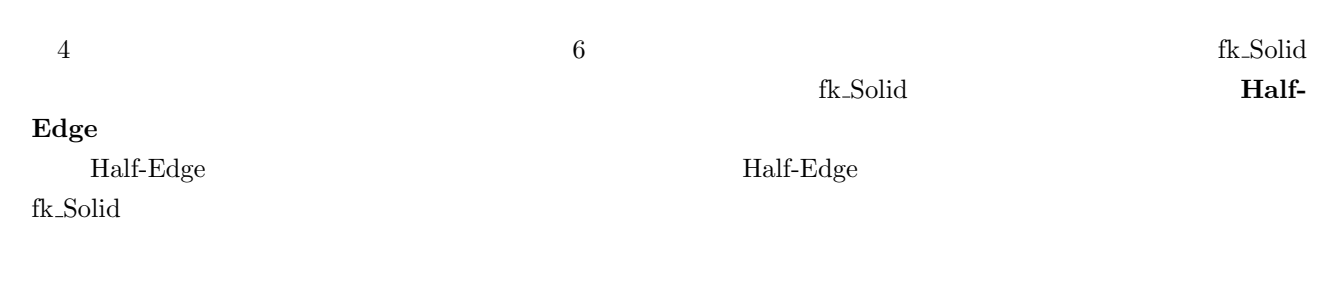

# **7.1** fk\_Solid

# 7.1.1 Half-Edge

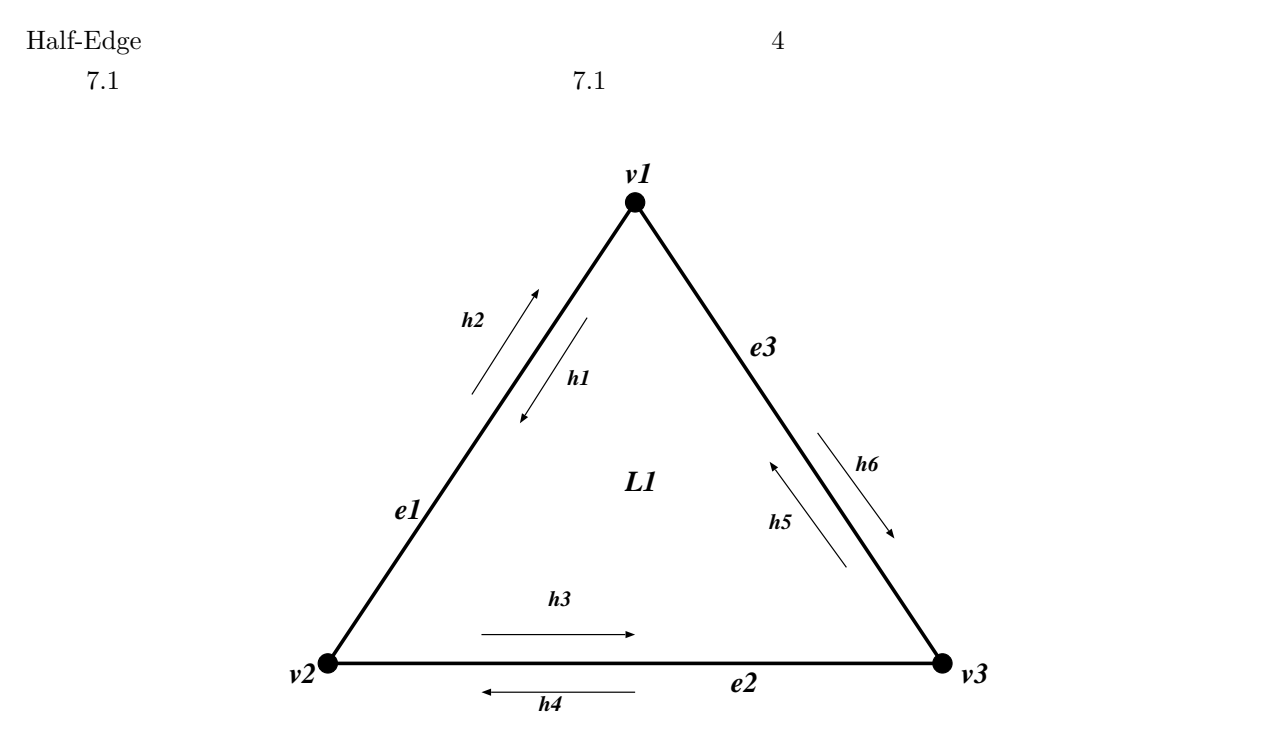

7.1: Half-Edge

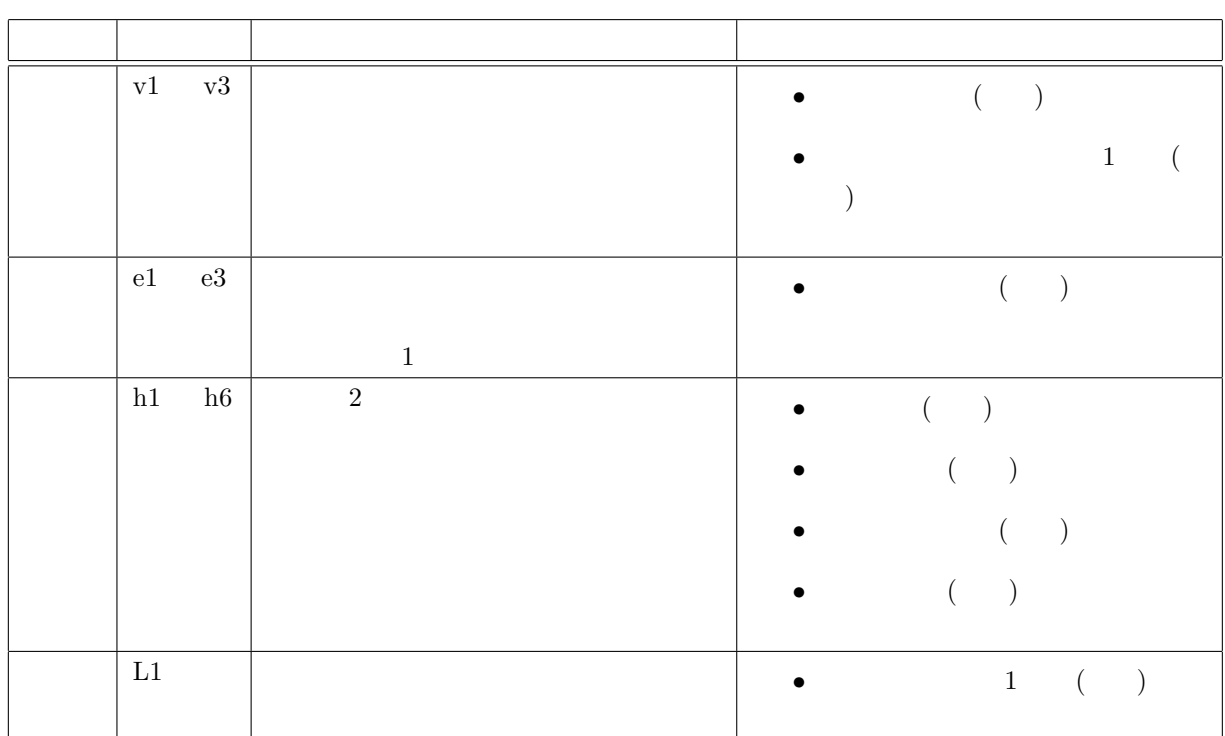

 $\sim$  2

 $\alpha$  and  $\alpha$  is the extension of the state  $\alpha$ 

7.1: Half-Edge

 $7.1.2$ 

Half-Edge  $\,$ 

位相**:**

接続**:**

また、ループ *L* が複数の半稜線によって構成されているとき、それらの半稜線はループ *L* に「属している として、ループには<sub>んの半線</sub>の半線の<sub>半線</sub>線である。また、自身が属している。また、自身が属している。また、自身が属している。また、自身が属している。また、自身が属している。また、自身が属している。また、自身が属している。また、自身が属している。また、自身が属している。また、自身が属している。また、自身が属している。また、自身が属している。また、自身が属している。また、自身が属している。また、自身が属している。また、自身が属している。 位相要素**:**  $4$ 

# 1. (  $\qquad \qquad$  )  $2. ($ 隣接**:** 1.  $($ 2. ( $\qquad\qquad$ 独立頂点**:** 接続頂点**:**  $1$ 任意頂点**:** 定義半稜線**:** 未定義半稜線**:** 未定義稜線**:** 定義稜線**:**

# **7.1.3** fk\_Solid

fk\_Solid タスを用いて生成した形が用意されている。

## $7.1.4$

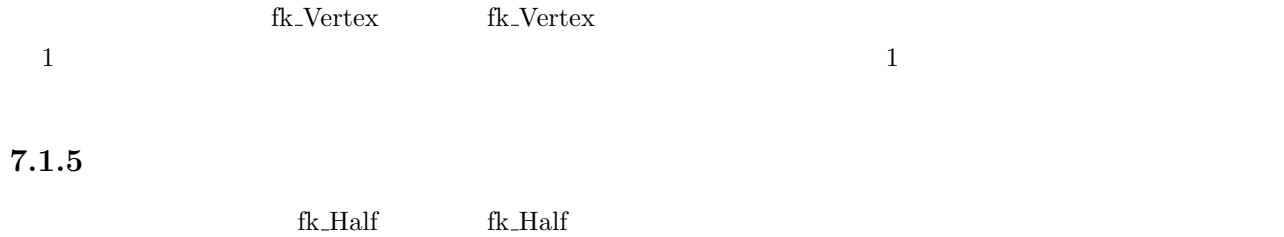

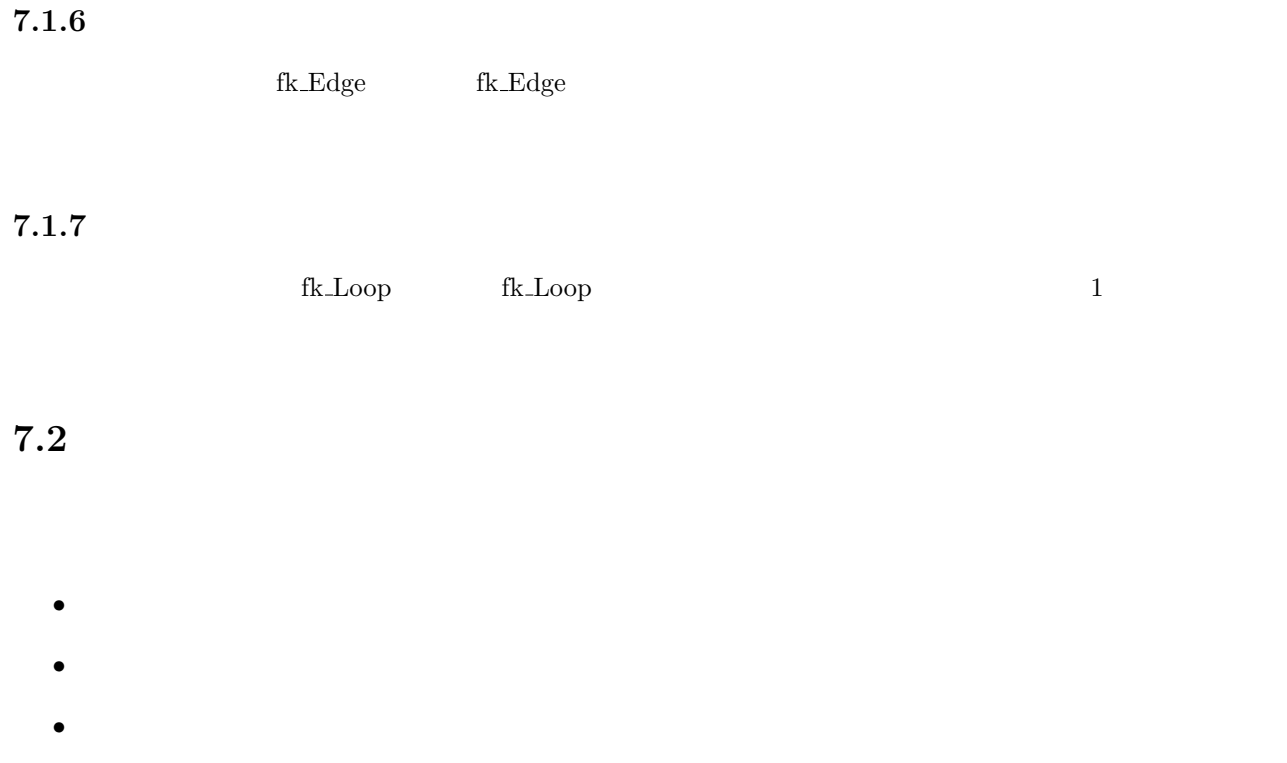

*•* あるループが、幾つの稜線で成り立っているか知りたい。

**7.2.1** 任意の位相要素の取得法

```
fk_Solid solid;
fk_Vertex *curV;
fk_Vector pos;
int ID;
solid.readVRMLFile("sample.wrl", true, true);
curV = solid.getNextV((fk_Vertex *)NULL);
while(curV != (fk_Vertex *)NULL) {
   pos = curV->getPosition();
    ID = curV->getID();printf("ID[%d] = (\text{If}, \text{If}, \text{If})\n\cdot, ID, pos.x, pos.y, pos.z);
   curV = solid.getNextV(curV);
}
```
getPosition()  $get$ 

 $\begin{array}{lll} {\rm NextV}() & \qquad & \text{while} & \qquad & \text{getNextV}() & \qquad & \text{getNextV}() \end{array}$ 

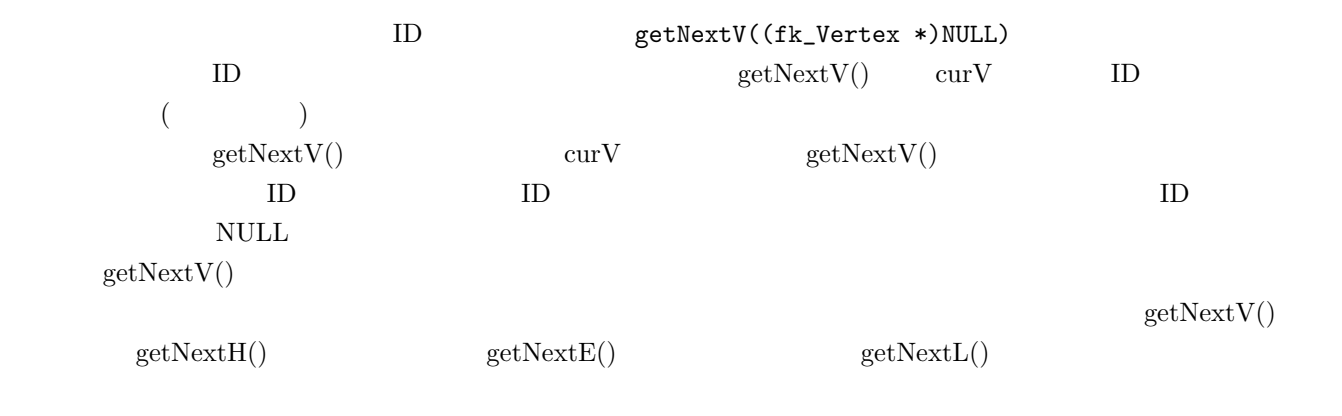

```
fk_Solid solid;
fk_Half *curH;
curH = solid.getNextH((fk_Half *)NULL);
while(curH != (fk_Half *)NULL) {
   printf("Half ID = %d", curH->getID());
   curH = solid.getNextH(curH);
}
```
#### $7.2.2$

 $\text{ID}$  eetID() ID  $\text{getID}$ 

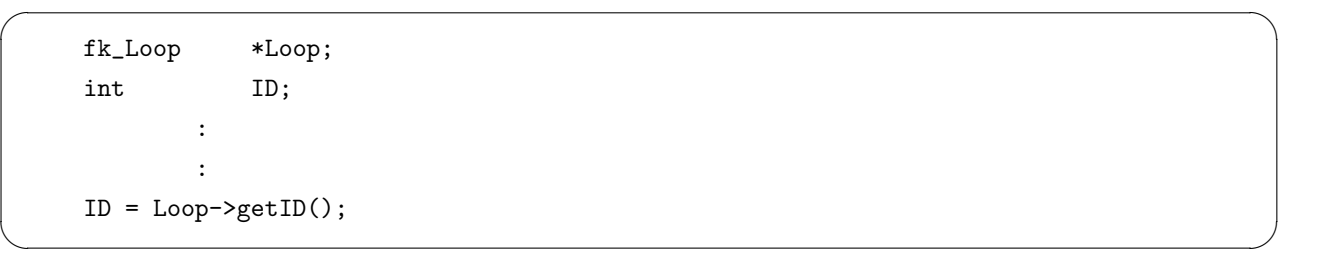

 $\sqrt{2\pi}$ 

✒ ✑

 $ID$ 

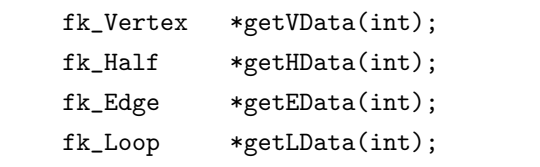

ID  $5$ 

```
fk_Solid solid;
fk_{\text{vertex}}   *v = \text{solid.getVData}(5);
```
 $\sqrt{2\pi}$ 

✒ ✑

#### **7.2.3** fk\_Vertex

fk\_Vertex

**fk Vector getPosition(void)**

**fk Vector getNormal(void)**

**fk Half \* getOneHalf(void)**

 $\frac{1}{1}$ 

#### **7.2.4 fk\_Half**

 $fk$  Half

**fk Vertex \* getVertex(void)**

**fk Half \* getNextHalf(void)**

**fk Half \* getPrevHalf(void)**

**fk Edge \* getParentEdge(void)**  $($   $)$ 

**fk Loop \* getParentLoop(void)**  $($   $)$ 

#### $7.2.5$  fk\_Edge

fk\_Edge

**fk Half \* getRightHalf(void)**

**fk Half \* getLeftHalf(void)**

 $7.2.6$  fk\_Loop fk Loop **fk Half \* getOneHalf(void)** associated the state  $1$  of  $\mathbb{R}^n$  , and  $\mathbb{R}^n$  associated the  $1$ **fk Vector \* getNormal(void)** 7.2.7 fk\_Solid fk\_Solid wector<???>  $\begin{array}{lll} \text{STL} & \hspace{1.5mm} \text{C++ template} \end{array}$  $STL$  contracts  $C++$ この、vector*<*???*>* で生成されるオブジェクトは、平たく言ってしまえば *< >* で囲まれた型による可変長  $getAllEOnV \hspace{1.5cm} vector \textless f k\_Edge \hspace{1.5cm} *$ fk\_Solid solid; fk\_Vertex \*v1; vector<fk\_Edge \*> edgeArray; : : edgeArray = solid.getAllEOnV(v1);

EdgeArray V1  $V1$  $size()$  $ID$ 

```
for(unsigned int i = 0; i < edgeArray.size(); i++) {
    cout \langle "EDGE ID = " \langle edgeArray[i]->getID() \langle "\n";
}
```
tk Solid  $\mathbf{R}$  and  $\mathbf{R}$  is the solid through  $\mathbf{R}$  is the solution of  $\mathbf{R}$  is the solid to  $\mathbf{R}$  is the solution of  $\mathbf{R}$  is the solution of  $\mathbf{R}$  is the solution of  $\mathbf{R}$  is the solution of  $\mathbf{$  $\mathbf{f}\mathbf{k}$  Solid  $\mathbf{f}\mathbf{k}$  Solid  $\mathbf{f}\mathbf{k}$ 

**fk Half \* getOneHOnV(fk Vertex \*V1)** V1  $1$   $V1$   $V1$   $NULL$ **vector***<***fk Half \****>* **getAllHOnV(fk Vertex \*V1)** V1  $\sqrt{2}$  vector  $\sqrt{2}$ 

**vector***<***fk Edge \****>* **getEOnVV(fk Vertex \*V1, fk Vertex \*V2)** V1  $V2$  vector  $v$ **fk Edge \* getOneEOnV(fk Vertex \*V1)** V1  $1$   $V1$   $V1$   $NULL$ int getENumOnV(fk\_Vertex \*V1)  $V1$ **vector***<***fk Edge \****>* **getAllEOnV(fk Vertex \*V1)** V1 vector vector **fk Loop \*getOneLOnV(fk Vertex \*V1)** V1  $1$ **vector***<***fk Loop \****>* **getAllLOnV(fk Vertex \*V1)** V<sub>1</sub> vector vector **vector***<***fk Vertex \****>* **getAllNeighborVOnV(fk Vertex \*V1)**  $V1$  vector **fk Vertex \* getVOnH(fk Half \*H1)**  $H1$  () **fk Half \* getMateHOnH(fk Half \*H1)**  $H1$ **fk Edge \* getParentEOnH(fk Half \*H1)**  $H1 \sim$ **fk Loop \* getParentLOnH(fk Half \*H1)** H<sub>1</sub> NULL <sub>H1</sub> H<sub>1</sub> NULL is not the H<sub>1</sub> in the M<sub>1</sub> NULL is not the NULL in the NULL is not the NULL in the NULL is not the NULL in the NULL is not the NULL in the NULL in the NULL in the NULL in the NULL in the NULL in t **fk Vertex \* getRightVOnE(fk Edge \*E1)**  $E1$ **fk Vertex \* getLeftVOnE(fk Edge \*E1)**  $E1$ **fk Half \* getRightHOnE(fk Edge \*E1)**  $E1$ **fk Half \* getLeftHOnE(fk Edge \*E1)**  $E1$ **fk Loop \* getRightLOnE(fk Edge \*E1)** E1 NULL SANTANET STREET

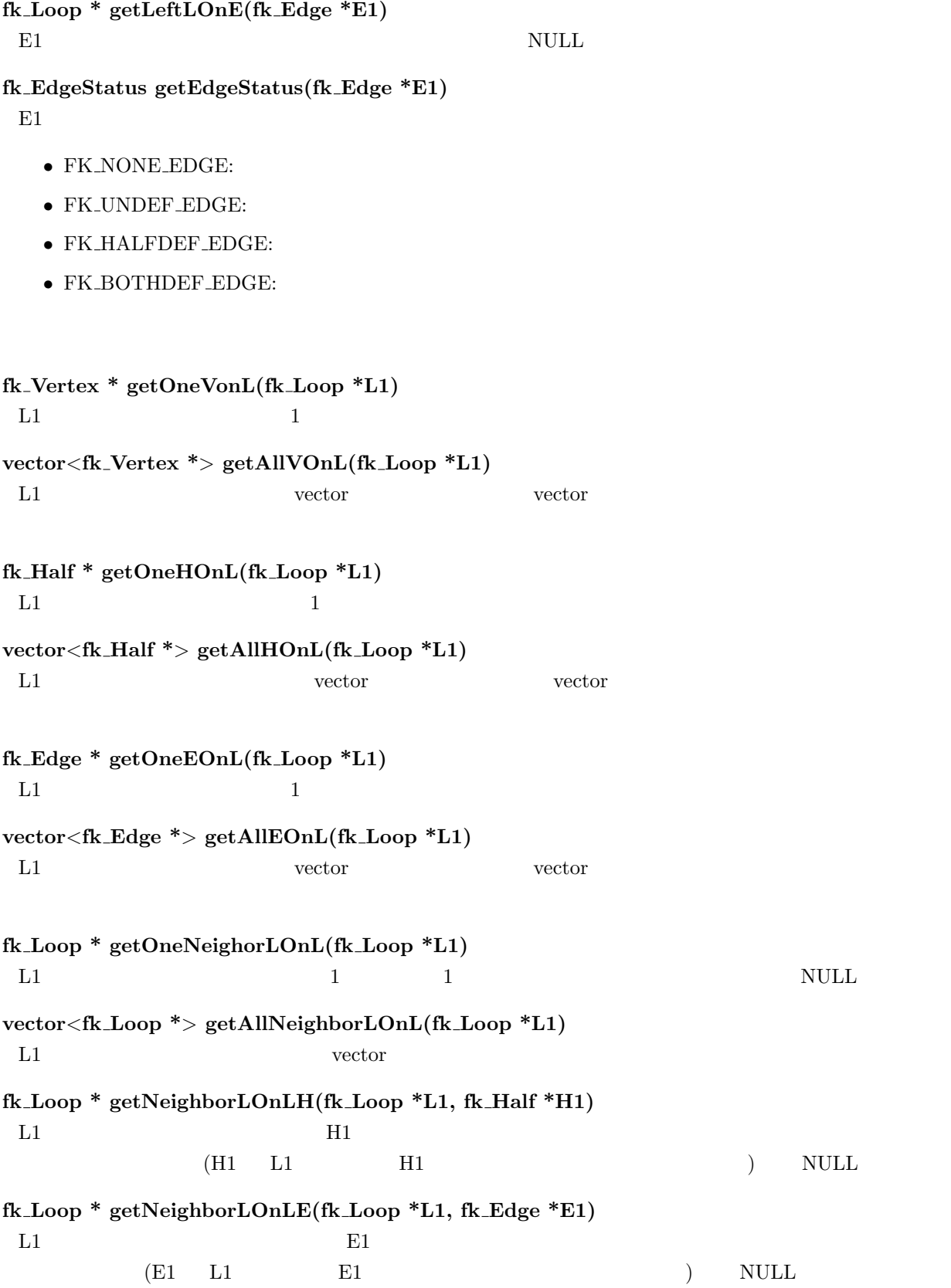

# <span id="page-88-0"></span>**7.3** 形状の変形

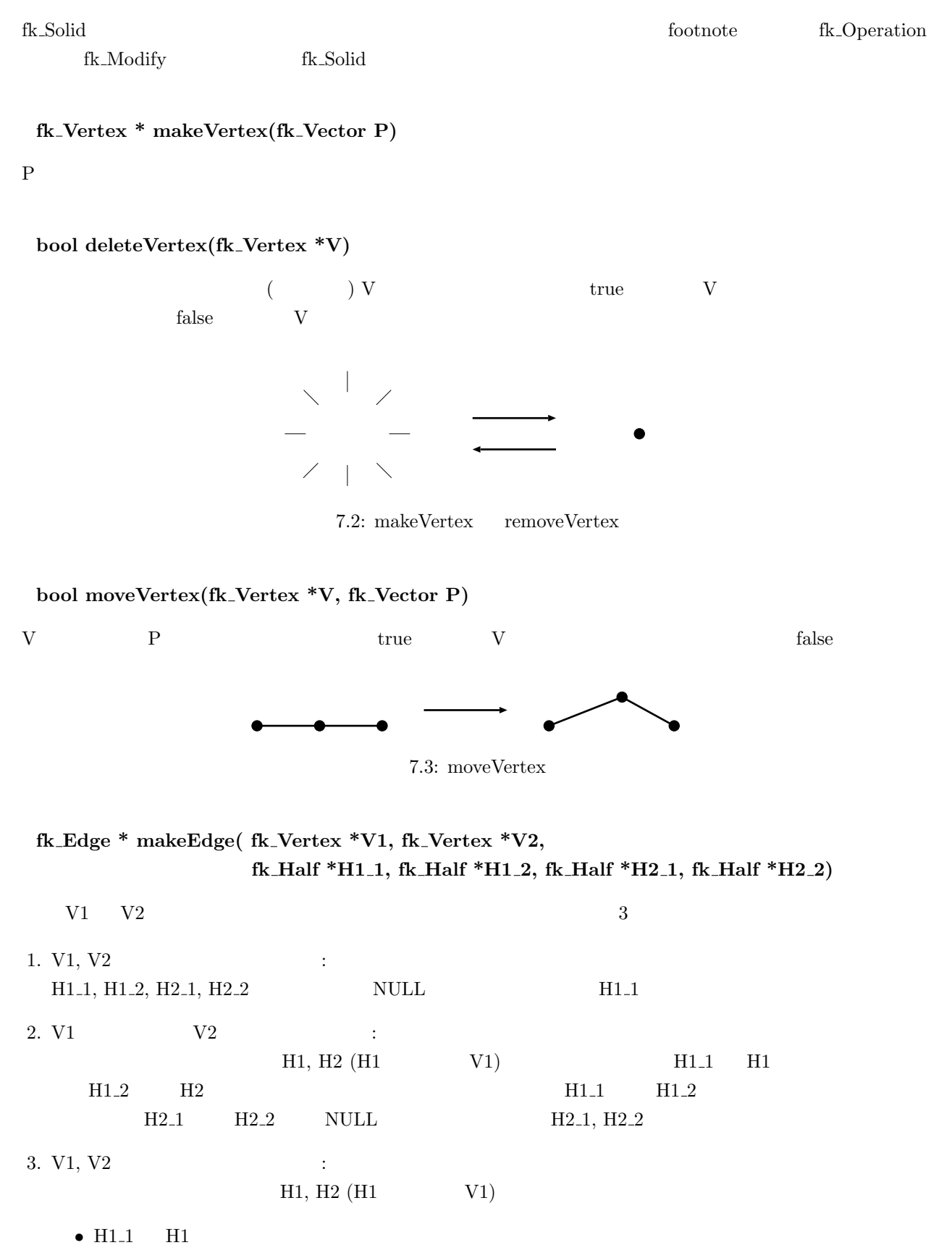

- H1<sub>-2</sub> H<sub>2</sub>
- H<sub>2</sub><sub>-1</sub> H<sub>2</sub>
- H<sub>2</sub>.2 H<sub>1</sub>

H1<sub>-1</sub>, H<sub>1-2</sub>, H<sub>2-1</sub>, H<sub>2-2</sub>

 $\mathbf{NULL}$ 

#### **bool deleteEdge(fk Edge \*E1)**

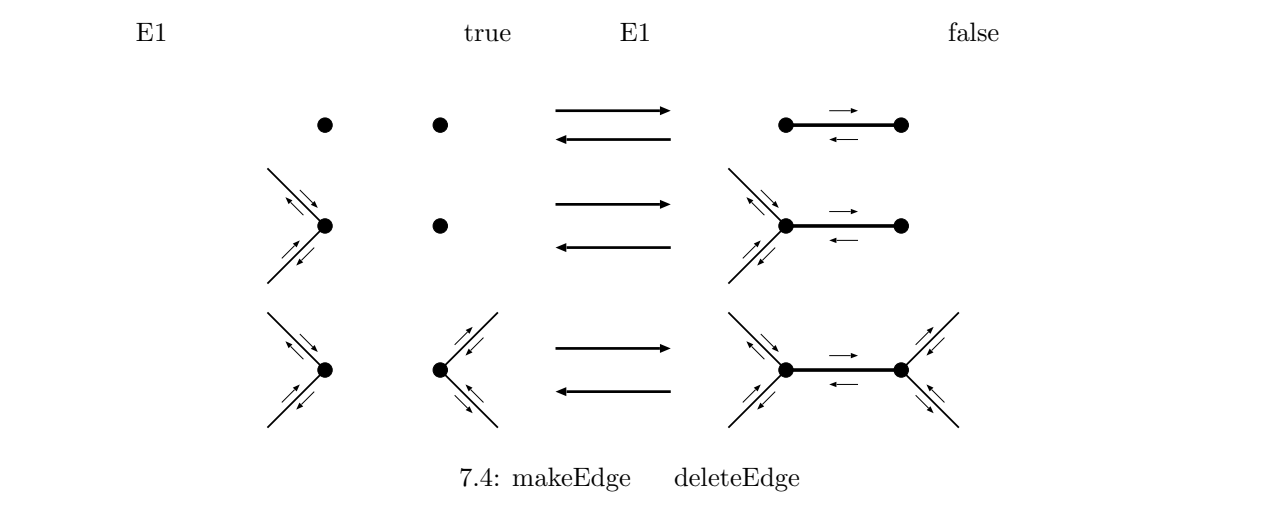

### **fk Loop \* makeLoop(fk Half \*H1)**

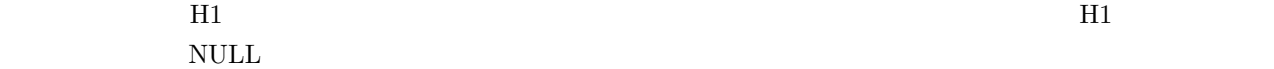

#### **bool deleteLoop(fk Loop \*L1)**

 $L1$   $L1$   $true$  $false$ 

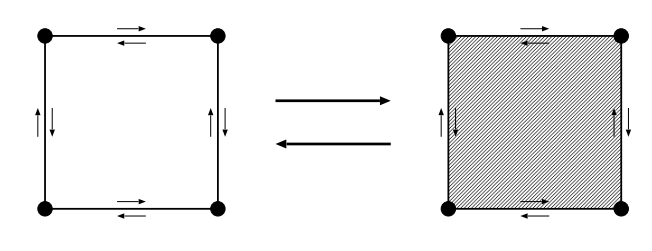

7.5: makeLoop deleteLoop

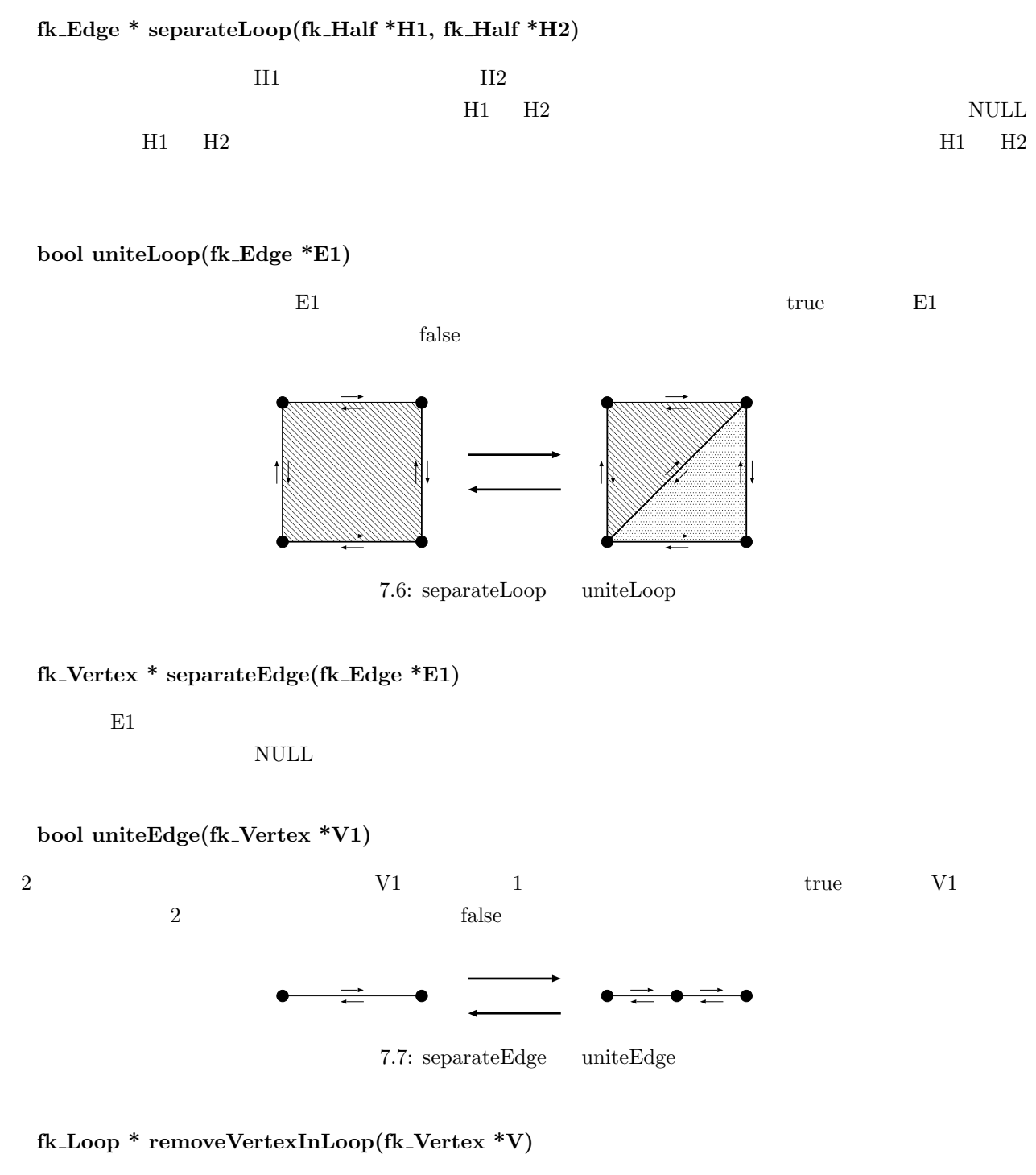

 $V$  V  $V$  1

 $\operatorname{NULL}$ 

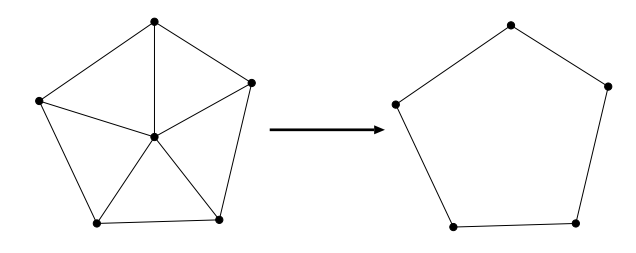

7.8: removeVertexInLoop

# **bool contractEdge(fk Edge \*E)**

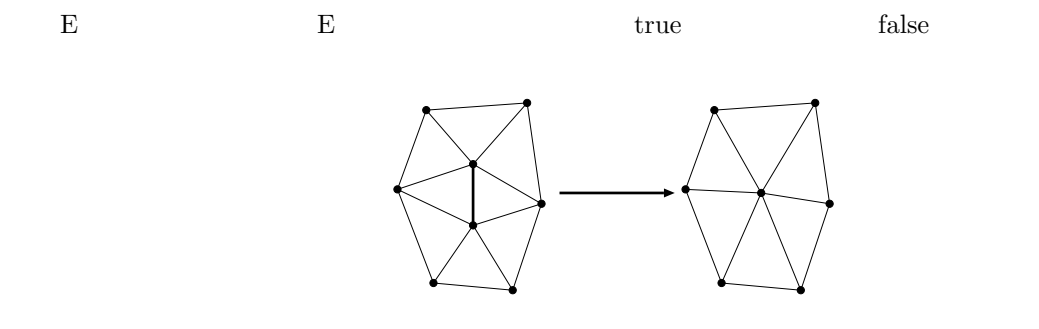

7.9: contractEdge

#### **bool checkContract(fk Edge \*E)**

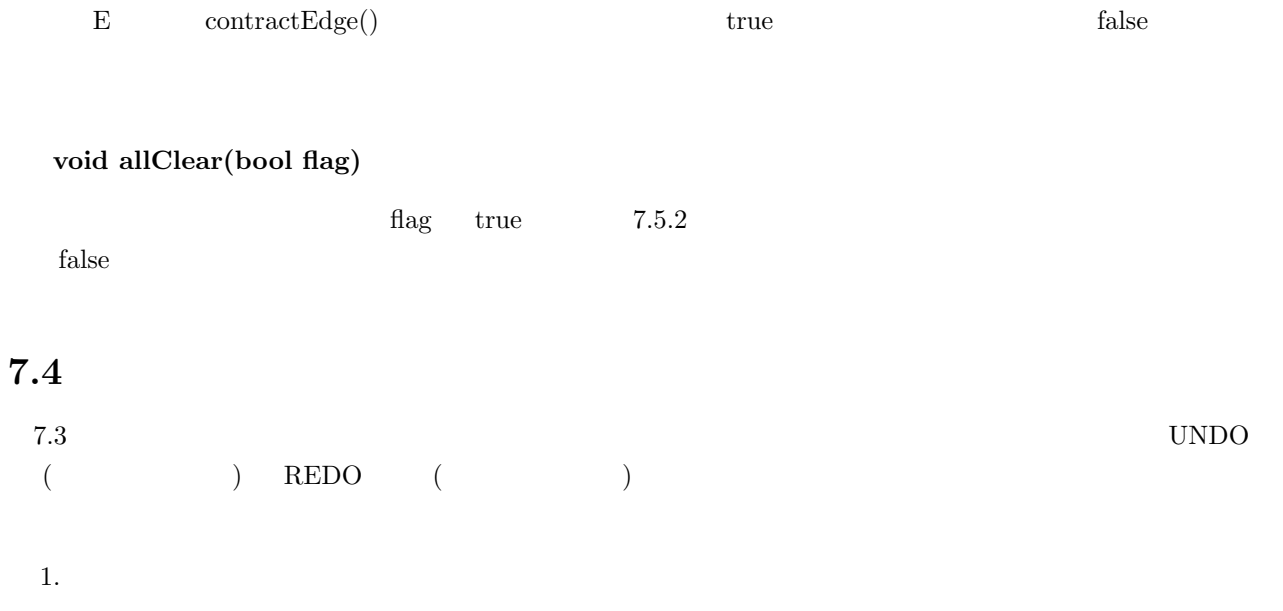

- $2.$
- 3. 履歴操作を行う。

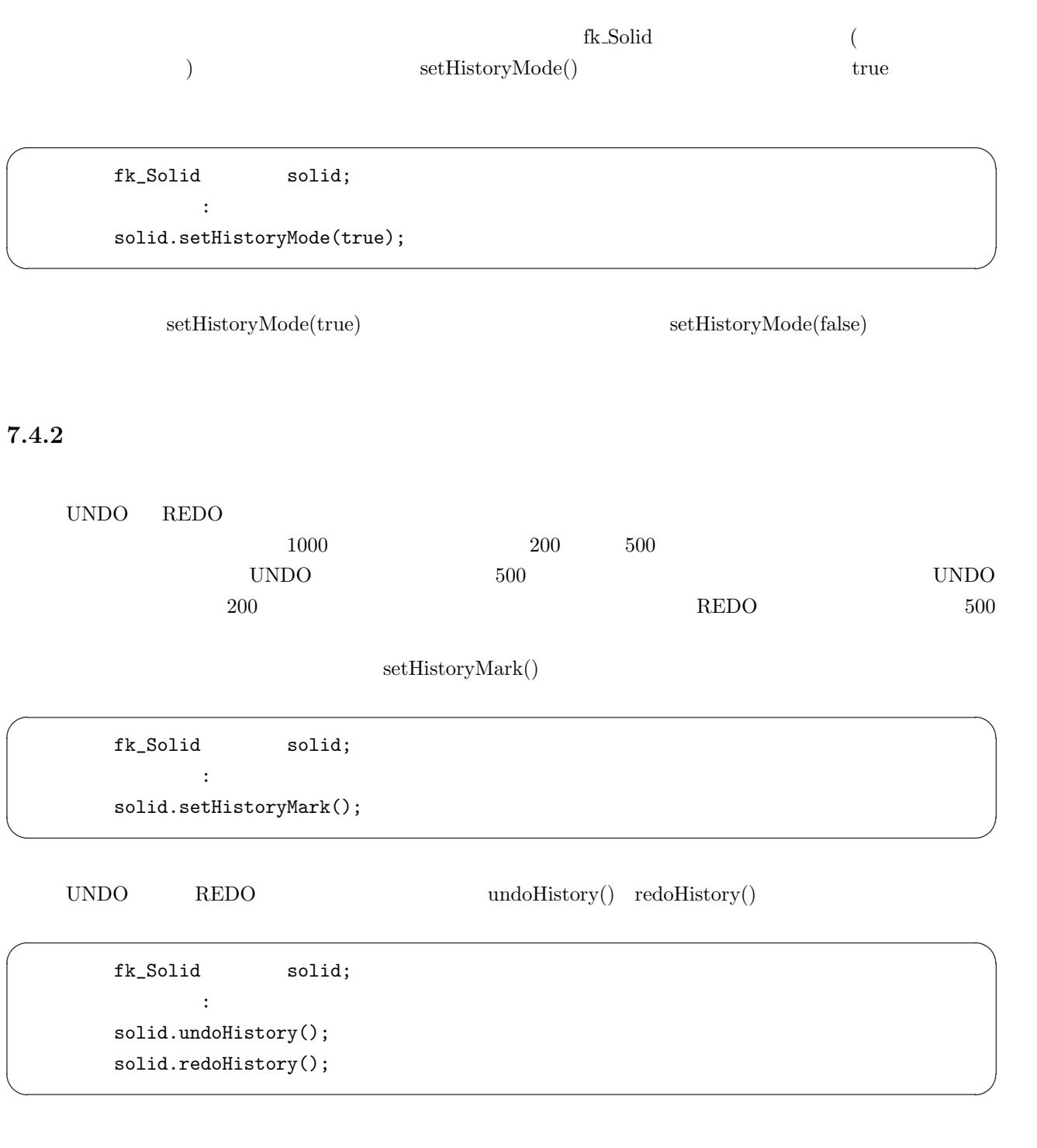

## **7.5** 個別の位相要素へのマテリアル設定

fk\_Solid <sub>2</sub>

 $6.4$  fk Solid  $6.4$ fk\_Solid (https://www.fk-Solid (https://www.fk-IndexFaceSet)  ${\tt fk\_Model} \hspace{2.3cm} {\tt setMaterialMode(FK\_PARENT\_MODE)} \, ;$ 

#### $7.5.1$

fk\_Solid しょうしょうしゃ しゅうしゅうしゅぎ しゅうしゅうしゅぎ しゅうしゅうしゅうしゅぎ

 $6.4.1$ 

## $7.5.2$

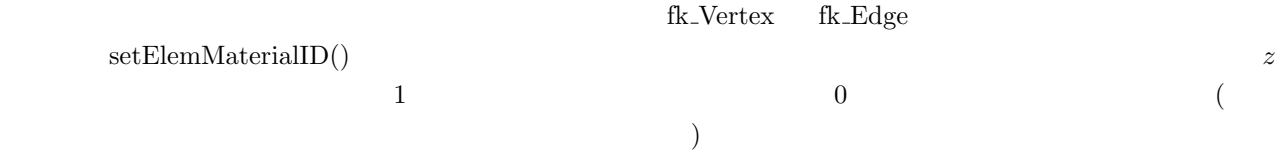

```
fk_Solid solid;
fk_Vertex *curV;
       :
       :
curV = solid.getNextV((fk_Vertex *)NULL);
while(curV != (fk_Vertex *)NULL) {
   if(curV->getPosition().z < 0) {
       curV->setElemMaterialID(1);
   } else {
       curV->setElemMaterialID(0);
   }
   curV = solid.getNextV(curV);
}
```
 $\operatorname{setPalette}$ 

getElemMaterialID(void)

int was interested in the 200  $\mu$ 

 $7.5.3$ 

 ${\rm set} {\rm ElemMaterialMode}$ 

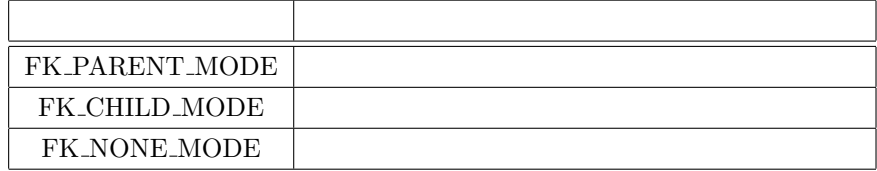

 $z \qquad \qquad 0$ 

```
fk_Solid solid;
fk_Vertex *curV;
       :
        :
curV = solid.getNextV((fk_Vertex *)NULL);
while(curV != (fk_Vertex *)NULL) {
    if(curV->getPosition().z < 0) {
        curV->setElemMaterialMode(FK_NONE_MODE);
    } else {
        curV->setElemMaterialMode(FK_PARENT_MODE);
    }
    curV = solid.getNextV(curV);
}
```
## **7.6** 描画時の稜線幅や頂点の大きさの設定

 $7.6.1$ 

 ${\rm FK} \hspace{2cm} 8.5 \hspace{2cm} {\rm fk\_Model} \hspace{2cm} {\rm setWidth}()$ fk Edge setDrawWidth()  $\sqrt{2\pi}$ fk\_Edge \*edge; edge->setDrawWidth(3.0);

✒ ✑

 $\sim$  3  $\sim$  6  $\sim$  6  $\sim$ getDrawWidth(void)

## $7.6.2$

**7.7** 形状や位相要素の属性

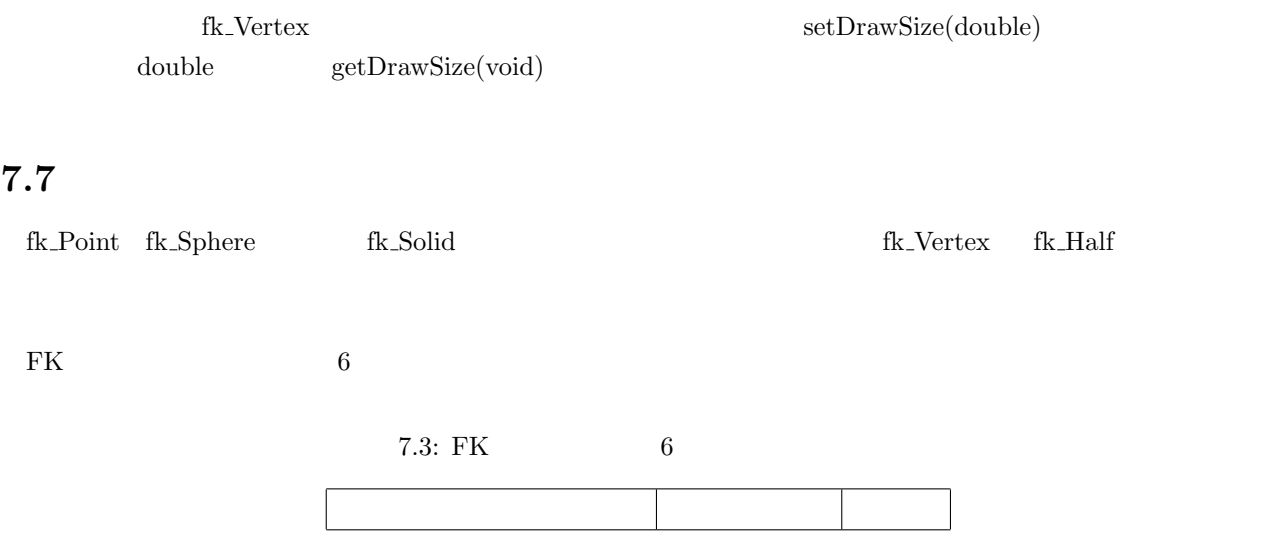

setAttrII(int, int) int int int setAttrID(int, double) int double setAttrIS(int, string) int string setAttrSI(string, int) string int setAttrSD(string, double) string double setAttrSS(string, string string string string

string STL 0.0 and 2.0 and 2.0 and 2.0 and 2.0 and 2.0 and 2.0 and 2.0 and 2.0 and 2.0 and 2.0 and 2.0 and 2.0

 $(\text{char}^*)$  "xPos"

 $x$ 

```
fk_Solid solid;
fk_Vertex *curV;
curV = solid.getNextV((fk_Vertex *)NULL);
while(curV != (fk_Vertex *)NULL) {
   curV->setAttrSD("xPos", curV->getPosition().x);
   curV = solid.getNextV(curV);
}
```
 $fk\_Point$ 

 $6$ 

7.4: FK 6

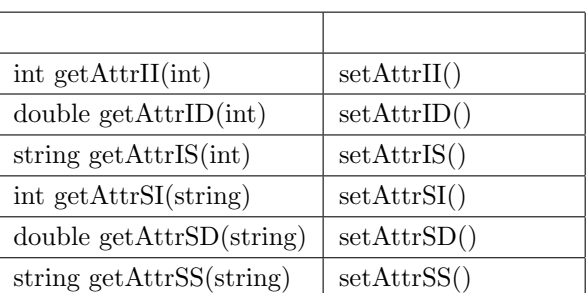

 $"xPos"$ 

```
fk_Solid solid;
fk_Vertex *curV;
curV = solid.getNextV((fk_Vertex *)NULL);
while(curV != (fk_Vertex *)NULL) {
    cout \langle \langle "xPos = " \langle \langle curV->getAttrSD("xPos") \langle \langle "\n";
    curV = solid.getNextV(curV);
}
```
 $\ddot{o}$ 

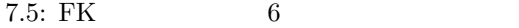

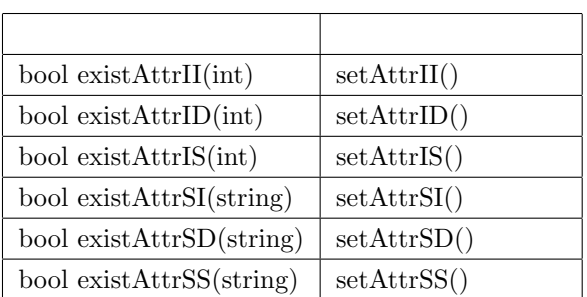

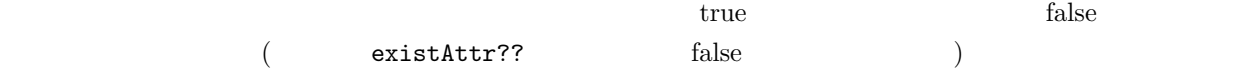

 $6<sub>1</sub>$ 

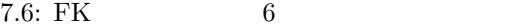

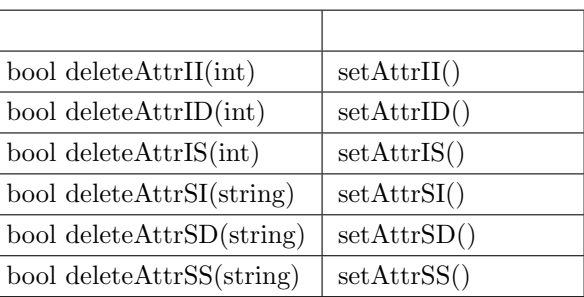

 $true$  and  $false$ 

## **7.8** 形状データのファイル保存と読み込み

fk\_Solid writeFile() fk\_Solid タスクトである。<br>サイトでは、ラストである。  $true$  false fk\_Solid solid;  $\cdot$  : : if(solid.writeData("filename.fkd") == false) { cerr << "File Write Error\n"; }

 $\sqrt{2\pi}$ 

✒ ✑

2 FK\_TEXT\_FILE

solid.writeData("filename.fkd", FK\_TEXT\_FILE);

readData()  ${\rm true} \hspace{2.3cm} {\rm FK\_TEXT\_FILE}$ 

fk\_Solid solid; : : if(solid.readData("filename.fkd") == false) {

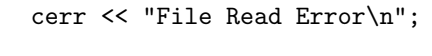

 $7.4.1$   $7.7$ 

}

fk Model 2000 to the mass of the set of the set of the set of the set of the set of the set of the set of the set of the set of the set of the set of the set of the set of the set of the set of the set of the set of the se  $\text{FK}$  extended to the first contract of  $1$  $\rm FK$  $\text{fk\_Shape}$  $\mathbf 1$ . . . . . .

**8**章 モデルの制御

# **8.1** 形状の代入

fk\_Vector sPos(100.0, 0.0, 0.0), ePos(0.0, 0.0, 0.0); fk\_Line line; fk\_Model model; line.setVertex(0, sPos); line.setVertex(1, ePos); model.setShape(&line);

setShape() tk Line the state of the shape that the state  $\mathbf{R}$  shape  $\mathbf{R}$ 

 $\text{setShape}()$   $\text{setShape}()$ 

fk\_Block block(100.0, 50.0, 200.0); fk\_Model model;

```
model.setShape(&block);
                           :
                           : \frac{1}{2} , \frac{1}{2} , \frac{1}{2} , \frac{1}{2} , \frac{1}{2} , \frac{1}{2} , \frac{1}{2} , \frac{1}{2} , \frac{1}{2} , \frac{1}{2} , \frac{1}{2} , \frac{1}{2} , \frac{1}{2} , \frac{1}{2} , \frac{1}{2} , \frac{1}{2} , \frac{1}{2} , \frac{1}{2} , \frac:
block.setSize(100.0, fk_Y);
```
complex to the contract of the model of the model of the model of the model of the model of the model of the model of the model of the model of the model of the model of the model of the model of the model of the model of

 $\overline{1}$ 

```
fk_Sphere sphere(4, 100.0);
fk_Model model[4];
int i;
for(i = 0; i < 4; i++) {
       model[i].setShape(&sphere);
}
```
setShape()

```
main()
{
        fk_Model *model;
        model = retBlockModel(100.0, 100.0, 100.0)
        delete model;
}
fk_Model *retBlockModel(double x, double y, double z)
{
        fk_Block block(x, y, z);
        fk_Model *model = new fk_Model;
        model->setShape(&block);
        return model;
}
```
3 fk\_Material

 $\rm{FK}$ 

**8.2** 色の設定

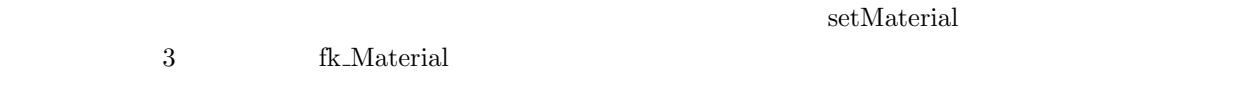

 $\sqrt{2\pi}$ fk\_Model model; fk\_[Ma](#page-29-0)terial material; :  $\frac{1}{2}$  material :  $\frac{1}{2}$ model.setMaterial(material); ✒ ✑

 $\mathbf A$ 

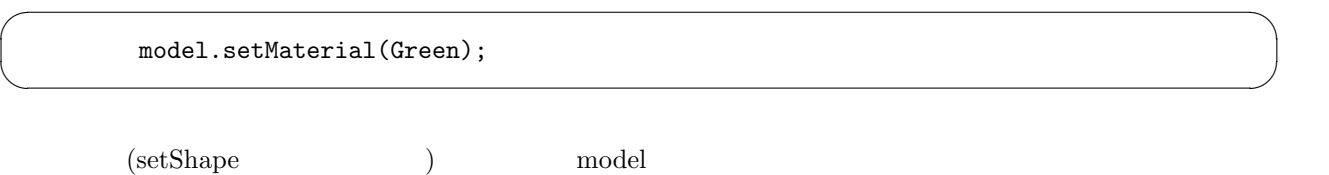

 $deleteMaterial(void)$ 

**8.3** and  $\blacksquare$ 

 $(fk$  Sphere) setDrawMode

fk\_Sphere Sphere(4, 10.0); fk\_Model SphereModel; SphereModel.setShape(&Sphere);

SphereModel.setDrawMode(FK\_LINEMODE);

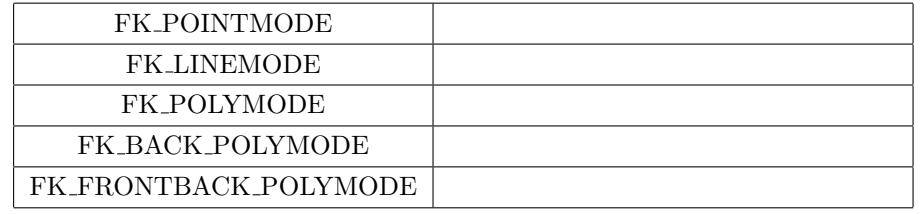

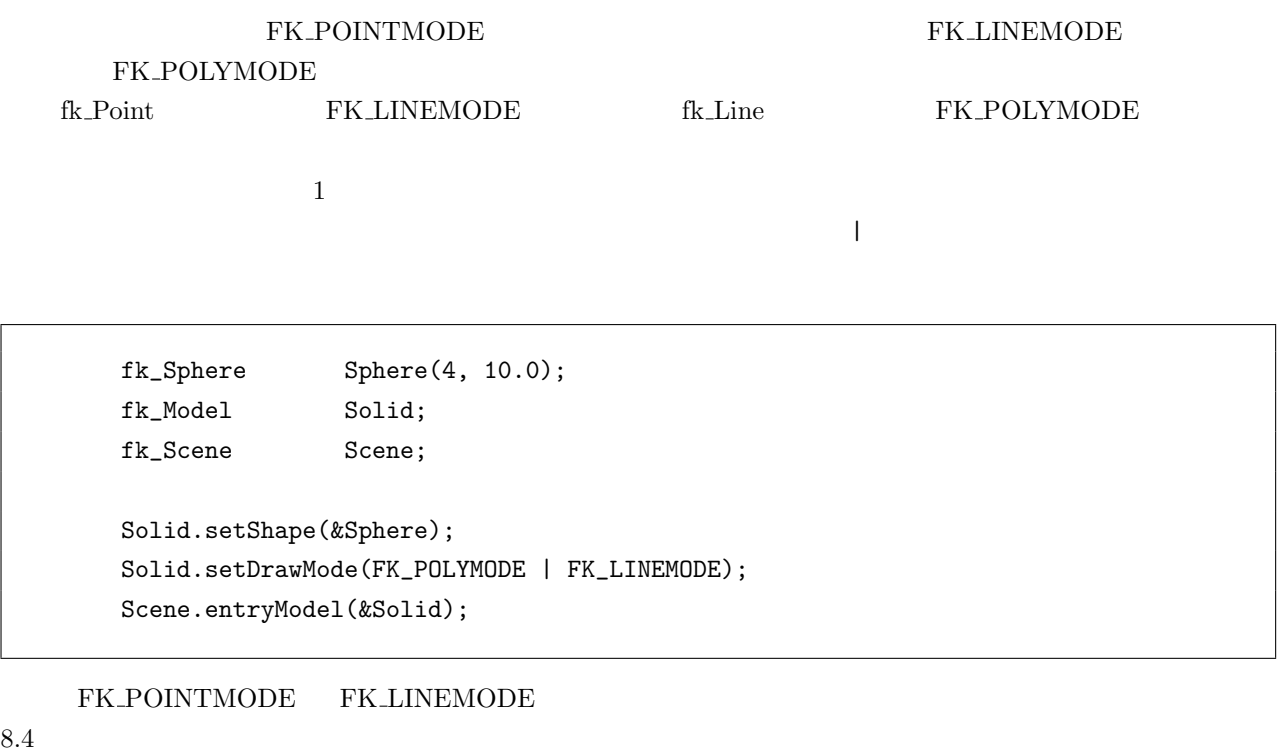

**8.4** (a)

setPointColor() setLineColor() the first field of the float the float and state in the float and state in the float and state in the RGB and S

 $1$ 

fk\_Sphere Sphere(4, 10.0); fk\_Model Model;

fk\_InitMaterial(); Model.setShape(&Shape);

Model.setDrawMode(FK\_POLYMODE | FK\_LINEMODE | FK\_POINTMODE);

Model.setMaterial(Yellow);

Model.setLineColor(1.0, 0.0, 0.0);

## **8.5**  $\blacksquare$

## $\begin{array}{lll} \text{FK-POINTMODE} & \text{FK\_LINEMODE} & & \text{pixel} \\ & & 1 & & \text{(\qquad)} \\ \end{array}$  $\frac{1}{1}$  ( )

 $setSize() \quad setWidth()$ 

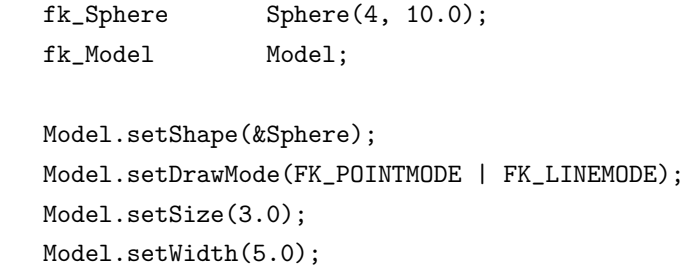

# **8.6**

 ${\rm FK}\xspace \begin{minipage}[h]{0.9\linewidth} \begin{tabular}{l} \bf{FK}\xspace \end{tabular} \begin{tabular}[t]{lcl} \bf{CK} Model & \tt setSmooth-} \end{tabular} \end{minipage}$  $\text{Mode}()$  $true$ 

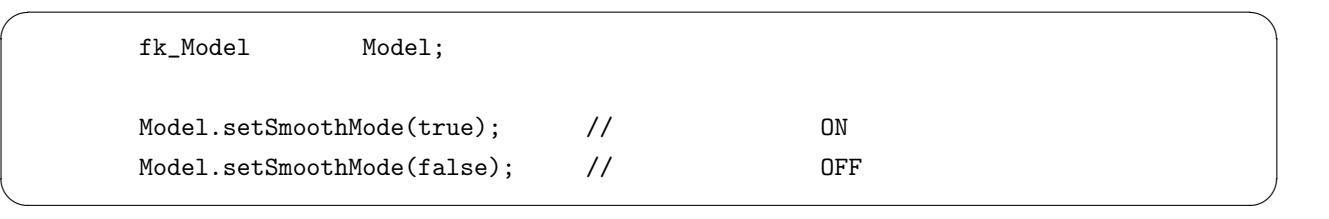

**8.7** 

 $\text{FK}$  and  $\text{FK}$  and  $\text{FK}$ 

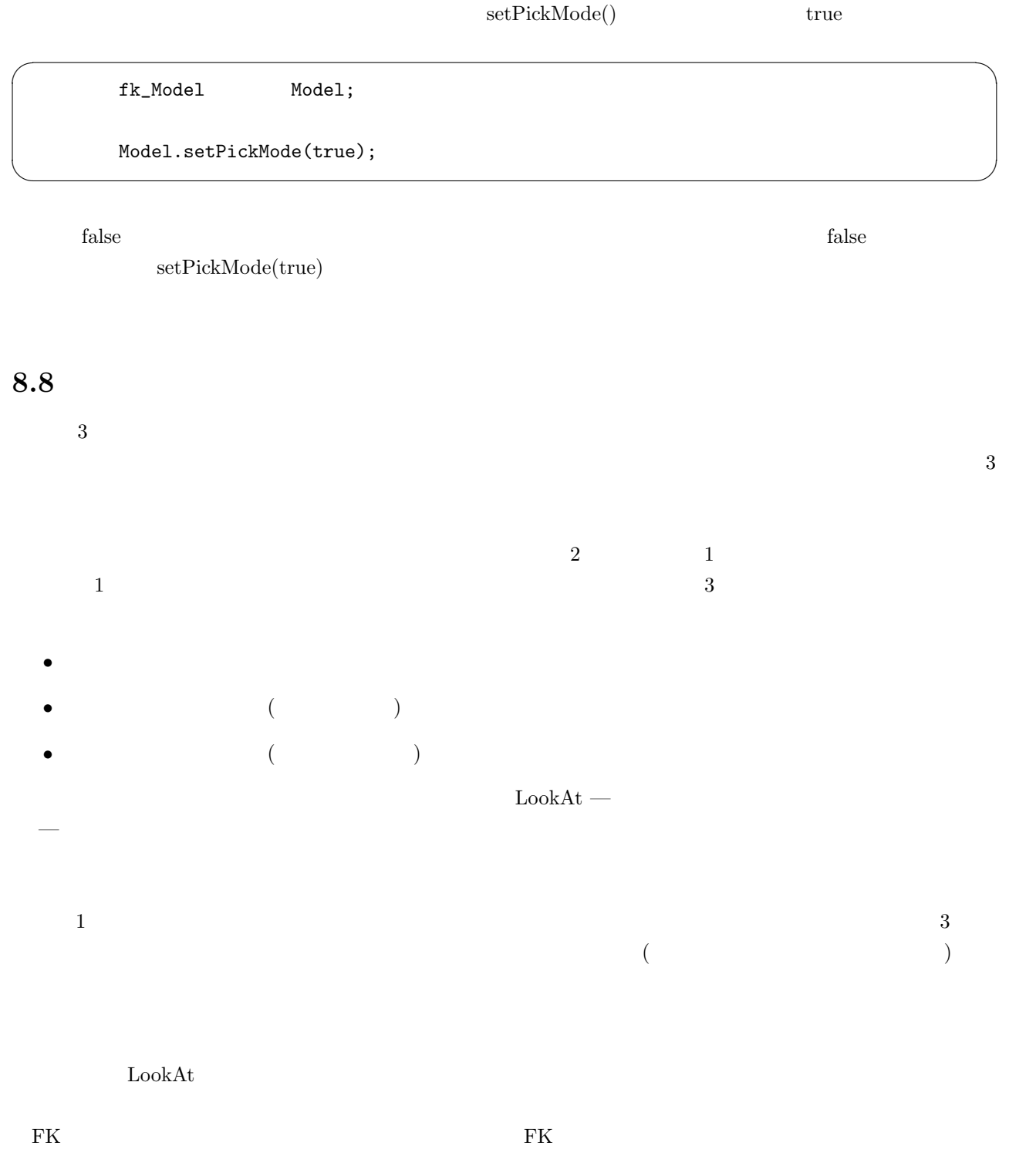

- *•* 位置
- 
- **•**  $\mathbf{r} = \mathbf{r} \cdot \mathbf{r}$
- *•* オイラー角
- *•* 行列

 $\frac{3}{2}$ 

 $3 \pm 3$ 

 $f$ k Model  $F$ K  $F$ 

であり、静的なモデル — この例では背景 — の位置座標は変化しない。

**8.9** グローバル座標系とローカル座標系

 $3 \times 2$ 

- *•* 任意の位置への移動。
- *•* グローバル座標系で指定された軸による回転。
- *•* グローバル座標系による方向指定。
- 
- **• •**  $\overline{a}$
- **•**  $\mathbf{r} = \mathbf{r} \cdot \mathbf{r}$ • **•** *•*  $\mathbf{r} = \mathbf{r} \cdot \mathbf{r} + \mathbf{r} \cdot \mathbf{r} + \mathbf{r} \cdot \mathbf{r} + \mathbf{r} \cdot \mathbf{r} + \mathbf{r} \cdot \mathbf{r} + \mathbf{r} \cdot \mathbf{r} + \mathbf{r} \cdot \mathbf{r} + \mathbf{r} \cdot \mathbf{r} + \mathbf{r} \cdot \mathbf{r} + \mathbf{r} \cdot \mathbf{r} + \mathbf{r} \cdot \mathbf{r} + \mathbf{r} \cdot \mathbf{r} + \mathbf{r} \cdot \mathbf{r} + \mathbf{r} \$

 $12$  $\rm FK$   $\rm g1$  $\log$ い[。ちな](#page-150-0)みに、FK システムでは次のような左手座標系を採用しており、ローカル座標系もこれにならう。

1. −*z* 

 $\sim$  3

 $\rm{FK}$ 

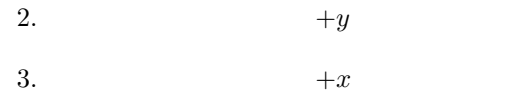

# **8.10**

getPosition fk\_Vector

fk\_Model model; fk\_Vector position; : : position = model.getPosition();

 ${\rm getVec}$  get  ${\rm Vect}$  $\sqrt{2\pi}$ fk\_Model model; fk\_Vector vec, upvec; : : vec = model.getVec(); upvec = model.getUpVec(); ✒ ✑  $\overline{3}$  $($  ${\tt getAngle \hspace{10.5mm} getMatrix}$  $\sqrt{2\pi}$ fk\_Model model; fk\_Angle angle; fk\_Matrix matrix; :

 $\sqrt{2\pi}$ 

✒ ✑

: angle = model.getAngle(); matrix = model.getMatrix();

fk\_Angle  $-$ 

 $\blacksquare$ 

**8.11** 平行移動による制御

 $\text{fk}\_\text{Model}$  6

 $($ 

**void glTranslate(fk Vector); void glTranslate(double, double, double); void loTranslate(fk Vector); void loTranslate(double, double, double); void glMoveTo(fk Vector); void glMoveTo(double, double, double);**

#### **8.11.1 glTranslate**

glTranslate

```
fk_Vector vec(1.0, 0.0, 0.0);
fk_Model model;
int i;
for(i = 0; i < 10; i++) {
        model.glTranslate(vec);
                :
                 :
}
```
1 model *x* 1 glTranslate

 $\sqrt{2\pi}$ 

✒ ✑

model.glTranslate(1.0, 0.0, 0.0);

#### **8.11.2 loTranslate**

 $\rm{loTranslate}$ 

fk\_Model model;
```
double length;
int i;
for(i = 0; i < 10; i++) {
        length = double(i)*10.0;model.loTranslate(0.0, 0.0, length);
                :
                :
}
```
### $\text{(length } 10$  ) (

) experiments are the contract of  $\mathcal{L}$ 

```
for(int i = 0; i < 10; i++) {
        model.loTranslate(0.0, 10.0, 0.0);
                :
                :
}
```
 $f_{k}\$  Vector  $\frac{1}{2}$ 

### **8.11.3 glMoveTo**

glTranslate  $\;$ 

 $_{\rm glMov}$ To

**Translate** 

```
for(int i = 0; i < 10; i++) {
        model.glMoveTo(0.0, 0.0, double(i)*10.0);
                :
                :
}
```

```
model.glMoveTo(0.0, 0.0, 0.0);
for(int i = 0; i < 10; i++) {
        model.glTranslate(0.0, 0.0, 10.0);
                :
                :
}
```
 $\begin{array}{lll} \text{loMoveTo} & \text{loTransfer} & \text{loc} \end{array}$ 

### **8.12**  $\blacksquare$

 $\rm FK$ 

 $3$  $3$ (Primitive)  $8$ **void glFocus(fk Vector); void glFocus(double, double, double); void loFocus(fk Vector); void loFocus(double, double, double); void glVec(fk Vector); void glVec(double, double, double); void glUpvec(fk Vector); void glUpvec(double, double, double); void loUpvec(fk Vector); void loUpvec(double, double, double);**

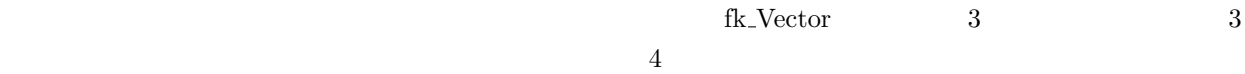

### **8.12.1 glFocus**

glFocus レンジェクト しょうしゅうしゅぎ しゅうしゅうしゅぎ しゅうしゅうしゅうしゅぎ

```
// modelA modelB
    fk_Model modelA, modelB;
    for(;;) {
                 : // modelA modelB
                 : \frac{1}{2}:
          modelB.glFocus(modelA.getPosition());
```
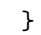

 $g$ l $Vec$ 

:

### **8.12.2 loFocus**

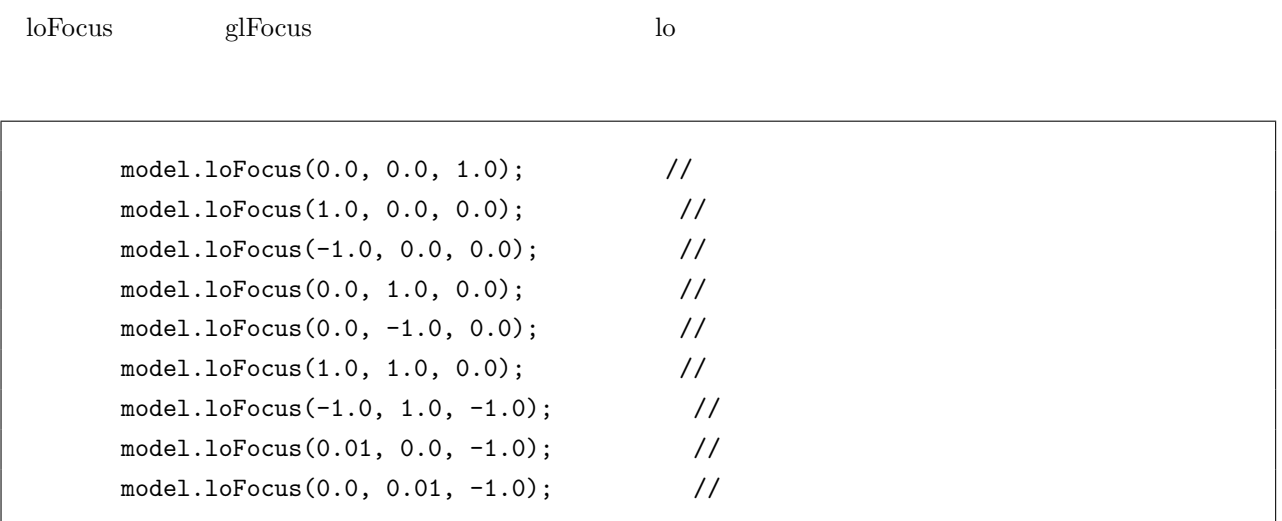

### **8.12.3 glVec**

 $_{\rm glUpvec}$ 

all the gluppec that is the set of the set of the set of the set of the set of the set of the set of the set of the set of the set of the set of the set of the set of the set of the set of the set of the set of the set of (fk\_Circle)  $\text{loVec}$  loFocus  $\text{loVec}$ 

# **8.12.4 glUpvec**

### **8.12.5 loUpvec**

 $_{\rm glUpvec}$ 

交していなければならないという理由から、*z* 方向の値は意味を持たない。この関数は glFocus 関数と比べても

**8.13** 

 $\frac{4}{3}$ 

**void glAngle(fk Angle); void glAngle(double, double, double); void loAngle(fk Angle); void loAngle(double, double, double);**

 $\frac{3}{2}$  $\overline{3}$   $\overline{3}$  $\text{fk\_Angle}$ 

 $\sqrt{2\pi}$ class fk\_Angle { public: double h;  $\frac{1}{2}$  // double  $p$ ;  $\frac{1}{2}$  // double b;  $\frac{1}{2}$  // }; ✒ ✑

fk\_Angle double, double, double, double) loAngle(double, double) loAngle(double, double) 値はすべて弧度法 (ラジアン) による。つまり、直角の値は *<sup>π</sup>*  $\frac{\pi}{2} \doteq 1.570796$ 

### **8.13.1 glAngle**

glAngle  $\mathbf g$ lAngle  $\mathbf g$ 

glTranslate glMoveTo

glFocus glAngle getAngle glAngle 1 or the state of the state of the state of the state of the state  $\frac{1}{2}$ 

```
fk_Model model;
fk_Vector init_pos;
fk_Angle init_angle;
      :
      :
init\_pos = model.getPosition(); //
init\_angle = model.getAngle(); //
      :
      :
model.glMoveTo(init_pos); //
model.glAngle(init_angle); //
```
### **8.13.2 loAngle**

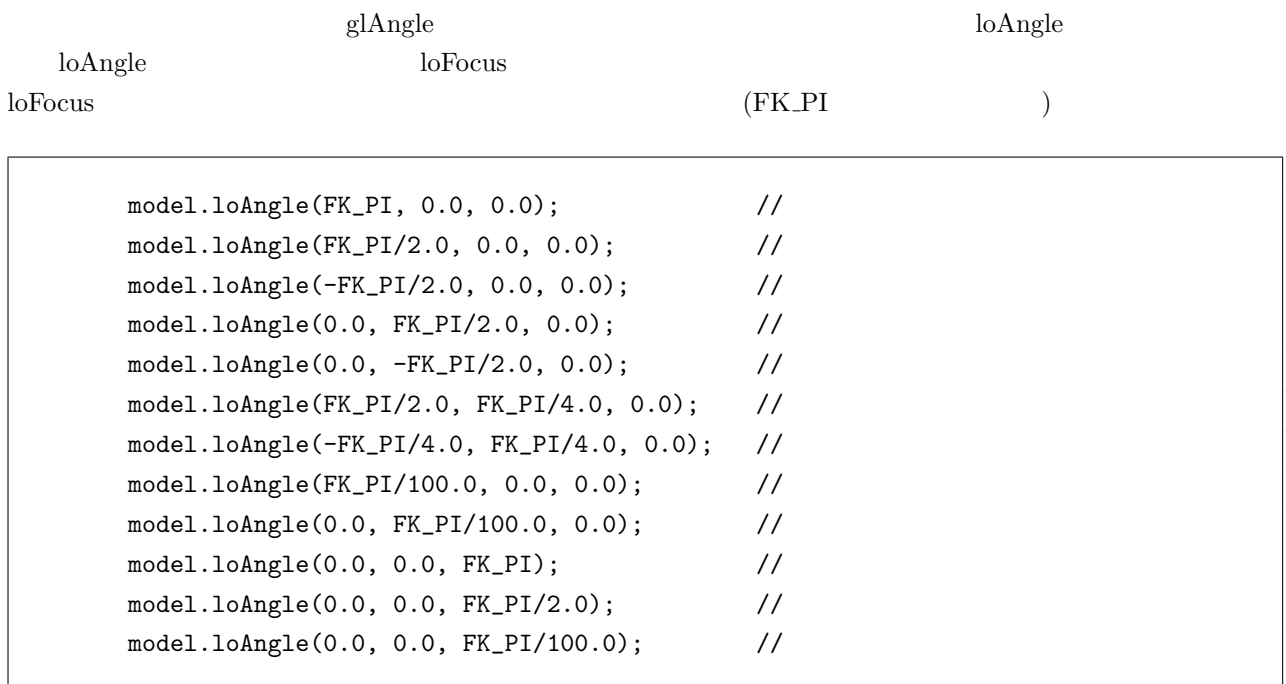

 $\rm loFocus$   $\rm loAngle$ 

 $\log$  loFocus  $\log$ 

 $\log$  loFocus  $\log$ 

loAngle

### **8.14**

```
void glRotate(fk Vector, fk Axis, double);
void glRotate(double, double, double, fk Axis, double);
void glRotate(fk Vector, fk Vector, double);
void glRotate(double, double, double, double, double, double, double);
void loRotate(fk Vector, fk Axis, double);
void loRotate(double, double, double, fk Axis, double);
void loRotate(fk Vector, fk Vector, double);
void loRotate(double, double, double, double, double, double, double);
void glRotateWithVec(fk Vector, fk Axis, double);
void glRotateWithVec(double, double, double, fk Axis, double);
void glRotateWithVec(fk Vector, fk Vector, double);
void glRotateWithVec(double, double, double, double, double, double, double);
void loRotateWithVec(fk Vector, fk Axis, double);
```
**void loRotateWithVec(double, double, double, fk Axis, double);**

**void loRotateWithVec(fk Vector, fk Vector, double); void loRotateWithVec(double, double, double, double, double, double, double);**

s 8 tk Vector 3 approximately fix Vector 2 approximately set of 3 approximately set of 3  $\frac{3}{2}$ 

### **8.14.1 glRotate glRotateWithVec**

```
glRotate 2 \blacksquare
```

```
fk_Model model;
fk_Vector pos(0.0, 0.0, 0.0);
        :
        :
model.glRotate(pos, fk_X, FK_PI/4.0);
```
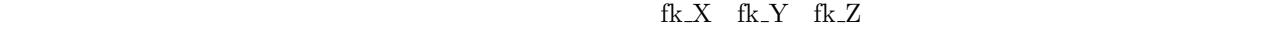

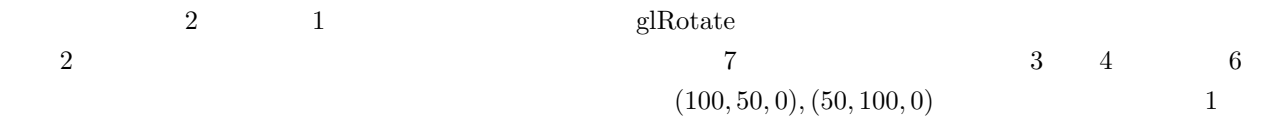

```
for(int i = 0; i < 200; i++) {
        model.glRotate(100.0, 50.0, 0.0, 50.0, 100.0, 0.0, FK_PI/100.0);
                :
                :
}
```
 $\mathrm{gRotate}$ 

glRotateWithVec

### **8.14.2 loRotate loRotateWithVec**

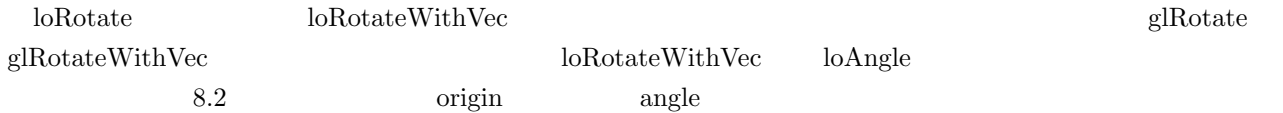

8.2: RotateWithVec loAngle

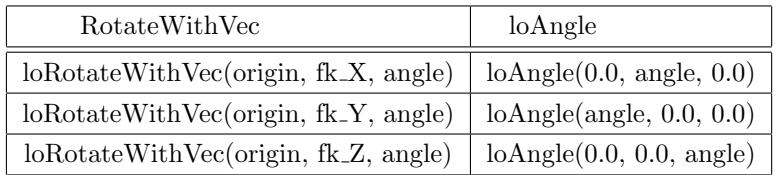

organisation de loangle locate de lo Angle 3.

### **8.15**

 $\rm FK$ 

**void setScale(double); void setScale(double, fk Axis); void setScale(double, double, double);**

### **void prdScale(double); void prdScale(double, fk Axis); void prdScale(double, double, double);**

 $\text{setScale}()$   $\qquad \qquad \text{double 1}$ 

 $\rm{fk\_Axis}$ 

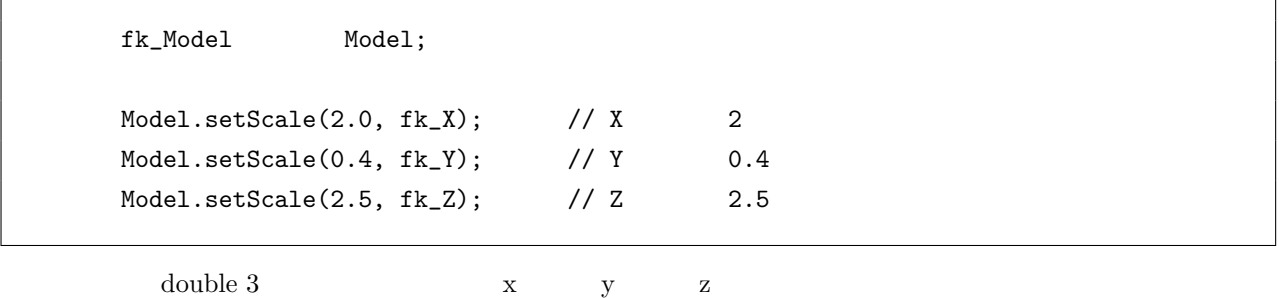

 $\sqrt{2\pi}$ 

✒ ✑

 $\text{setScale}()$ 

fk\_Model Model;

Model.setScale(2.0, 0.4, 2.5);

 $\text{setScale}()$ 

 $\text{prdScale}()$   $\text{setScale}()$ 

**double getScale(void); double getScale(fk Axis);**

 $\text{fk}$  Axis  $\text{Tk}$ 

# **8.16**

**8.16.1** 

 $\rm FK$ 

2 or fk Solid 1 or fk Solid 1 or for the 1 or for the 1 or for the 1 or for the 1 or for the 1 or for the 1 or for the 1 or for the 1 or for the 1 or for the 1 or for the 1 or for the 1 or for the 1 or for the 1 or for the fk Block fk Sphere

 $4$ 

 $\text{FK}$  and  $\text{TV}$  and  $\text{TV$  $\mathbf 1$  $\frac{4}{3}$  $1$  4

fk\_Model setParent  $\mathbb{R}$ 

fk\_Sphere sphere(4, 50.0); fk\_Block block(300.0, 100.0, 500.0); fk\_Model CarBody; fk\_Model CarTire[4]; int i; CarBody.setShape(&block); CarBody.glTranslate(0.0, 100.0, 500.0); for( $i = 0$ ;  $i < 4$ ;  $i++)$  CarTire[i].setShape(&sphere); CarTire[0].glMoveTo(150.0, -50.0, 150.0); CarTire[1].glMoveTo(-150.0, -50.0, 150.0); CarTire[2].glMoveTo(150.0, -50.0, -150.0); CarTire[3].glMoveTo(-150.0, -50.0, -150.0); for(i = 0; i < 4; i++)  $CarrIire[i] . setParent( $kCarBody$ );$ 

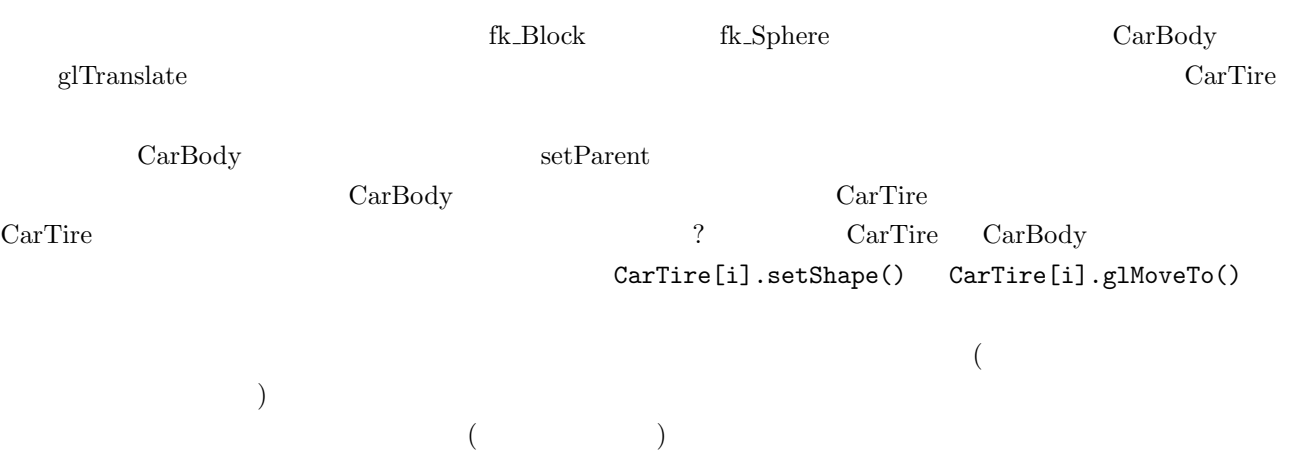

## $8.16.2$

 ${\rm getPosition} \hspace{2cm} {\rm getAngle}$ 

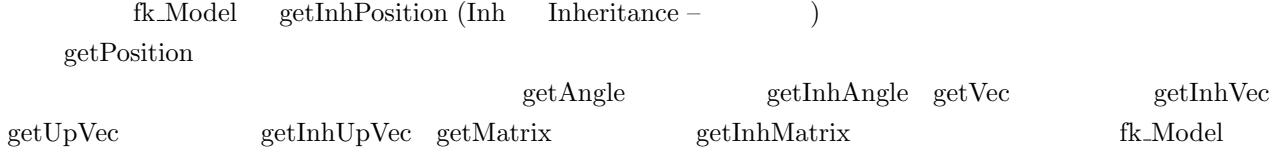

#### $8.3$

 $8.3:$ 

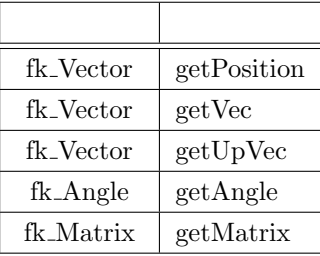

 $8.4$ 

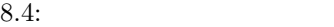

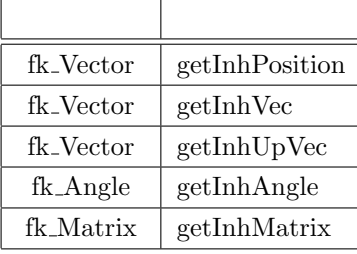

 $8.16.3$ 

```
fk_Model modelA, modelB;
modelA.glMoveTo(10.0, 0.0, 0.0);
modelB.setParent(&modelA, true);
```
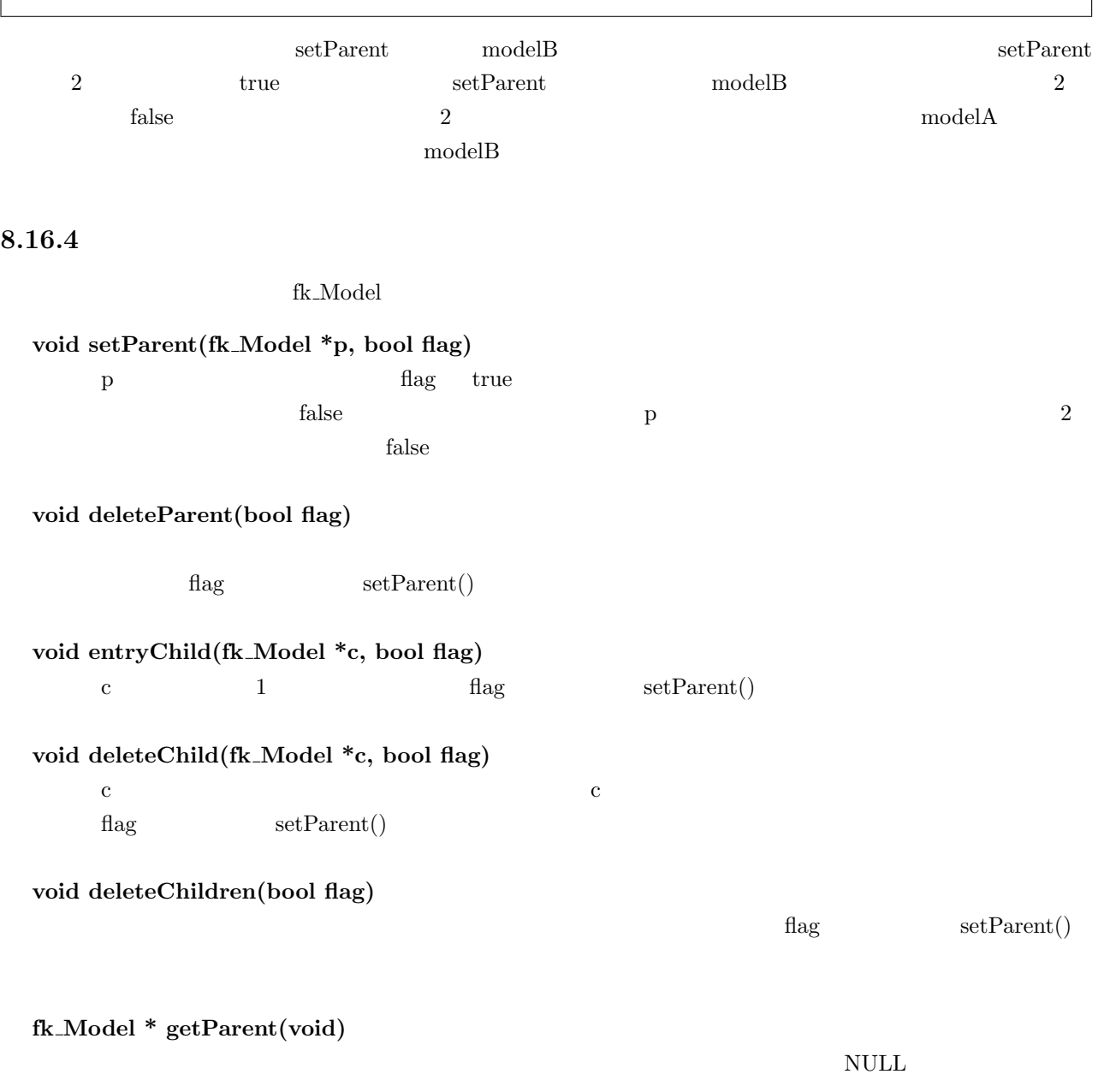

**fk Model \* foreachChild(fk Model \*c)**

 $c$  NULL  $\text{NULL}$  $\frac{1}{2}$ 

 $\mbox{NULL}$ 

**9**章 シーン

external FK by the Scene fk Scene of  $k$  Scene  $k$ 

contract the Scene (fk Scene  $\alpha$ ) and  $\alpha$   $\alpha$   $\beta$ 

**9.1** 

```
entryModel()
```
fk\_Model model1, model2, model3; fk\_Scene scene; scene.entryModel(&model1); scene.entryModel(&model2); scene.entryModel(&model3);

 $\epsilon$  scene  $\epsilon$ 

removeModel()

 $\begin{minipage}[c]{0.5cm}{\textbf{DrawMode}}(t) \end{minipage} \begin{minipage}[c]{0.5cm}{\textbf{DrawMode}} \end{minipage} \begin{minipage}[c]{0.5cm}{\textbf{DrawMode}} \end{minipage} \begin{minipage}[c]{0.5cm}{\textbf{DrawMode}} \end{minipage} \begin{minipage}[c]{0.5cm}{\textbf{DrawMode}} \end{minipage} \begin{minipage}[c]{0.5cm}{\textbf{DrawMode}} \end{minipage} \begin{minipage}[c]{0.5cm}{\textbf{DrawMode}} \end{minipage} \begin{minipage}[c]{0.5cm}{\textbf{DrawMode}}$ 

fk\_Model model1; fk\_Scene disp; bool DrawModelFlag; : : if(DrawModelFlag == true) { scene.entryModel(&model1);

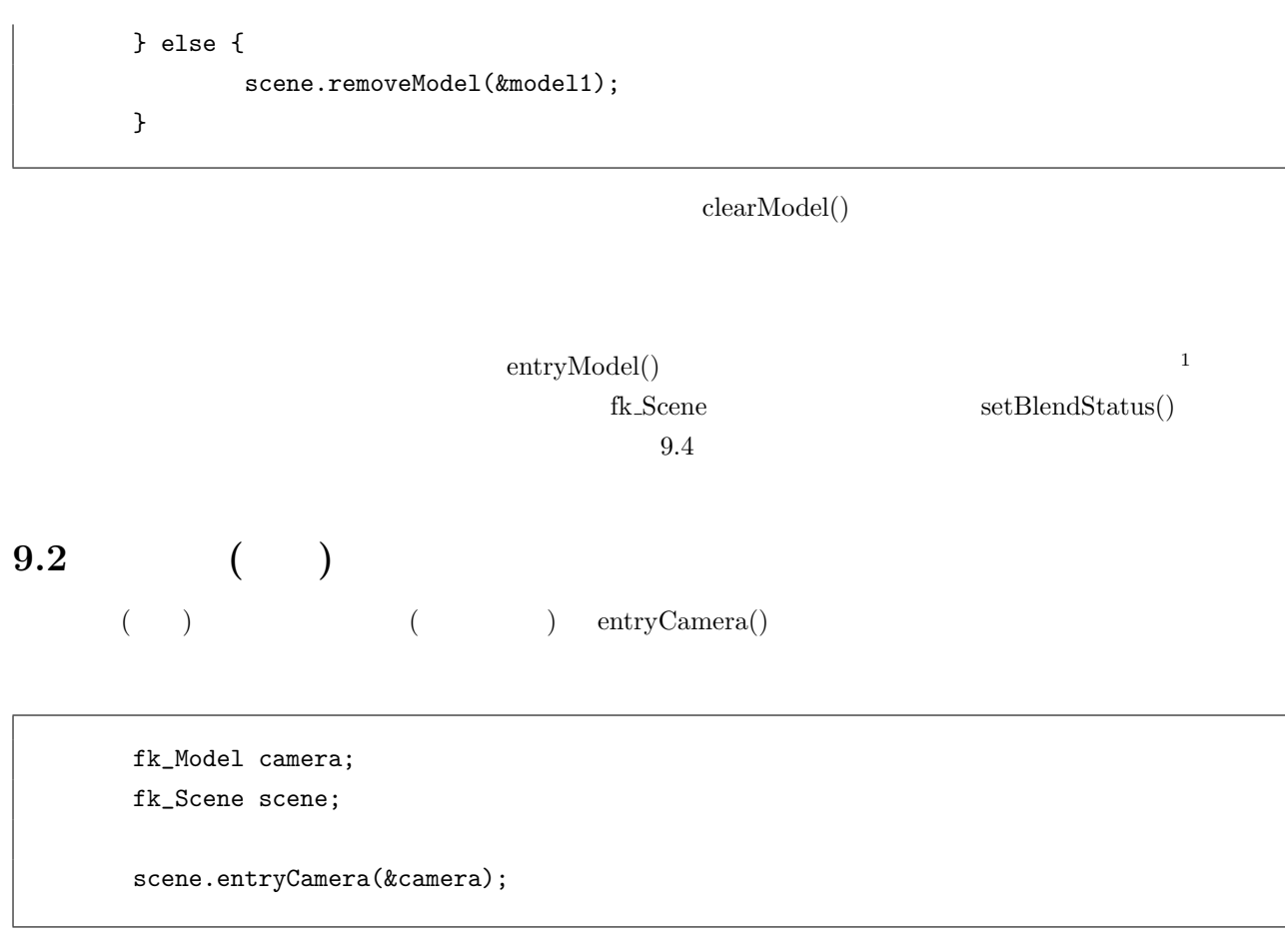

entryCamera()

# **9.3**

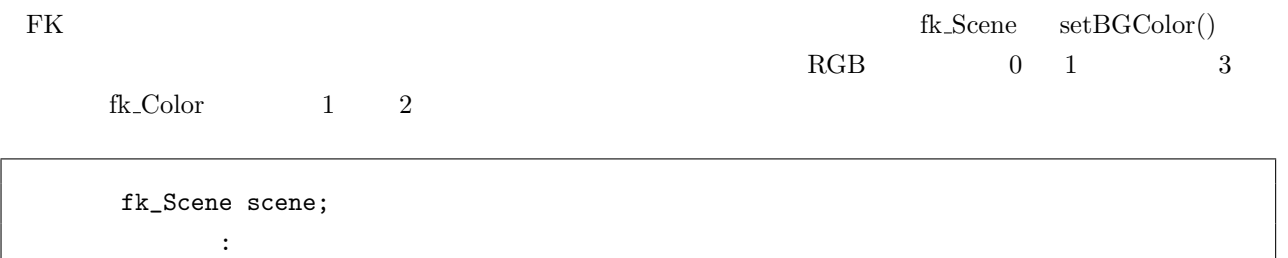

: scene.setBGColor(0.0, 0.0, 1.0);

1 removeModel()

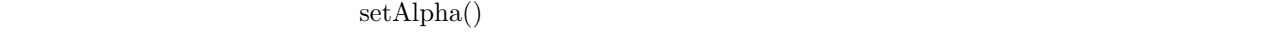

 $f_{k}\text{.} \text{Scene} \qquad \qquad \text{setBlend} \text{Status}()$ 

 $true$ 

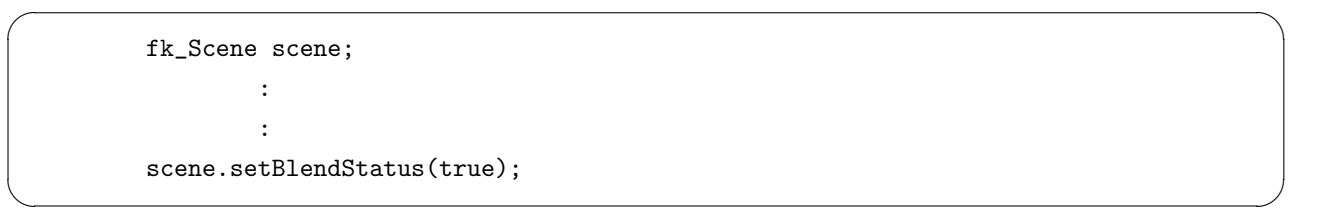

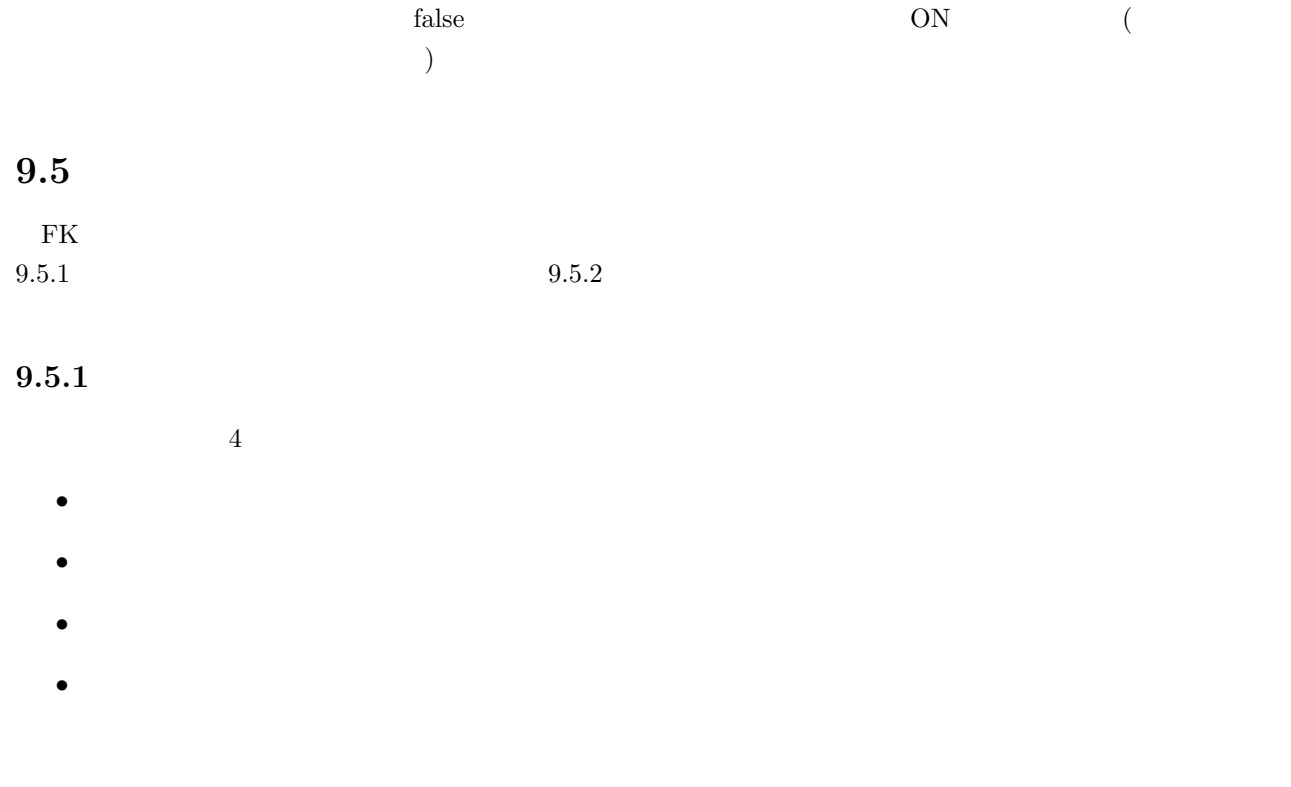

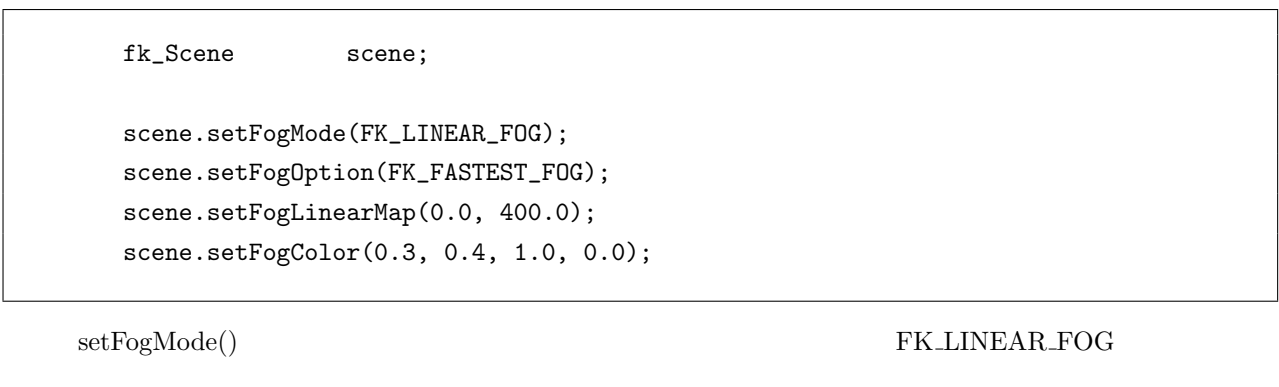

 $9.5.2 \hspace{40pt} 9.5.2$ 

```
setFogLinearMap()
      setFogColor()
\overline{0}
```
**9.5.2** 霧効果の詳細な利用方法

 $f_k$  Scene  $\ldots$ 

**void setFogMode(fk FogMode); void setFogOption(fk FogOption); void setFogDensity(double); void setFogLinearMap(double, double); void setFogColor(fk Color); void setFogColor(float, float, float, float); void setFogColor(double, double, double, double);**

**void setFogMode(fk FogMode mode)**

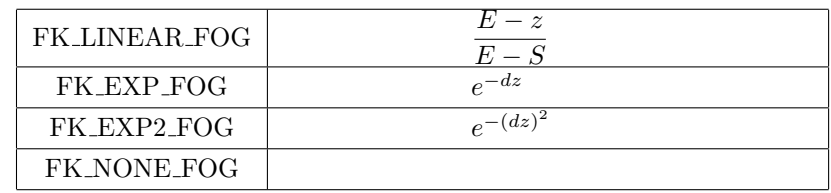

FK\_NONE\_FOG

**void setFogOption(fk FogOption opt)**

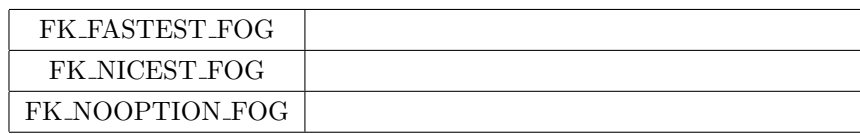

FK\_NOOPTION\_FOG

**void setFogDensity(double d)**  $FK\_EXP\_FOG$   $(e^{-dz})$ *−dz*) FK\_EXP2\_FOG ( $e^{-(dz)^2}$ )  $\sum_{i=1}^{N}$ *d* 2 **void setFogLinearMap(double S, double E)**  $FK\_LINEAR\_FOG$  ( $\frac{E-z}{E-z}$  $E = S'$  *E*  $E - S'$  *E* )  $S, E$  **void setFogColor(fk Color col)**

**void setFogColor(float R, float G, float B, float A)**

**void setFogColor(double R, double G, double B, double A)**

 $\overline{0}$ 

**9.6**  $\blacksquare$ 

**void entryOverlayModel(fk Model \*model)**

 $\bf model$ 

**void removeOverlayModel(fk Model \*model)** model」がオーバーレイモデルとして登録されていた場合、リストから削除する。

**void clearOverlayModel(void)**

# 10<sup>o</sup>

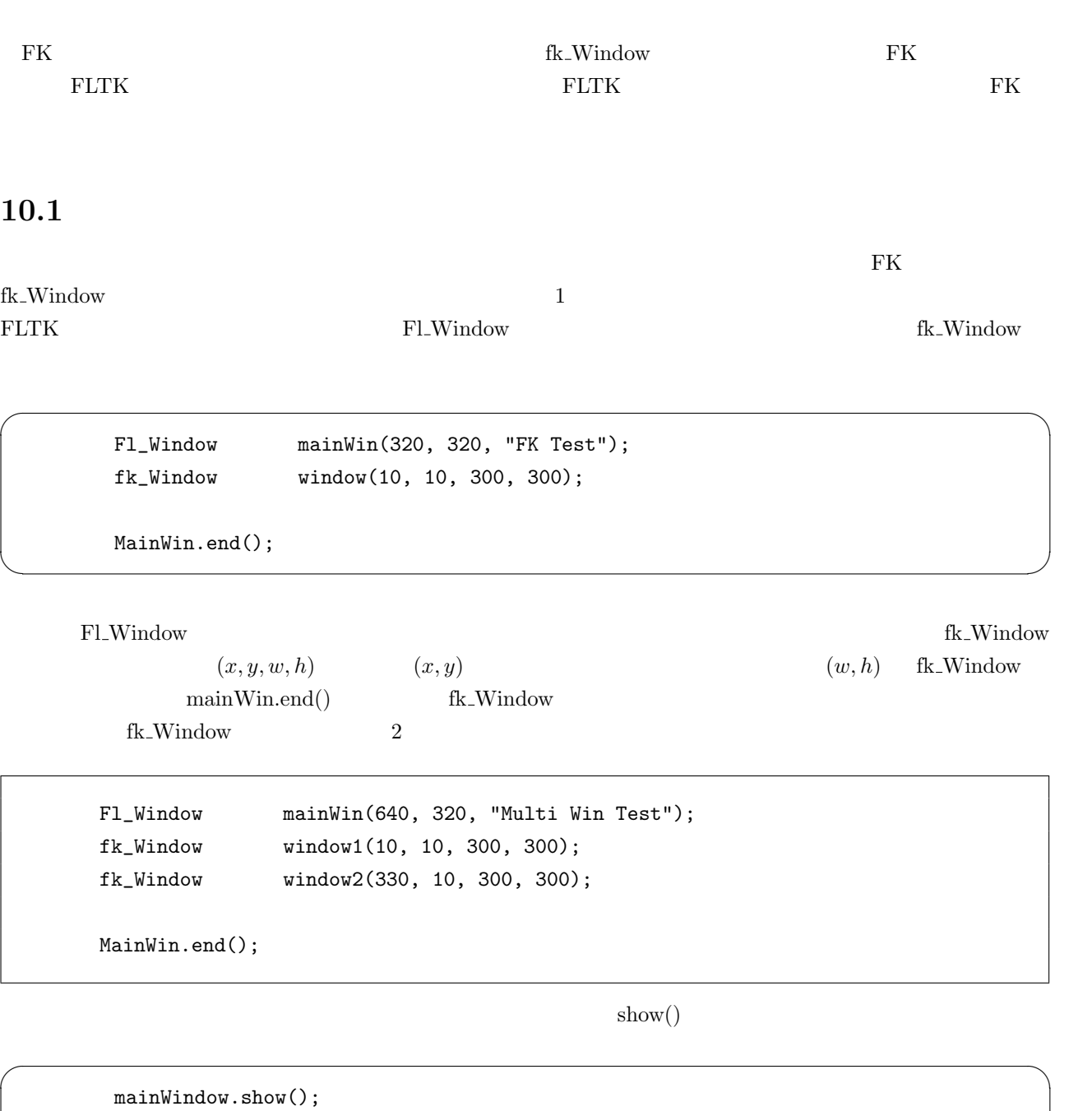

window.show();

✒ ✑

fk\_Window  $\operatorname{setSearch}(\mathcal{O})$ Fl\_Window mainWin fk\_Window window; fk\_Scene scene; mainWin.end(); : :

 $\sqrt{2\pi}$ 

 $\Box$ 

 $\text{show}()$ 

## **10.2**

drawWindow()

window.drawWindow();

window.setScene(&scene);

winOpenStatus() true false true false true true  $\mathbb{E} \mathbb{E} \mathbb$  $FLWindow$  visible()

 $F!::check()$ 

```
Fl_Window mainWindow(320, 320, "FK TEST");
fk_Window window(10, 10, 300, 300);
mainWindow.end();
mainWindow.show();
window.show();
while(true) {
      \prime\primeif(mainWindow.visible() == 0) {
             // ( )
            if(F1::wait() == 0) {\frac{1}{2}break;
            } else {
```
// そのままループの最初に戻る continue; } }  $\frac{1}{2}$ if(window.drawWindow() == 0) break;  $//$  FLTK  $if(Fl::check() == 0) break;$ //  $fk\_Window$ if(window.winOpenStatus() == false) continue; : :  $\frac{1}{2}$ : } drawWindow() window  $\text{ESC}$  0

ESC 3000 million and ESC 3000 million and the ESC 3000 million and the ESC 3000 million and the ESC 3000 million and the ESC 3000 million and the ESC 3000 million and the ESC 3000 million and the ESC 3000 million and the E

### 10.3

fk\_Window  $\text{snapImage}()$ 

**bool snapImage(string fileName, fk ImageType type, fk SnapProcMode mode)**

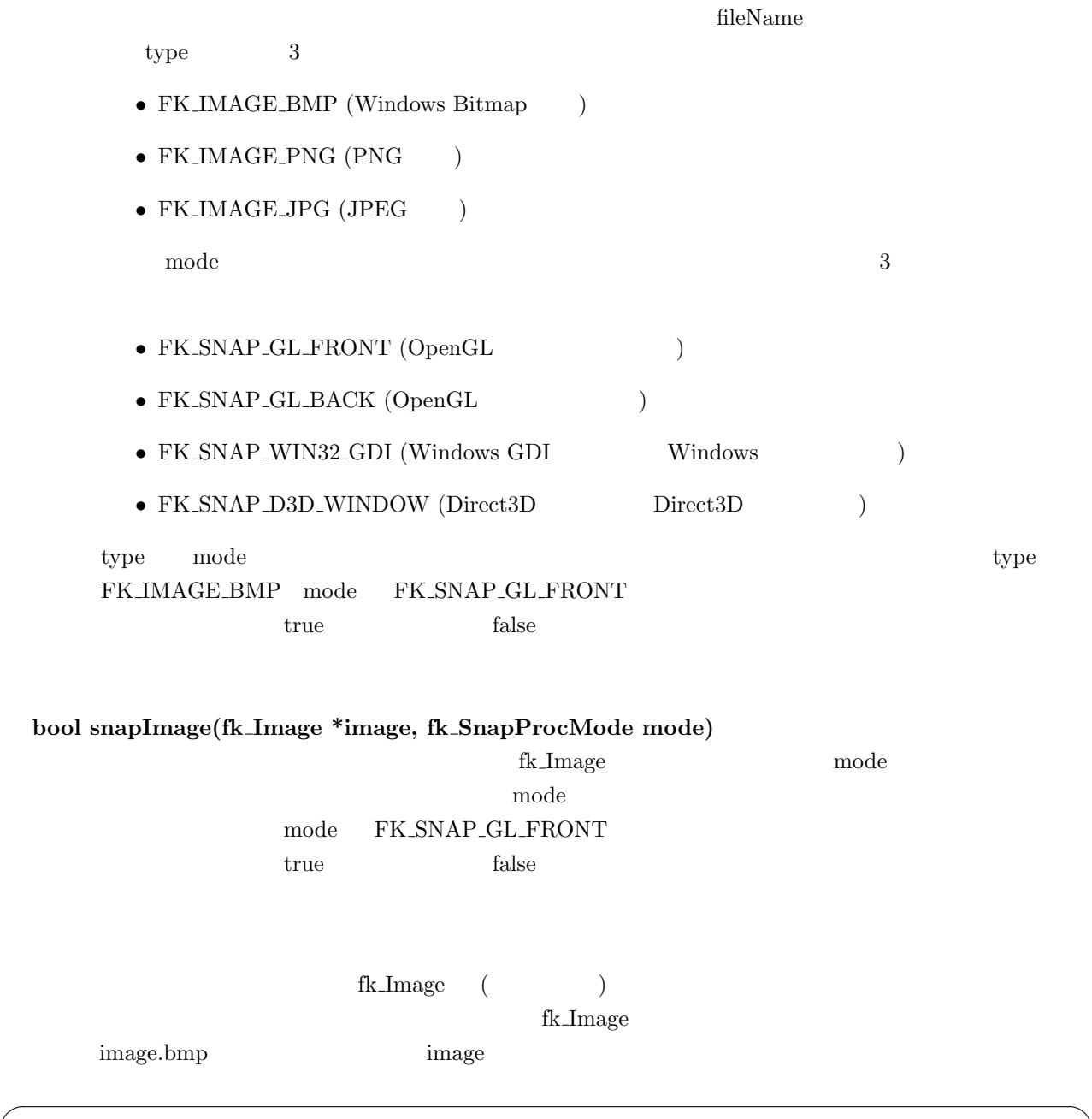

 $\sqrt{2\pi}$ fk\_Window win(0, 0, 300, 300); fk\_Image image; win.snapImage("image.bmp", FK\_IMAGE\_BMP, FK\_SNAP\_GL\_BACK); win.image(&image, FK\_SNAP\_GL\_BACK);  $\Box$ 

## **10.4**

fk\_Window resizeWindow ()

 $4$ 

fk\_Window win(0, 0, 300, 300);

 $\sqrt{2\pi}$ 

✒ ✑

```
win.resizeWindow(0, 0, 200, 200);
```
Fl Window 0.0 Fl Window 0.0  $\mu$ 

```
Fl_Window mainWin(300, 300, "Resize Test");
fk_Window fkWin(0, 0, 300, 300);
mainWin.end();
\frac{1}{2} (100, 100)
mainWin.size_range(100, 100);
mainWin.show();
fkWin.show();
while(true) {
   \frac{1}{2} mainWin
   fkWin.resizeWindow(0, 0, mainWin.w(), mainWin.h());
   \frac{1}{2}if(mainWin.visible() == 0) {
       if(F1::wait() == 0) {
           break;
       } else {
           continue;
       }
   }
   if(fkWin.drawWindow() == 0) break;
    if(F1::check() == 0) break;if(fkWin.winOpenStatus() == false) continue;
       :
       :
}
```
 $10.5$ 

fk\_Window **fk** Window **heat** 

# $getKeyStatus()$

 $\Omega_S$ 

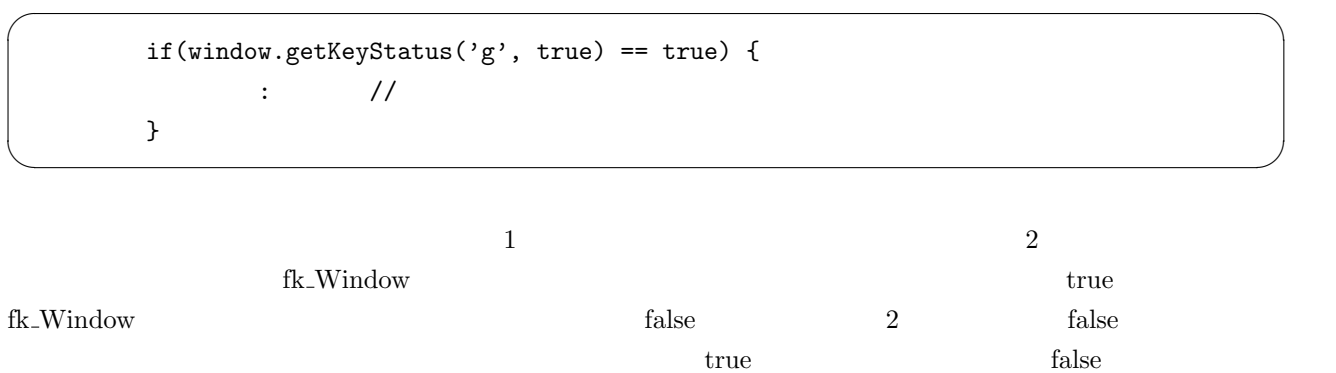

 $\sqrt{2\pi}$ 

✒ ✑

## $getSpecialKeyStatus()$

```
if(window.getSpecialKeyStatus(FK_SHIFT_L, true) == true) {
      : \frac{1}{2}}
```
 $10.1$ 

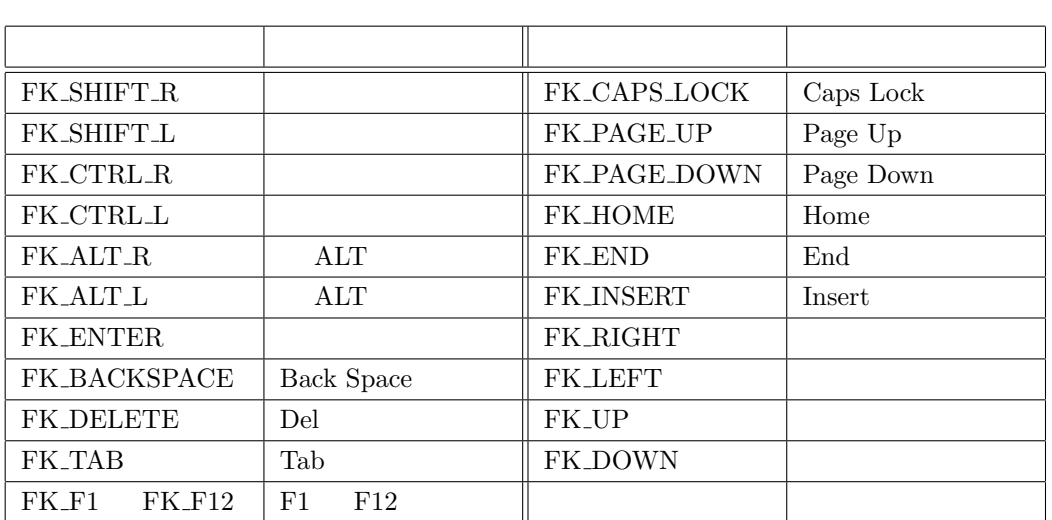

 $10.1:$ 

 $2 \hspace{3.1cm} \text{getKeyStatus}() \hspace{3.1cm} \text{fk} \text{-} \text{Window}$ 

 ${\rm getKeyStatus}$ 

 $getLastKey()$ 

fk\_Window

char c; fk\_Window window; : : c = window.getLastKey();

getLastKey

### $getMousePosition()$

int x, y; fk\_Window window; : : window.getMousePosition(&x, &y, true);

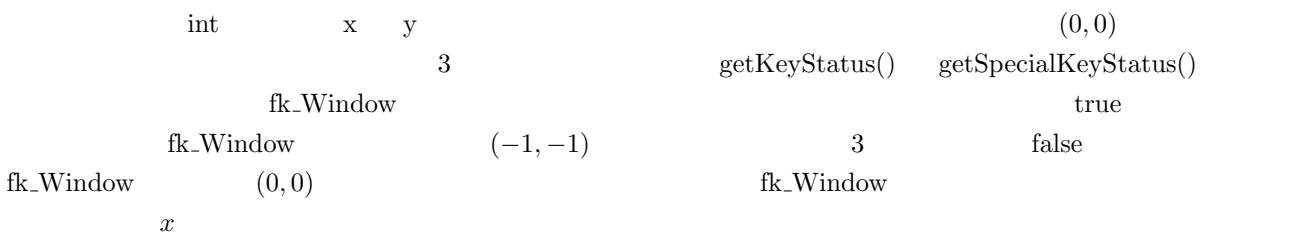

## $getMouseStatus()$

 ${\rm FK\_MOUSE1} \hspace{20pt} {\rm FK\_MOUSE2} \hspace{20pt} {\rm FK\_MOUSE3}$ fk\_Window window; if(window.getMouseStatus(FK\_MOUSE1, true) == true) { :  $\frac{1}{2}$ : }

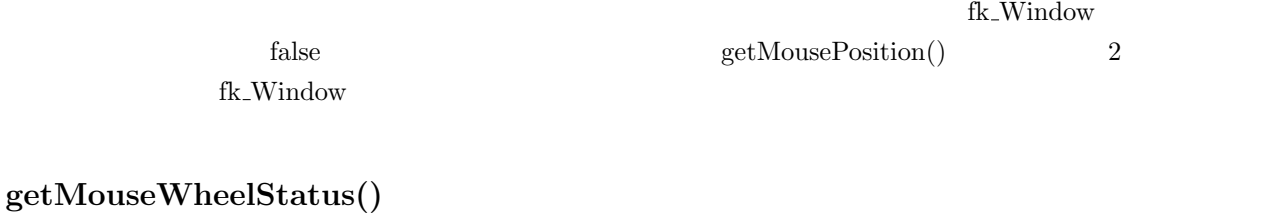

 $\overline{\text{int}}$  ${\rm drawWindow}() \eqno{0}$ **10.6 3**  $3D$   $3$  $3$  $\rm FK$  has been vertex  $\rm FK$  ${\rm fk\_Window} \hspace{1.5mm} {\bf \textbf{Cov}}(t), \hspace{1.5mm} {\rm getProjection}()$  $3$ 

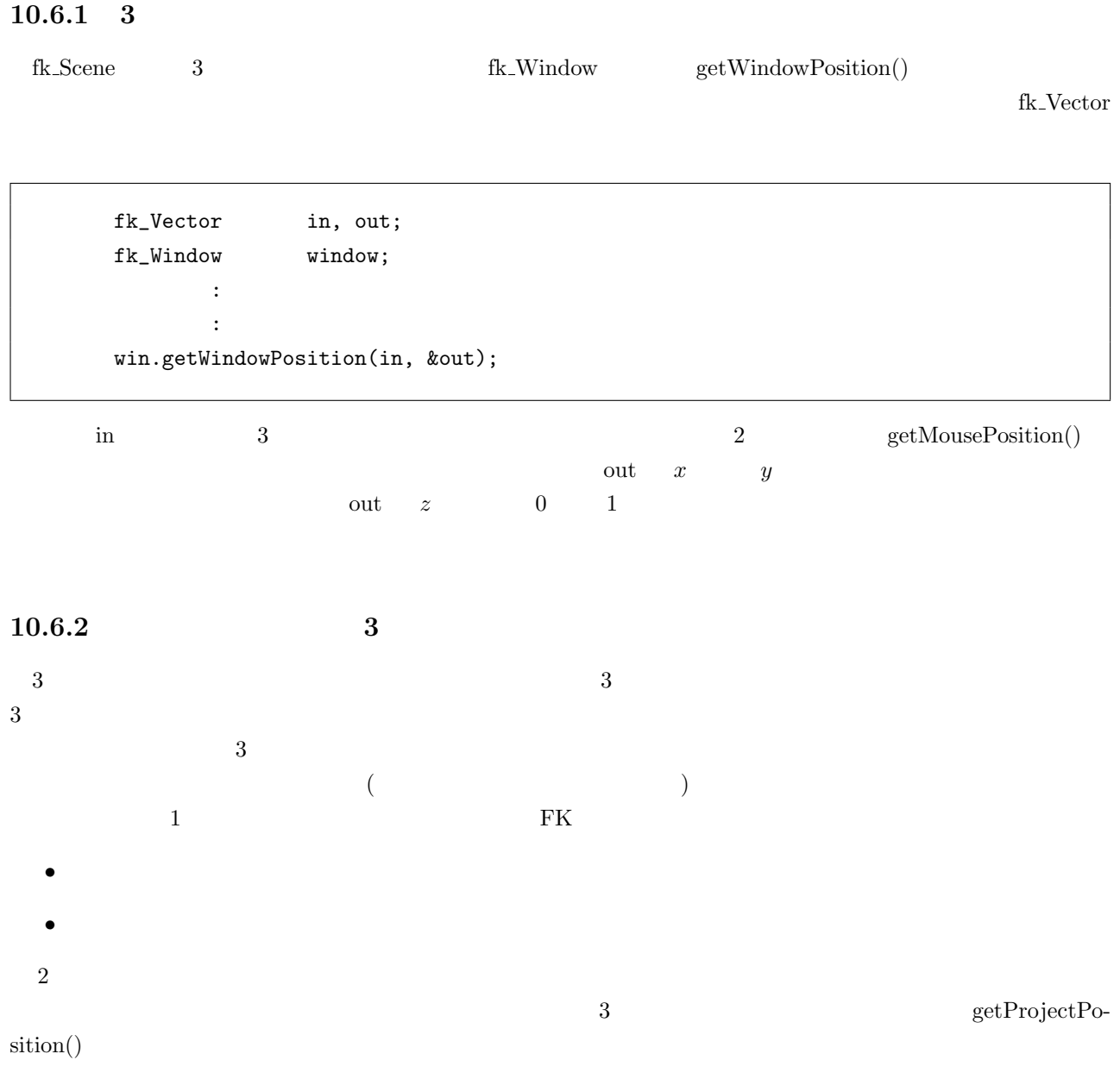

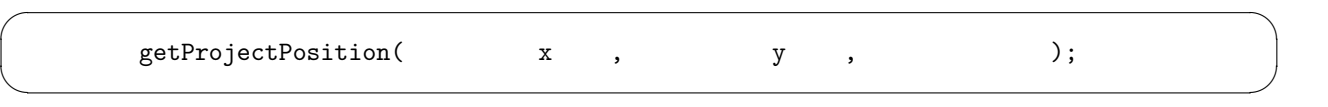

 $\overline{3}$  3 500

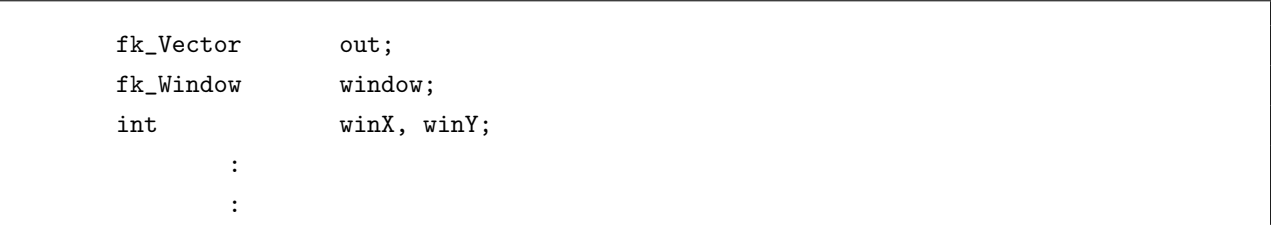

```
win.getMousePosition(&x, &y, true);
win.getProjectPosition(double(x), double(y), 500.0, &out);
```

```
\bf 1xy\text{fk}\text{-}\text{Plane}• 1 \longrightarrow 1 \longrightarrow 1 • 平面上の (同一直線上にない) 任意の 3 点を指定する。
    • 平面上の任意の 1 点と、平面上の互いに平行ではない 2 つのベクトルを指定する。
   3 \nabla
```
 $fk$ <sub>-Plane</sub> plane;  $//$ : :  $// 1 +$  $\frac{1}{\sqrt{2}}$  pos ... 1 fk\_Vector //  $norm \ldots$  fk\_Vector plane.setPosNormal(pos, norm);  $\frac{1}{3}$  (3  $\frac{1}{3}$ )  $\frac{1}{2}$  pos1 pos3 ...  $\frac{1}{2}$  fk\_Vector plane.set3Pos(pos1, pos2, pos3);  $// 1 + 2$ // pos ... 1 fk\_Vector  $\hspace{1.6cm}{\rm //} \hspace{1.2cm} {\rm uVec} \ \ . \hspace{3.2cm} {\rm (fk\_Vector} \ \ )}$  $\hspace{1cm} // \hspace{1cm} \texttt{vVec} \hspace{1cm} (fk\_Vector \hspace{1cm})$ plane.setPosUVVec(pos, uVec, vVec);

 $\sim$  3

 $\sqrt{2\pi}$  $\texttt{getProjectPosition(}\qquad \qquad \texttt{x}\qquad \qquad \texttt{y}\qquad \qquad \texttt{y};$ ✒ ✑

 $xy$ 

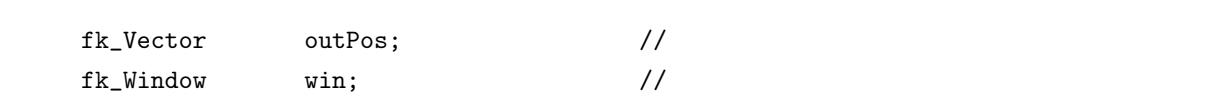

```
int x, y; //
fk<sub>Plane</sub> plane; \frac{1}{2} //
fk_Vector planePos, planeNorm; //
      :
      :
// 平面の任意点と法線ベクトルを設定する。
planePos.set(0.0, 0.0, 0.0);
planeNorm.set(0.0, 0.0, 1.0);
\frac{1}{2}plane.setPosNormal(planePos, planeNorm);
// ウィンドウからマウス座標値を得る。
win.getMousePosition(&x, &y, true);
\frac{1}{3}win.getProjectPosition(double(x), double(y), &plane, &outPos);
```
## **10.7**  $\blacksquare$

10.7.1

 $\rm FK$ 

```
fk_Window getPickModel() fk_PickData
```
 $ID$ 

```
fk_Model models[100];
fk_Window window;
fk_PickData pickData;
int i;
for(i = 0; i < 100; i++) models[i].setPickMode(true);
       :
       :
       :
window.getPickModel(&pickData, 5);
for(i = 0; i < pickData.getSize(); i++) {
       pickData.getModel(i)->setMaterial(Red);
       fl_alert("GET ID = %d", pickData.getID(i));
}
```
setPickMode() true  $1$  fk\_Window::getPickModel() tk\_Window the pickData end of the Window of the Mindow  $\frac{1}{2}$  pickData  $\frac{1}{2}$ getPickModel 2  $5$ fk\_PickData getSize() getModel()  $getID()$  $ID$  $2 \qquad \qquad$  fk PickData  $2 \qquad \qquad$  $getSize()$   $getID()$  (  $\rm D$  extended in the LD extended in the  $\rm ID$ fk\_PickData ID  ${\rm rk}\text{-}$ Solid ID  ${\rm dn}\text{-}$ 

 $getType()$  10.7.3

fk\_Model model; fk\_Solid solid; fk\_Vertex \*vertex; fk\_Window window; fk\_PickData pickData; int i; fk\_Vector moveVec(10.0, 0.0, 0.0); model.setShape(&solid); model.setPickMode(true); : : window.getPickModel(&pickData, 5); for(i = 0; i < pickData.getSize(); i++) { if(pickData.getType(i) == FK\_VERTEX) { vertex = solid.getVData(pickData.getID(i)); solid.moveVertex(vertex, moveVec); } }

 $1 \quad 8$ 

### **10.7.2**

 $\rm CG$ 

 $CAD$ 

 $\text{FK}\qquad \qquad \text{getPickModel}() \qquad 2$  $\frac{1}{2}$ getPickModel() 1.  $\blacksquare$  $2.$  $3.$ 4. fk\_PickData  $\frac{1}{2}$  2  $\frac{1}{2}$  2 PickModel()  $getPickModel()$ **getPickModel(fk PickData \*, int) getPickModel(fk PickData \*, int, int, int)**

3 4 getPickModel()

 $1.$ 

2. fk\_PickData

 $(1)$   $(1)$   $(2)$   $(3)$   $(3)$   $(4)$   $(5)$   $(5)$   $(5)$   $(7)$   $(8)$   $(8)$   $(9)$   $(1)$   $(1)$   $(1)$   $(1)$   $(1)$   $(1)$   $(1)$   $(1)$   $(1)$   $(1)$   $(1)$   $(1)$   $(1)$   $(1)$   $(1)$   $(1)$   $(1)$   $(1)$   $(1)$   $(1)$   $(1)$   $(1)$   $(1)$   $(1)$ 

fk\_Model models[100]; fk\_Window window; fk\_PickData pickData; int i; int mouseX, mouseY; for(i = 0; i < 100; i++) models[i].setPickMode(true); : while(window.drawWindow() != 0) { : if(window.getMouseStatus(FK\_MOUSE1) == true) {

```
window.getMousePosition(&mouseX, &mouseY);
window.getPickModel(&pickData, 5, mouseX, mouseY);
for(i = 0; i < pickData.getSize(); i++) {
       pickData.getModel(i)->setMaterial(Red);
}
```

```
10.7.3
```
}

}

(Loop) (Edge) (Vertex)

fk\_Model setDrawMode()

. . . . . .

```
fk_Window fk_win;
fk_Model model;
fk_DrawMode drawMode; //
fk_PickData pickData;
\frac{1}{2}model.setDrawMode(FK_POLYMODE | FK_LINEMODE);
while(true) {
                :
                :
        \frac{1}{2}if(win.drawWindow() == 0) break;if(F1::check() == 0) break;\frac{1}{2}drawMode = model.getDrawMode();
        \frac{1}{2}// \overline{\phantom{a}}model.setDrawMode(FK_LINEMODE | FK_POINTMODE);
```

```
\frac{1}{2}fk_win.getPickModel(&pickData, 5);
        // 描画モードを、元に戻す。
        model.setDrawMode(drawMode);
                :
                :
}
```
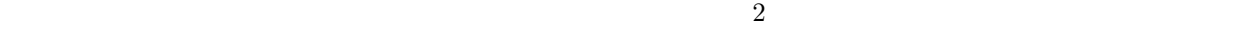

fk\_PickData getType()

 $\text{getID}()$  ${\rm fk\_ObjectType} \hspace{2cm} 10.2$ 

 $10.2:$ 

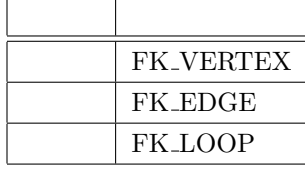

 $10.7.1$ 

**10.8**  $\blacksquare$ 

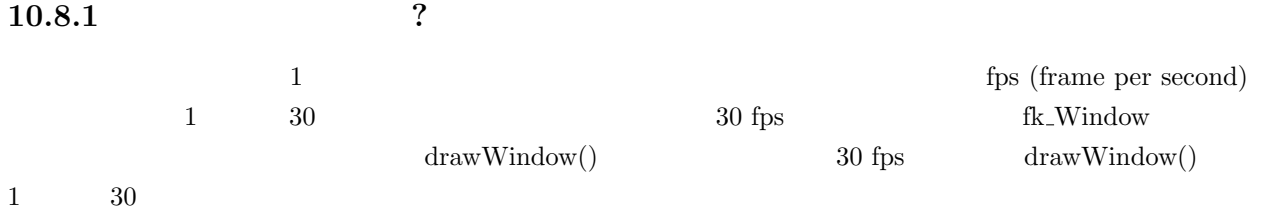

 $2$ 

•<br>• The same state of the same state of the same state of the same state of the same state of the same state of

•<br>• <u>Production</u>

133

 $\sqrt{2\pi}$ fk\_Window win; : : win.setFrameMode(FK\_WAIT\_FRAME); win.setFrameInterval(100); ✒ ✑

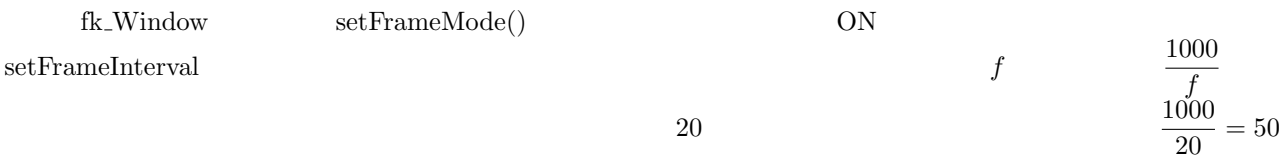

### **10.8.3**

fk\_Model model; fk\_Window win; : : while(true) { : if(win.drawWindow() == 0) break; model.glRotateWithVec(0.0, 0.0, 0.0, fk\_Y, FK\_PI/15.0); }  $\frac{\pi}{1}$  $\frac{\pi}{15} = 12^{\circ}$  1 30  $30 \qquad \qquad 1 \qquad \qquad 1$  $1$  0  $1$ 

fk\_Window . . . .  $drawWindow() 5 1$ *pi* 3  $-1$  1 fk\_Window setFrameMode()

FK SKIP FRAME

fk\_Window win; : : win.setFrameMode(FK\_SKIP\_FRAME); win.setFrameInterval(100);

 $10$ . . . . .  $\begin{array}{ccc} 5 & 1 & (drawWindow() \end{array}$ getSkipFrame()

 $\sqrt{2\pi}$ fk\_Window win; int skip; : : if(win.drawWindow() == 0) break; skip = win.getSkipFrame(); ✒ ✑

 $\sqrt{2\pi}$ 

✒ ✑

drawWindow()

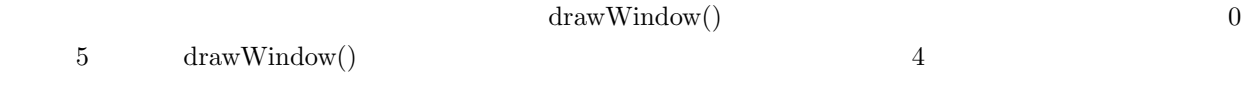

10.8.4

 $0.1$   $0.1$ 

 $10.8.2 \qquad \quad \text{FK\_WAIT\_FRAME} \qquad \qquad 10.8.3 \qquad \quad \text{FK\_SKIP\_FRAME}$  $\sim 2$  ON

 $2$ 

fk\_Window win;

:

win.setFrameMode(FK\_WAIT\_FRAME | FK\_SKIP\_FRAME);

setFrameMode() setFrameMode()

setFrameMode() FK\_DEFAULT\_FRAME

 $\sqrt{2\pi}$ fk\_Window win; : win.setFrameMode(FK\_DEFAULT\_FRAME);

✒ ✑

 $\sqrt{2\pi}$ 

✒ ✑

## FK WAIT FRAME FK SKIP FRAME

version

10.9

### clearTextureMemory(void)

## **10.10**

 $fk\_Window$ 

**void setPutStrMode(fk PutStrMode mode)**

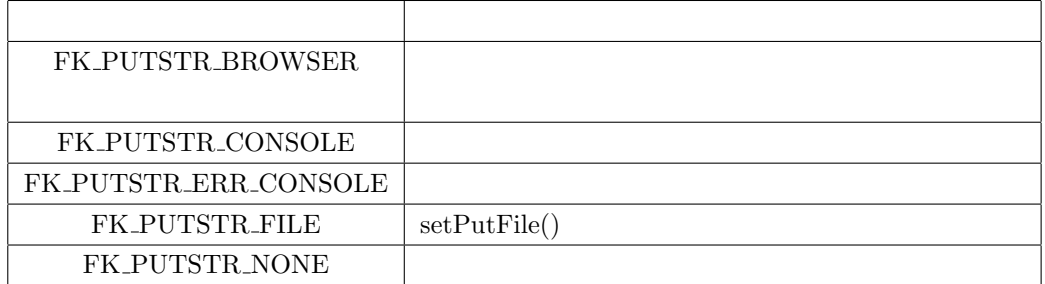

### **fk PutStrMode getPutStrMode(void)**

## **bool setPutFile(string fileName)**

### **FK PUTSTR FILE**

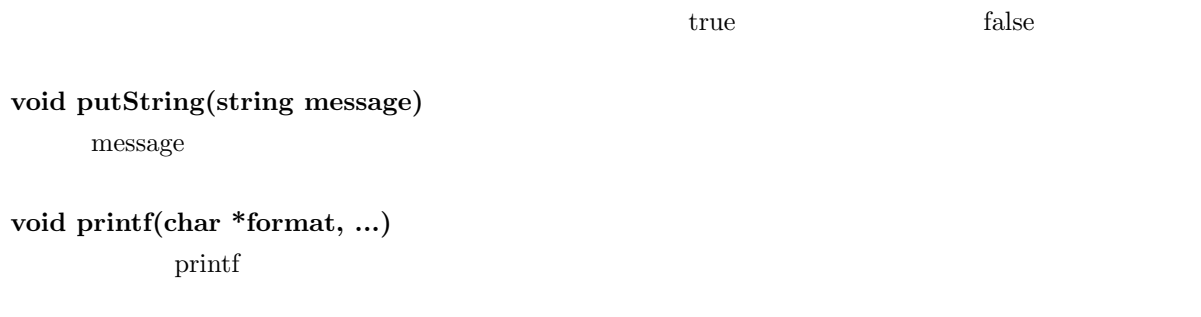

 $\sqrt{2\pi}$ 

**void clearBrowser(void)**

putString() printf()

printf()

```
fk_Window window(10, 10, 300, 300);
int counter;
       :
       :
counter = 0;while(true) {
       :
       :
       counter++;
       window.printf("counter = %d", counter);
}
```
✒ ✑
$% \begin{array}{ll} \text{f} & \text{f} & \text{f} & \text{f} & \text{f} \\ \text{f} & \text{f} & \text{f} & \text{f} & \text{f} \\ \text{f} & \text{f} & \text{g} & \text{g} & \text{g} \\ \text{f} & \text{g} & \text{g} & \text{g} & \text{g} \\ \text{g} & \text{g} & \text{g} & \text{g} & \text{g} \\ \text{h} & \text{g} & \text{g} & \text{g} & \text{g} \\ \text{h} & \text{g} & \text{g} & \text{g} & \text{g} \\ \text$ 

 $\sqrt{2\pi}$ 

✒ ✑

 $fk\_Window:$ 

string outString; int value; : : fk\_Window::putString(outString); fk\_Window::printf("value = %d", value);

3 static

**11**章 簡易形状表示システム

 $10$  FK FK  $\sim$  ${\rm rk\_{Window}}$  ${\rm FK}$ 

## 11.1

 ${\it fk\_ShapeViewer}$ 

fk\_ShapeViewer viewer;

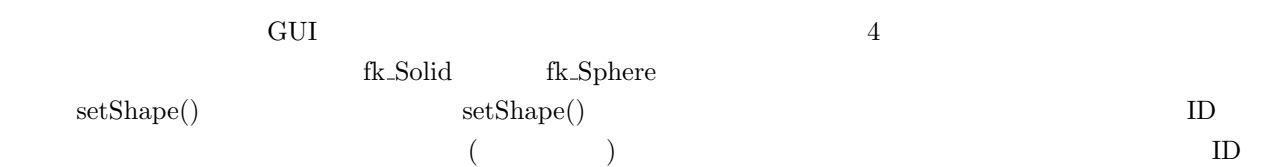

 $\sqrt{2\pi}$ 

✒ ✑

fk\_ShapeViewer viewer; fk\_Solid solid; fk\_Sphere sphere; viewer.setShape(0, &solid); viewer.setShape(1, &sphere);

 $\text{draw}(\text{)}$ 

```
while(viewer.draw() == true) {
      // もし形状を変形するならば、ここに処理内容を記述する。
```
}

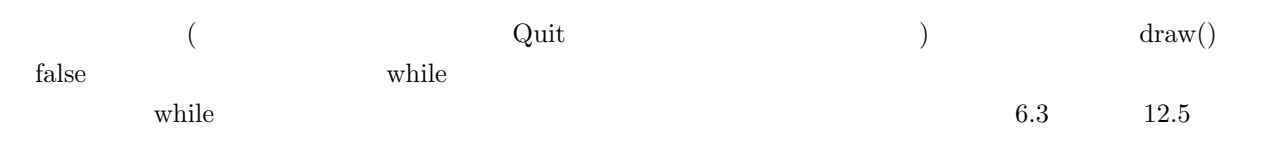

# $11.2$

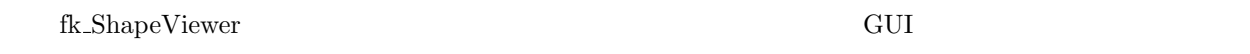

- $\bullet$  VRML STL DXF  $\bullet$  VRML  $\bullet$
- *•* 表示されている画像をファイルに保存。
- $ON/OFF$  ON/OFF ON/OFF
- *•* 光源回転有無の制御。
- 
- •<br>• The contract of the contract of the contract of the contract of the contract of the contract of the contract of
- GUI
- **•**  $\mathbf{a} = \mathbf{b} + \mathbf{c} + \mathbf{c$
- •<br>• スペースキーを押すことでは、シフトキーを押すことである。
- 
- •<br>• <sub>Pro</sub>presentation <sub>Pro</sub>presentation <sub>Pro</sub>presentation <sub>Pro</sub>presentation <sub>Pro</sub>presentation <sub>Pro</sub>presentation <sub>Pro</sub>presentation <sub>Propr</sub>esentation <sub>Propr</sub>esentation <sub>Propr</sub>esentation <sub>Propr</sub>esentation <sub>Propr</sub>esentation <sub>P</sub>

# 11.3 fk\_ShapeViewer

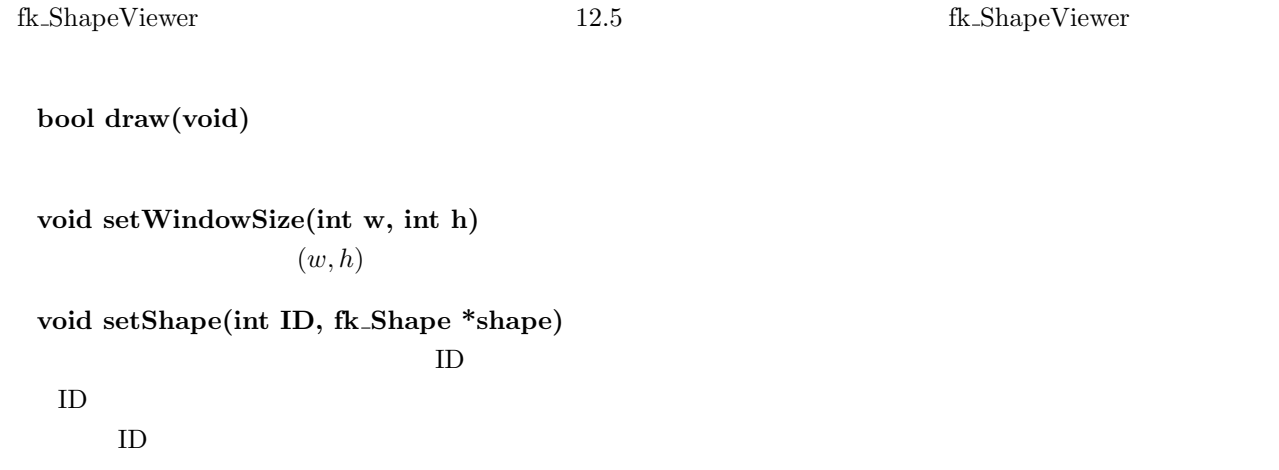

#### **void setDrawMode(fk DrawMode mode)**

**void setBGColor(fk Color color) void setBGColor(float r, float g, float b) void setHead(double r)**  $r$ **void setPitch(double r)**  $r$ **void setBank(double r)**  $r$ **void setScale(double s)**  $s$ **void setAxisScale(double l)**  $\Gamma$ **void setCenter(fk Vector pos) void setCenter(double x, double y, double z)**  $pos \t (x, y, z)$ **void setMaterial(int ID, fk Material mat) ID** mat **void setEdgeColor(int ID, fk Color col)** ID col **void setVertexColor(int ID, fk Color col)** ID col **void setPosition(int ID, fk Vector pos) void setPosition(int ID, double x, double y, double z)** ID  $\Box$ **void setAngle(int ID, fk Angle angle) void setAngle(int ID, double h, double p, double b)** ID  $h$   $p$   $b$ **void setVec(int ID, fk Vector vec) void setVec(int ID, double x, double y, double z)**

ID  $\blacksquare$ 

```
void setUpvec(int ID, fk Vector vec)
void setUpvec(int ID, double x, double y, double z)
 ID \blacksquarevoid clearModel(void)
fk Solid * getShape(int ID)
 ID (fk DrawMode getDrawMode(void)
double getHead(void)
double getPitch(void)
double getBank(void)
double getScale(void)
double getAxisScale(void)
fk Vector getCenter(void)
void shapeProcess(fk Solid *argSolid)
 \arg\text{Solid}bool snapImage(const string fileName)
             fileName Windows bitmap true
           false
bool snapImage(fk Image *image)
 <u>image</u> true false false
void setPutStrMode(fk PutStrMode mode)
fk PutStrMode getPutStrMode(void)
bool setPutFile(string fileName)
void putString(string message)
```
**void printf(char \*format, ...)**

**void clearBrowser(void)** fk\_Window  $10.10$ 

143

# **12**章 サンプルプログラム

### **12.1**

 $\frac{1}{2}$  and  $\frac{2}{\sqrt{2}}$  and  $\frac{2}{\sqrt{2}}$  and  $\frac{2}{\sqrt{2}}$  and  $\frac{2}{\sqrt{2}}$  and  $\frac{2}{\sqrt{2}}$  and  $\frac{2}{\sqrt{2}}$  and  $\frac{2}{\sqrt{2}}$  and  $\frac{2}{\sqrt{2}}$  and  $\frac{2}{\sqrt{2}}$  and  $\frac{2}{\sqrt{2}}$  and  $\frac{2}{\sqrt{2}}$  and  $\frac{2}{\sqrt{2}}$  and  $\frac$ • 1 include FK • 5 **•** 5 • 6 *camera* (camera) (blockModel) (lightModel) 2 (lineModel[2]) • 8 10 • 11 **12** FK • 15 fk\_Window • 16  $\blacksquare$ fk\_InitMaterial() **•** 19 22  $(1000, 1000, 1000)$ • 25 blockModel block **•** 29 36 lineModel[] 35 &pos[0]  $pos[0]$   $pos[1]$  36  $kpos[2]$   $pos[2]$   $pos[3]$ •  $39 \quad 40$  $\mathrm{setLineColor}()$ • 43 44  $\sim$ • 47 51 • 54 window.drawWindow()

**•** 57 59 (0*,* 0*,* 2000)  $(0, 1, 0)$ 

```
• 62 63 FK
 • 67 73 (Pressure to the contract of the contract of the contract of the contract of the contract of the contract of the contract of the contract of the contract of the contract of the contract of the contract of the contr
 • 75 • 75
 • 75 77 February \text{FSC}\sim 07 77 \sim 77
   目の記述は、FK システムでは常套の手段として用いられる記述である。
 • 80 (0, 0, −1)
 • 83 (\pi/300 = 0.6\pi/300 = 0.6^{\circ}• 86 88 6 88 for the set of the set of the set of the set of the set of the set of the set of the set of the set of the set of the set of the set of the set of the set of the set of the set of the set of the set of the se
 • 90 94 i 1000
1: #include <FK/FK.h>
2:
3: int main(int argc, char *argv[])
4: {
5: Fl_Window mainWindow(320, 320, "FK TEST");
6: fk_Model camera, blockModel, lightModel, lineModel[2];
7: fk_Vector pos[4];
8: fk_Line line[2];
9: fk_Light light;
10: fk_Block block(50.0, 70.0, 40.0);
11: fk Scene scene;
12: fk_Window window(10, 10, 300, 300);
13: int i = 0;14:
15: mainWindow.end();
16: fk_InitMaterial();
17:
18: //19: lightModel.setShape(&light);
20: lightModel.setMaterial(White);
21: lightModel.glMoveTo(0.0, 0.0, 0.0);
22: lightModel.glFocus(-1.0, -1.0, -1.0);
23:
24: //25: blockModel.setShape(&block);
26: blockModel.setMaterial(Yellow);
27:
```

```
29: pos[0].set(0.0, 100.0, 0.0);
30: pos[1].set(100.0, 0.0, 0.0);
31: \text{ } pos[2] = -pos[0];32: \quad pos[3] = -pos[1];33: line[0].setVertex(&pos[0]);
34: line[1].setVertex(&pos[2]);
35: lineModel[0].setShape(&line[0]);
36: lineModel[1].setShape(&line[1]);
37:
38: //39: lineModel[0].setLineColor(1.0f, 0.0f, 0.0f);
40: lineModel[1].setLineColor(0.0f, 1.0f, 0.0f);
41:
42: // 直方体を線分の親モデルに設定
43: lineModel[0].setParent(&blockModel);
44: lineModel[1].setParent(&blockModel);
45:
46: //
47: scene.entryCamera(&camera);
48: scene.entryModel(&blockModel);
49: scene.entryModel(&lightModel);
50: scene.entryModel(&lineModel[0]);
51: scene.entryModel(&lineModel[1]);
52:
53: // \blacksquare54: window.setScene(&scene);
55:
56: // 視点の位置と姿勢を設定
57: camera.glMoveTo(0.0, 0.0, 2000.0);
58: camera.glFocus(0.0, 0.0, 0.0);
59: camera.glUpvec(0.0, 1.0, 0.0);
60:
61: i = 0;62: mainWindow.show();
63: window.show();
64:
65: while(true) {
66:
67: if(mainWindow.visible() == 0) {
68: if(Fl::wait() == 0) {
69: break;
70: } else {
71: continue;
```
 $28:$  //

```
72: }
73: }
74:
75: if(window.drawWindow() == 0) break;
76: if(Fl::check() == 0) break;77: if(window.winOpenStatus() == false) continue;
78:
79: // 視点を原点に近づける
80: camera.glTranslate(0.0, 0.0, -0.1);
81:
82: // ( ) Y
83: blockModel.glRotateWithVec(0.0, 0.0, 0.0, fk_Y, FK_PI/3000.0);
84:
85: // 186: if(camera.getPosition().z < -FK_EPS) {
87: camera.glFocus(0.0, 0.0, 0.0);
88: }
89:
90: if(i >= 10000) {
91: // i 10000
92: camera.loRotateWithVec(0.0, 0.0, 0.0,
93: fk_Z, FK_PI/5000.0);
94: }
95:
96: i++;
97: }
98:
99: return 0;
100: }
```
# 12.2 LOD

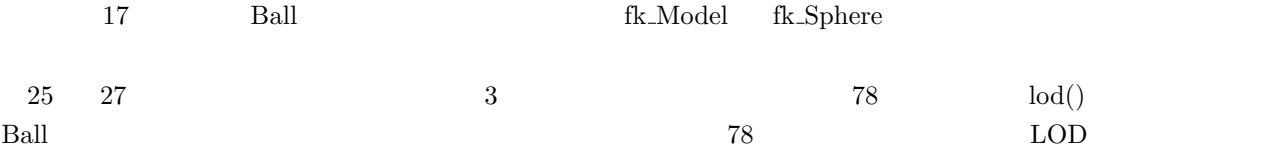

 $\rm LOD$   $\rm LOD$ 

```
1: #include <FK/FK.h>
2:
3: const double DOWN_ACCEL = 1.0022; //
4: const double RISE\_ACCEL = 1.0030; //
5: const int DOWN_MODE = 0; //
6: const int RISE_MODE = 1; //
7: const int LOW\_MODE = 0; \qquad \qquad \frac{1}{100}8: const int HIGH_MODE = 1; //
9: const int LOD4_LHTGH = 200; // 4 ()
10: const int LOD3_LHIGH = 300; // 3 ()
11: const int LOD4_LOW = 90; // 4 (')12: const int LOD3_LOW = 120; // 3 (13: const double TOP\_BALL\_POS = 300.0; //
14: const double BTM_BALL_POS = 18.0; //
15: const double BALL_SIZE = 12.0; //
16:
17: class Ball {
18:
19: private:
20: int direction; // (DOWN_MODE or RISE_MODE)
21: int view\_mode; //
22: int bound_count; //
23: double y_{\text{-}}trs; // y24: fk_Model ball_model; //
25: fk_Sphere BALL2; // 2
26: fk_Sphere BALL3; // 3
27: fk_Sphere BALL4; // 4
28:
29: public:
30:
31: Ball(void);
32: void init(void);
33: fk_Model * getModel(void);
34: fk_Vector getPosition(void);
35: void lod(fk_Vector);
36: void accel(void);
37: void bound(void);
38: int draw(fk_Vector);
39: };
40:
41: //
```

```
42: Ball::Ball(void)
43: {
44: init();
45: }
46:
47: //
48: void Ball::init(void)
49: {
50: direction = DOWN_MODE;
51: y_{\text{rms}} = 0.1;
52: view_mode = HIGH_MODE;
53: bound_count = 1;
54: BALL2.setRadius(BALL_SIZE);
55: BALL2.setDivide(2);
56: BALL3.setRadius(BALL_SIZE);
57: BALL3.setDivide(3);
58: BALL4.setRadius(BALL_SIZE);
59: BALL4.setDivide(4);
60:
61: ball_model.glMoveTo(0.0, TOP_BALL_POS, 0.0);
62: ball_model.setShape(&BALL2);
63: }
64:
65: // fk\_Model66: fk_Model * Ball::getModel(void)
67: {
68: return &ball_model;
69: }
70:
71: //72: fk_Vector Ball::getPosition(void)
73: {
74: return ball_model.getPosition();
75: }
76:
77: \frac{1}{10} (Level Of Detail)
78: void Ball::lod(fk_Vector pos){
79: double distance;
80:
81: distance = (ball_model.getPosition() - pos).dist();
82:
83: switch(view_mode) {
84: case HIGH_MODE:
85:
```

```
86: if(distance < LOD4_HIGH) {
87: ball_model.setShape(&BALL4);
88: } else if(distance < LOD3_HIGH) {
89: ball_model.setShape(&BALL3);
90: } else {
91: ball_model.setShape(&BALL2);
92: }
93: break;
94:
95: case LOW_MODE:
96:
97: if(distance < LOD4_LOW) {
98: ball_model.setShape(&BALL4);
99: } else if(distance < LOD3_LOW) {
100: ball_model.setShape(&BALL3);
101: } else {
102: ball_model.setShape(&BALL2);
103: }
104: break;
105:
106: default:
107: fl_alert("Err!! View Mode is wrong.");
108: break;
109: }
110:
111: return;
112: }
113:
114: //115: void Ball::accel(void)
116: {
117: switch(direction) {
118: case DOWN_MODE:
119: y_{\text{rms}} = \text{DOWN} \text{ACCEL};120: ball_model.glTranslate(0.0, -y_trs, 0.0);
121: break;
122:
123: case RISE_MODE:
124: y_trs /= RISE_ACCEL;
125: ball_model.glTranslate(0.0, y_trs,0.0);
126: break;
127:
128: default:
129: fl_alert("Err!! Direction Mode is wrong.");
```

```
130: break;
131: }
132: }
133:
134: //135: void Ball::bound(void)
136: {
137: if(ball_model.getPosition().y < BTM_BALL_POS) {
138: direction = RISE_MODE;
139: } else if(y_trs < 0.01) {
140: if(direction == RISE_MODE) {
141: if(bound_count % 4 < 2) {
142: view_mode = HIGH_MODE;
143: } else {
144: view_mode = LOW_MODE;
145: }
146: bound_count++;
147: }
148: direction = DOWN_MODE;
149: }
150:
151: return;
152: }
153:
154: //
155: int Ball::draw(fk_Vector pos)
156: {
157: lod(pos);
158: bound();
159: accel();
160: /161: if(bound_count > 4) init();
162: return view_mode;
163: }
164:
165: int main(int argc, char *argv[])
166: {
167: fk_Scene scene;
168: int view_mode = HIGH_MODE;
169: Ball ball;
170: fk_Model viewModel, lightModel, groundModel, blockModel;
171: fk_Light light;
172: fk_Circle ground(4, 100.0);
173: fk_Block block(10.0, 10.0, 10.0);
```

```
174:
175:
176: // ### WINDOW ###
177: Fl_Window mainWin(320, 320, "BALL TEST");
178: fk_Window win(10, 10, 300, 300);
179: mainWin.end();
180: fk_InitMaterial();
181:
182: // ### VIEW POINT ###
183: //184: viewModel.glMoveTo(0.0, 400.0, 80.0);
185: viewModel.glFocus(0.0, 30.0, 0.0);
186: viewModel.glUpvec(0.0, 1.0, 0.0);
187:
188: // ### LIGHT ###
189: light.setLightType(FK_POINT_LIGHT);
190: light.setAttenuation(0.0, 0.0);
191: lightModel.setShape(&light);
192: lightModel.setMaterial(White);
193: lightModel.glTranslate(-60.0, 60.0, 0.0);
194:
195: // ### GROUND ###
196: groundModel.setShape(&ground);
197: groundModel.setMaterial(LightGreen);
198: groundModel.setSmoothMode(true);
199: groundModel.loRotateWithVec(0.0, 0.0, 0.0, fk_X, -FK_PI/2.0);
200:
201: // ### VIEW BLOCK ###
202: blockModel.setShape(&block);
203: blockModel.setMaterial(Blue);
204: blockModel.glMoveTo(60.0, 30.0, 0.0);
205: blockModel.setParent(&groundModel);
206:
207: // ### BALL ###
208: ball.getModel()->setMaterial(Red);
209: ball.getModel()->setSmoothMode(true);
210:
211: // ### Model Entry ###
212: scene.entryCamera(&viewModel);
213: scene.entryModel(&lightModel);
214: scene.entryModel(ball.getModel());
215: scene.entryModel(&groundModel);
216: scene.entryModel(&blockModel);
217: win.setScene(&scene);
```

```
218:
219: mainWin.show();
220: win.show();
221:
222: // ### MAIN LOOP ###
223: while(true) {
224:
225: if(mainWin.visible() == 0) {
226: if(Fl::wait() == 0) {
227: break;
228: } else {
229: continue;
230: }
231: }
232: if(win.drawWindow() == 0) break;
233: if(Fl::check() == 0) break;
234: if(win.winOpenStatus() == false) continue;
235:
236: // ,
237: view_mode = ball.draw(viewModel.getPosition());
238:
239: if(view_mode == HIGH_MODE) {
240: //
241: viewModel.glMoveTo(0.0, 400.0, 80.0);
242: viewModel.glFocus(0.0, 30.0, 0.0);
243: viewModel.glUpvec(0.0, 1.0, 0.0);
244: scene.entryModel(&blockModel);
245: } else {
246: //
247: viewModel.glMoveTo(blockModel.getInhPosition());
248: viewModel.glTranslate(0.0, 10.0, 0.0);
249: viewModel.glFocus(ball.getPosition());
250: viewModel.glUpvec(0.0, 1.0, 0.0);
251: scene.removeModel(&blockModel);
252: }
253:
254: //
255: groundModel.glRotateWithVec(0.0, 0.0, 0.0, fk_Y, 0.002);
256: }
257:
258: return 0;
259: }
```
#### **12.3 FLTK GUI**

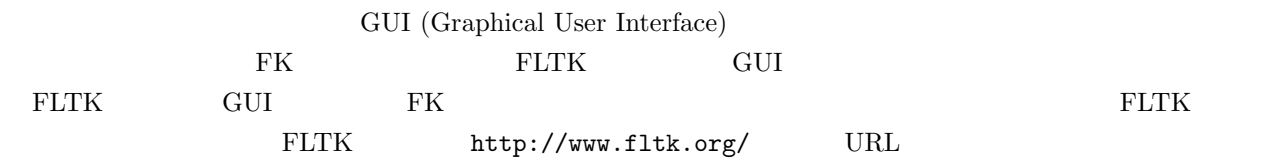

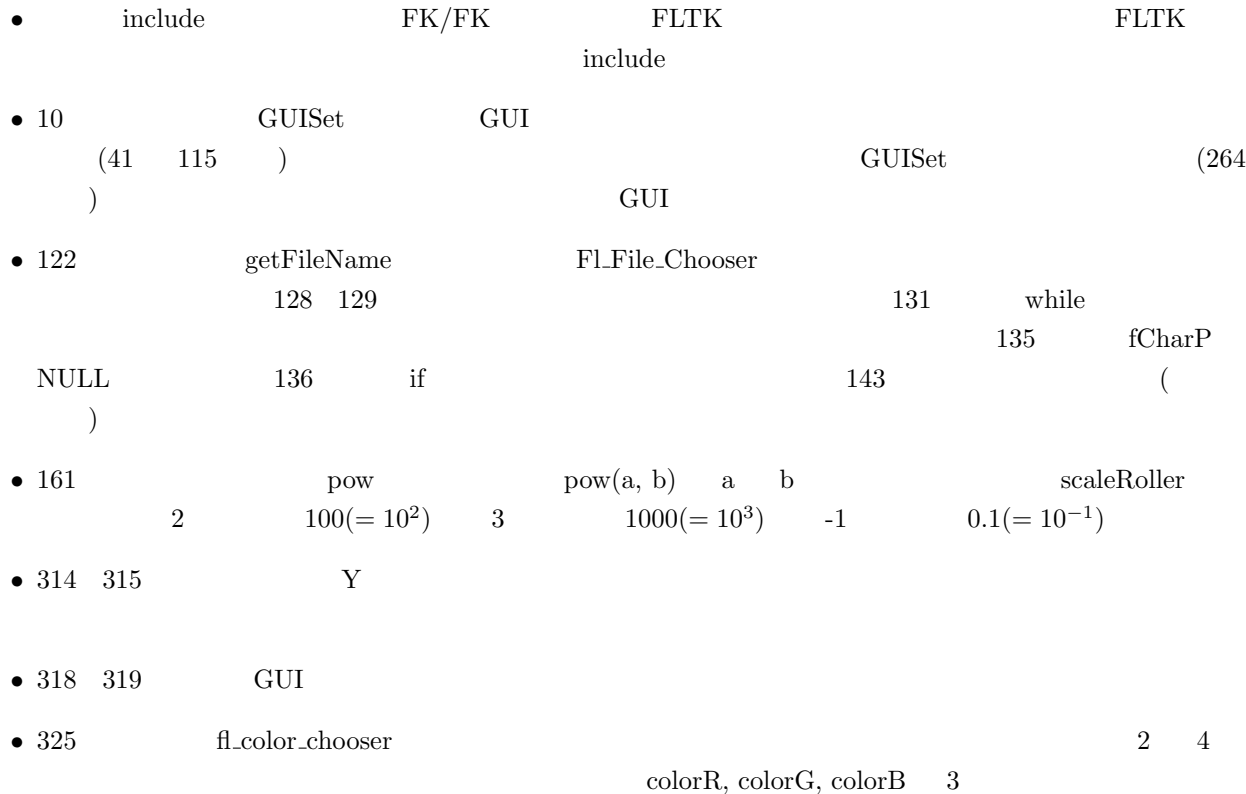

```
1: #include <FK/FK.h>
2: #include <FL/Fl_Value_Slider.h>
3: #include <FL/Fl_Roller.h>
4: #include <FL/Fl_Group.h>
5: #include <FL/Fl_Check_Button.h>
 6: #include <FL/Fl_Color_Chooser.h>
7: #include <FL/Fl_File_Chooser.h>
8: #include <FL/fl_ask.h>
9:
10: class GUISet {
11: private:
12:
13: Fl_Value_Slider *headSlider; //
14: Fl_Value_Slider *pitchSlider; //
```

```
15: Fl_Roller *scaleRoller; //
16:
17: Fl_Group *materialGroup; //
18: Fl_Check_Button *ambientButton; // Ambient
19: Fl_Check_Button *diffuseButton; // Diffuse
20: Fl_Check_Button *specularButton; // Specular
21: Fl_Check_Button *emissionButton; // Emission
22: Fl_Button *colorChooser; //
23:
24: Fl_Button *fileOpenButton; //
25: Fl_Button *exitButton; //
26:
27: public:
28: GUISet(void); \frac{1}{2} //
29: \tilde{C} \tilde{C} \tilde{C} \tilde{C} \tilde{C} \tilde{C} \tilde{C} \tilde{C} \tilde{C} \tilde{C} \tilde{C} \tilde{C} \tilde{C} \tilde{C} \tilde{C} \tilde{C} \tilde{C} \tilde{C} \tilde{C} \tilde{C} \tilde{C} \tilde{C} \tilde{C} \tilde{C}30:
31: string getFileName(void); //
32: double getHead(void); \frac{1}{2}33: double getPitch(void); \frac{1}{2}34: double getScale(void); \frac{1}{2}35: int materialSelect(void); //
36: bool toggleColorChooser(void);//
37: bool toggleFileOpen(void); //
38: bool toggleExit(void); //
39: };
40:
41: GUISet::GUISet(void)
42: {
43: //
44: headSlider = new Fl_Value_Slider(130, 330, 180, 20, "Head Angle");
45: headSlider->type(FL_HOR_NICE_SLIDER); //
46: headSlider->minimum(-FK_PI); // -3.14
47: headSlider->maximum(FK_PI); \frac{1}{10} // \frac{3.14}{10}48: headSlider->value(0.0); // 0
49: headSlider->labelsize(12); // 12pt
50: headSlider->textsize(12); \frac{12}{3}51:
52: //
53: pitchSlider = new Fl_Value_Slider(130, 370, 180, 20, "Pitch Angle");
54: pitchSlider->type(FL_HOR_NICE_SLIDER);
55: pitchSlider->minimum(-FK_PI);
56: pitchSlider->maximum(FK_PI);
57: pitchSlider->value(0.0);
58: pitchSlider->labelsize(12);
```

```
59: pitchSlider->textsize(12);
60:
 61: // \frac{1}{2}62: scaleRoller = new Fl_Roller(160, 410, 120, 20, "Scale");
63: scaleRoller->type(FL_HORIZONTAL); //
64: scaleRoller->minimum(-100.0);
65: scaleRoller->maximum(100.0);
66: scaleRoller->value(0.0);
67: scaleRoller->labelsize(12);
68:
 69: // <del>2002/02/2002</del>
70: materialGroup = new Fl_Group(10, 320, 100, 170);
71: materialGroup->box(FL_THIN_UP_FRAME); //
72:
73: // Ambient
74: ambientButton = new Fl_Check_Button(10, 320, 100, 30, "Ambient");
75: ambientButton->type(FL_RADIO_BUTTON);
76: ambientButton->down_box(FL_DIAMOND_DOWN_BOX);
77:
78: // Diffuse
79: diffuseButton = new Fl_Check_Button(10, 350, 100, 30, "Diffuse");
80: diffuseButton->type(FL_RADIO_BUTTON);
81: diffuseButton->down_box(FL_DIAMOND_DOWN_BOX);
82:
83: // Specular
84: specularButton = new Fl_Check_Button(10, 380, 100, 30, "Specular");
85: specularButton->type(FL_RADIO_BUTTON);
86: specularButton->down_box(FL_DIAMOND_DOWN_BOX);
87:
88: // Emission
89: emissionButton = new Fl_Check_Button(10, 410, 100, 30, "Emission");
90: emissionButton->type(FL_RADIO_BUTTON);
91: emissionButton->down_box(FL_DIAMOND_DOWN_BOX);
92:
 93: //
94: colorChooser = new Fl_Button(20, 450, 80, 30, "ColorChange");
95: colorChooser->type(0); //
96: colorChooser->labelsize(12);
97:
98: // MaterialGroup
99: materialGroup->end();
100:
101: // Ambient
102: ambientButton->value(1);
```

```
104: / /105: fileOpenButton = new Fl_Button(120, 460, 90, 30, "File Open");
106: fileOpenButton->type(0);
107: fileOpenButton->labelsize(12);
108:
109: / /110: exitButton = new Fl_Button(220, 460, 90, 30, "Exit");
111: exitButton->type(0);
112: exitButton->labelsize(12);
113:
114: return;
115: }
116:
117: GUISet::~GUISet()
118: {
119: return;
120: }
121:
122: string GUISet::getFileName(void)
123: {
124: Fl_File_Chooser *fc;
125: const char *fChar;
126: string fileName;
127:
128: fc = new Fl_File_Chooser(".", "*.wrl", Fl_File_Chooser::SINGLE,
129: "VRML File Select");
130: fc->show();
131: while(fc->visible()) {
132: Fl::wait();
133: }
134:
135: fCharP = fc->value(1);136: if(fCharP == (const char *)NULL) {
137: delete fc;
138: return fileName;
139: }
140:
141: fileName = fCharP;
142: delete fc;
143: return fileName;
144: }
145:
146:
```
103:

```
147: double GUISet::getHead(void)
148: {
149: return headSlider->value();
150: }
151:
152: double GUISet::getPitch(void)
153: {
154: return pitchSlider->value();
155: }
156:
157: double GUISet::getScale(void)
158: {
159: // 10 (scaleRoller->value())
160:
161: return pow(10.0, scaleRoller->value());
162: }
163:
164: int GUISet::materialSelect(void)
165: {
166: // \frac{1}{6}167:
168: if(ambientButton->value() == 1) return 1;
169: if(diffuseButton->value() == 1) return 2;
170: if(specularButton->value() == 1) return 3;
171: if(emissionButton->value() == 1) return 4;
172:
173: return -1;
174: }
175:
176: bool GUISet::toggleColorChooser(void)
177: {
178: if(colorChooser->value() == 1) return true;
179: return false;
180: }
181:
182: bool GUISet::toggleFileOpen(void)
183: {
184: if(fileOpenButton->value() == 1) {
185: fileOpenButton->value(0);
186: return true;
187: }
188: return false;
189: }
190:
```

```
191: bool GUISet::toggleExit(void)
192: {
193: if(exitButton->value() == 1) return true;
194: return false;
195: }
196:
197: void getMaterial(int index, fk_Material *mat, double *r, double *g, double *b)
198: {
199: // Index (R, G, B)
200:
201: switch(index) {
202: case 1:
203: *r = mat->getAmbient()->getR();204: *g = mat->getAmbient()->getG();205: *b = mat->getAmbient()->getB();
206: break;
207: case 2:
208: *r = mat->getDiffuse()->getR();209: *g = mat->getDiffuse()->getG();
210: *b = mat->getDiffuse()->getB();211: break;
212: case 3:
213: *r = mat->getSpecular()->getR();
214: *g = mat->getSpecular()->getG();
215: *b = mat->getSpecular()->getB();216: break;
217: case 4:
218: *r = mat->getEmission()->getR();
219: *g = mat->getEmission()->getG();220: *b = mat->getEmission()->getB();
221: break;
222: default:
223: break;
224: }
225: return;
226: }227:
228: void setMaterial(int index, fk_Material *mat, double r, double g, double b)
229: {
230: // Index (R, G, B)231:
232: switch(index) {
233: case 1:
234: mat->setAmbient(r, g, b);
```

```
235: break;
236: case 2:
237: mat->setDiffuse(r, g, b);
238: break;
239: case 3:
240: \text{mat->setSpecular}(r, g, b);241: break;
242: case 4:
243: mat->setEmission(r, g, b);
244: break;
245: default:
246: break;
247: }
248:
249: return;
250: }251:
252: int main(int argc, char *argv[])
253: {
254: double colorR, colorG, colorB;
255: fk_Material material;
256: fk_IndexFaceSet shape;
257: fk_Light light;
258: fk_Model shapeModel, lightModel[2], camera;
259: fk_Scene scene;
260: string fileName;
261:
262: Fl_Window mainWindow(320, 500, "VRML Viewer");
263: fk_Window viewWin(10, 10, 300, 300);
264: GUISet gui;
265:
266: mainWindow.end();
267:
268: fk_InitMaterial();
269:
270: // 2271: lightModel[0].setShape(&light);
272: lightModel[1].setShape(&light);
273: lightModel[0].setMaterial(White);
274: lightModel[1].setMaterial(White);
275: lightModel[0].glFocus(-1.0, -1.0, 0.0);
276: lightModel[1].glFocus(1.0, -1.0, 0.0);
277:
278: // Yellow
```

```
279: material = Yellow;
280: shapeModel.setShape(&shape);
281: shapeModel.setMaterial(material);
282:
283: //
284: camera.glTranslate(0.0, 100.0, 1000.0);
285: camera.glFocus(0.0, 0.0, 0.0);
286: camera.glUpvec(0.0, 1.0, 0.0);
287:
288: // \frac{1}{28}289: scene.entryModel(&shapeModel);
290: scene.entryModel(&lightModel[0]);
291: scene.entryModel(&lightModel[1]);
292: scene.entryCamera(&camera);
293:
294: // ViewWin
295: viewWin.setScene(&scene);
296:
297: mainWindow.show();
298: viewWin.show();
299:
300: while(true) {
301:
302: if (mainWindow.visible() == 0) {
303: if(Fl::wait() == 0) {
304: break;
305: } else {
306: continue;
307: }
308: }
309: if(viewWin.drawWindow() == 0) break;
310: if(Fl::check() == 0) break;
311: if(viewWin.winOpenStatus() == false) continue;
312:
313: // Y
314: lightModel[0].glRotateWithVec(0.0, 0.0, 0.0, fk_Y, FK_PI/100.0);
315: lightModel[1].glRotateWithVec(0.0, 0.0, 0.0, fk_Y, FK_PI/100.0);
316:
317: // \frac{1}{2} \frac{1}{2} \frac{1}{2} \frac{1}{2} \frac{1}{2} \frac{1}{2} \frac{1}{2} \frac{1}{2} \frac{1}{2} \frac{1}{2} \frac{1}{2} \frac{1}{2} \frac{1}{2} \frac{1}{2} \frac{1}{2} \frac{1}{2} \frac{1}{2} \frac{1}{2} \frac{1}{2} \frac{1}{2} \frac{1}{2} 318: shapeModel.glAngle(gui.getHead(), gui.getPitch(), 0.0);
319: shapeModel.setScale(gui.getScale());
320:
321: if(gui.toggleColorChooser() == true) {
322: //
```

```
323: getMaterial(gui.materialSelect(), &material,
324: &colorR, &colorG, &colorB);
325: fl_color_chooser("COLOR SET", colorR, colorG, colorB);
326: setMaterial(gui.materialSelect(), &material,
327: colorR, colorG, colorB);
328: shapeModel.setMaterial(material);
329: }
330:
331: if(gui.toggleFileOpen() == true) {
332: / /333: fileName = gui.getFileName();
334: if(fileName != "") {
335: //
336: if(shape.readVRMLFile(fileName, true, false) == false) {
337: // VRML
338: fl_alert(" is not VRML2.0 file.", fileName.c_str());
339: } else {
340: shapeModel.setMaterialMode(FK_PARENT_MODE);
341: }
342: }
343: }
344:
345: if(gui.toggleExit() == true) {
346: // 10 while
347: break;
348: }
349: }
350:
351: return 0;
352: }
```
### 12.4

 $3$  $116$  126 3

```
1: #include <FK/FK.h>
2:
3: const double BUILDWIDTH = 25.0; //
4: const double SPEED = 0.5; //
```

```
5: const double CIRCUITX = 150.0; // X6: const double CIRCUITY = 250.0; // Y7: const double EPS = 0.001; //
8:
9: class Car {
10: private:
11: fk_Model carModel; //
12: fk_Model bodyModel; //
13: fk_Model tireModel[4]; //
14: fk_Model driverModel[2]; //
15: fk_Model birdModel; //
16:
17: fk_Block body; //
18: fk_Circle tire; //
19: fk_Sphere driver; //
20:
21: public:
22: Car(void) { //
23: init();
24: }
25:
26: void init(void);
27: void entryScene(fk_Scene *, bool);
28: fk_Vector getCarPosition(void);
29: fk_Model * getBirdModel(void);
30: void forward(void);
31: void rotate(fk_Model *, fk_Vector, fk_Vector);
32: };
33:
34: class World {
35: private:
36: fk_Model buildModel[6], groundModel, lightModel[2];
37: fk_Block buildShape, groundShape;
38: fk_Light lightShape;
39:
40: void defLight(int, double, double, double);
41: void makeBuild(int, double, double, double, fk_Material *);
42:
43: public:
44: World(void) {
45: init();
46: }
47:
48: void init(void);
```

```
49: void entryScene(fk_Scene *, bool);
50: };
51:
52: int main(int argc, char *argv[])
53: {
54: Car car0bj;
55: World worldObj;
56: Fl_Window mainWindow(940, 320, "FK TEST");
57: fk_Scene carViewScene, buildViewScene, birdViewScene;
58: fk_Window carViewWindow(10, 10, 300, 300);
59: fk_Window buildViewWindow(320, 10, 300, 300);
60: fk_Window birdViewWindow(630, 10, 300, 300);
61: fk_Color bgColor(0.2, 0.7, 1.0);
62:
63: fk_Model buildViewModel, birdViewModel;
64:
65: mainWindow.end();
66: fk_InitMaterial();
67:
68: carObj.init();
69: worldObj.init();
70:
71:
72: //
73: carViewScene.setBGColor(bgColor);
74: buildViewScene.setBGColor(bgColor);
75: birdViewScene.setBGColor(bgColor);
76:
77:
78: // \frac{1}{2}79: worldObj.entryScene(&carViewScene, false);
80: worldObj.entryScene(&buildViewScene, true);
81: worldObj.entryScene(&birdViewScene, false);
82:
83: carObj.entryScene(&carViewScene, false);
84: carObj.entryScene(&buildViewScene, true);
85: carObj.entryScene(&birdViewScene, true);
86:
87: // 2009 // 2009 // 2009 // 2009 // 2009 // 2009 // 2009 // 2009 // 2009 // 2009 // 2009 // 2009 // 2009 //
88: buildViewModel.glMoveTo(-250.0, 100.0, 100.0);
89: buildViewModel.glFocus(carObj.getCarPosition());
90: buildViewModel.glUpvec(0.0, 0.0, 1.0);
91: buildViewScene.entryCamera(&buildViewModel);
92:
```

```
93: // and 2019
94: birdViewScene.entryCamera(carObj.getBirdModel());
95:
 96: // \sqrt{ }97: carViewWindow.setScene(&carViewScene);
98: buildViewWindow.setScene(&buildViewScene);
99: birdViewWindow.setScene(&birdViewScene);
100:
101: mainWindow.show();
102: carViewWindow.show();
103: buildViewWindow.show();
104: birdViewWindow.show();
105:
106: while(true) {
107:
108: if(mainWindow.visible() == 0) {
109: if(Fl::wait() == 0) {
110: break;
111: } else {
112: continue;
113: }
114: }
115:
116: if(carViewWindow.drawWindow() == 0 ||
117: buildViewWindow.drawWindow() == 0 ||
118: birdViewWindow.drawWindow() == 0) break;
119:
120: if(Fl::check() == 0) break;121:
122: if(carViewWindow.winOpenStatus() == false ||
123: buildViewWindow.winOpenStatus() == false ||
124: birdViewWindow.winOpenStatus() == false) {
125: continue;
126: }
127:
128: carObj.forward();
129: buildViewModel.glFocus(carObj.getCarPosition());
130: buildViewModel.glUpvec(0.0, 0.0, 1.0);
131: }
132:
133: return 0;
134: }
135:
136: void Car::init(void)
```

```
137: {
138: int i;
139:
140: body.setSize(7.0, 6.0, 20.0);
141: tire.setRadius(2.0);
142: tire.setDivide(2);
143: driver.setRadius(2.0);
144: driver.setDivide(2);
145:
146: bodyModel.setShape(&body);
147: bodyModel.glMoveTo(0.0, 5.0, 0.0);
148: bodyModel.setMaterial(Yellow);
149: bodyModel.setParent(&carModel);
150:
151:
152: tireModel[0].glMoveTo(-4.0, 1.0, -8.0);
153: tireModel[0].glVec(1.0, 0.0, 0.0);
154: tireModel[1].glMoveTo(4.0, 1.0, -8.0);
155: tireModel[1].glVec(-1.0, 0.0, 0.0);
156: tireModel[2].glMoveTo(-4.0, 1.0, 8.0);
157: tireModel[2].glVec(1.0, 0.0, 0.0);
158: tireModel[3].glMoveTo(4.0, 1.0, 8.0);
159: tireModel[3].glVec(-1.0, 0.0, 0.0);
160:
161: for(i = 0; i < 4; i++) {
162: tireModel[i].setShape(&tire);
163: tireModel[i].setMaterial(Gray2);
164: tireModel[i].setParent(&carModel);
165: }
166:
167: driverModel[0].setShape(&driver);
168: driverModel[1].setShape(&driver);
169: driverModel[0].glMoveTo(-2.0, 10.0, 0.0);
170: driverModel[1].glMoveTo(2.0, 10.0, 0.0);
171: driverModel[0].setMaterial(Cream);
172: driverModel[1].setMaterial(Cream);
173: driverModel[0].setSmoothMode(true);
174: driverModel[1].setSmoothMode(true);
175: driverModel[0].setParent(&carModel);
176: driverModel[1].setParent(&carModel);
177:
178: birdModel.glMoveTo(0.0, 100.0, 200.0);
179: birdModel.glFocus(0.0, 5.0, 0.0);
180: birdModel.glUpvec(0.0, 1.0, 0.0);
```

```
181: birdModel.setParent(&carModel);
182:
183: carModel.glMoveTo(CIRCUITX, CIRCUITY, 0.0);
184: carModel.glVec(0.0, -1.0, 0.0);
185: carModel.glUpvec(0.0, 0.0, 1.0);
186:
187: return;
188: }
189:
190: void Car::entryScene(fk_Scene *scene, bool viewFlag)
191: {
192: int i;
193:
194: scene->entryModel(&bodyModel);
195:
196: for(i = 0; i < 4; i++) {
197: scene->entryModel(&tireModel[i]);
198: }
199:
200: scene->entryModel(&driverModel[0]);
201: if (viewFlag == true) {
202: scene->entryModel(&driverModel[1]);
203: } else {
204: scene->entryCamera(&driverModel[1]);
205: }
206:
207: return;
208: }
209:
210: fk_Vector Car::getCarPosition(void)
211: {
212: return carModel.getPosition();
213: }
214:
215: fk_Model * Car::getBirdModel(void)
216: {
217: return &birdModel;
218: }
219:
220: void Car::forward(void)
221: f222: fk_Vector carPosition, carVelocity;
223: fk_Vector Xplus(1.0, 0.0, 0.0), Xminus(-1.0, 0.0, 0.0);
224: fk_Vector Yplus(0.0, 1.0, 0.0), Yminus(0.0, -1.0, 0.0);
```

```
225: double X = CIRCUITX;
226: double Y = CIRCUITY;
227:
228: carPosition = carModel.getPosition();
229: carVelocity = carModel.getVec();
230: carModel.loTranslate(0.0, 0.0, -SPEED); //
231:
232: // \blacksquare233: if(carPosition.x > X) {
234: rotate(&carModel, carVelocity, Xplus);
235: }
236: if(carPosition.x < -X) {
237: rotate(&carModel, carVelocity, Xminus);
238: }
239: if(carPosition.y > Y) {
240: rotate(&carModel, carVelocity, Yplus);
241: }
242: if(carPosition.y < -Y) {
243: rotate(&carModel, carVelocity, Yminus);
244: }
245:
246: return;
247: }
248:
249: void Car::rotate(fk_Model *model, fk_Vector velocity, fk_Vector orgVec)
250: {
251: // velocity orgVec 00 90
252: if(velocity * orgVec > EPS) {
253: model->loAngle(FK_PI/400.0, 0.0, 0.0);
254: }
255: return;
256: }257:
258: void World::defLight(int lightID, double x, double y, double z)
259: {
260: lightModel[lightID].setShape(&lightShape);
261: lightModel[lightID].setMaterial(White);
262: lightModel[lightID].glTranslate(0.0, 0.0, 0.0);
263: lightModel[lightID].glFocus(x, y, z);
264:
265: return;
266: }
267:
268: void World::makeBuild(int buildID, double x, double y,
```

```
269: double heightScale, fk_Material *buildMat)
270: {
271: buildModel[buildID].setShape(&buildShape);
272: buildModel[buildID].setScale(heightScale, fk_Z);
273: buildModel[buildID].glMoveTo(x, y, (BUILDWIDTH * heightScale)/2.0);
274: buildModel[buildID].setMaterial(*buildMat);
275:
276: return;
277: }
278:
279: void World::init(void)
280: {
281: //
282: defLight(0, 1.0, 1.0, -1.0);
283: defLight(1, -1.0, -1.0, -1.0);
284:
285: //
286: buildShape.setSize(BUILDWIDTH, BUILDWIDTH, BUILDWIDTH);
287: makeBuild(0, -250.0, 100.0, 5.0, &Red);
288: makeBuild(1, -150.0, 400.0, 2.0, &DimYellow);
289: makeBuild(2, 50.0, 250.0, 4.0, &Blue);
290: makeBuild(3, 300.0, 200.0, 3.0, &Gray1);
291: makeBuild(4, 250.0, -250.0, 0.5, &Green);
292: makeBuild(5, -50.0, -350.0, 6.0, &Orange);
293:
294: / /295: groundShape.setSize(1000, 1000, 2.0);
296: groundModel.setShape(&groundShape);
297: groundModel.glTranslate(0.0, 0.0, -1.0);
298: groundModel.setMaterial(Brown);
299:
300: return;
301: }
302:
303: void World::entryScene(fk_Scene *scene, bool buildFlag)
304: {
305: int i;
306:
307: scene->entryModel(&groundModel);
308:
309: for (i = 0; i < 2; i++) {
310: scene->entryModel(&lightModel[i]);
311: }
312:
```

```
313: for(i = 0; i < 6; i++) {
314: scene->entryModel(&buildModel[i]);
315: }
316:
317: if(buildFlag == true) scene->removeModel(&buildModel[0]);
318: return;
319: }
```
#### **12.5**  $\blacksquare$

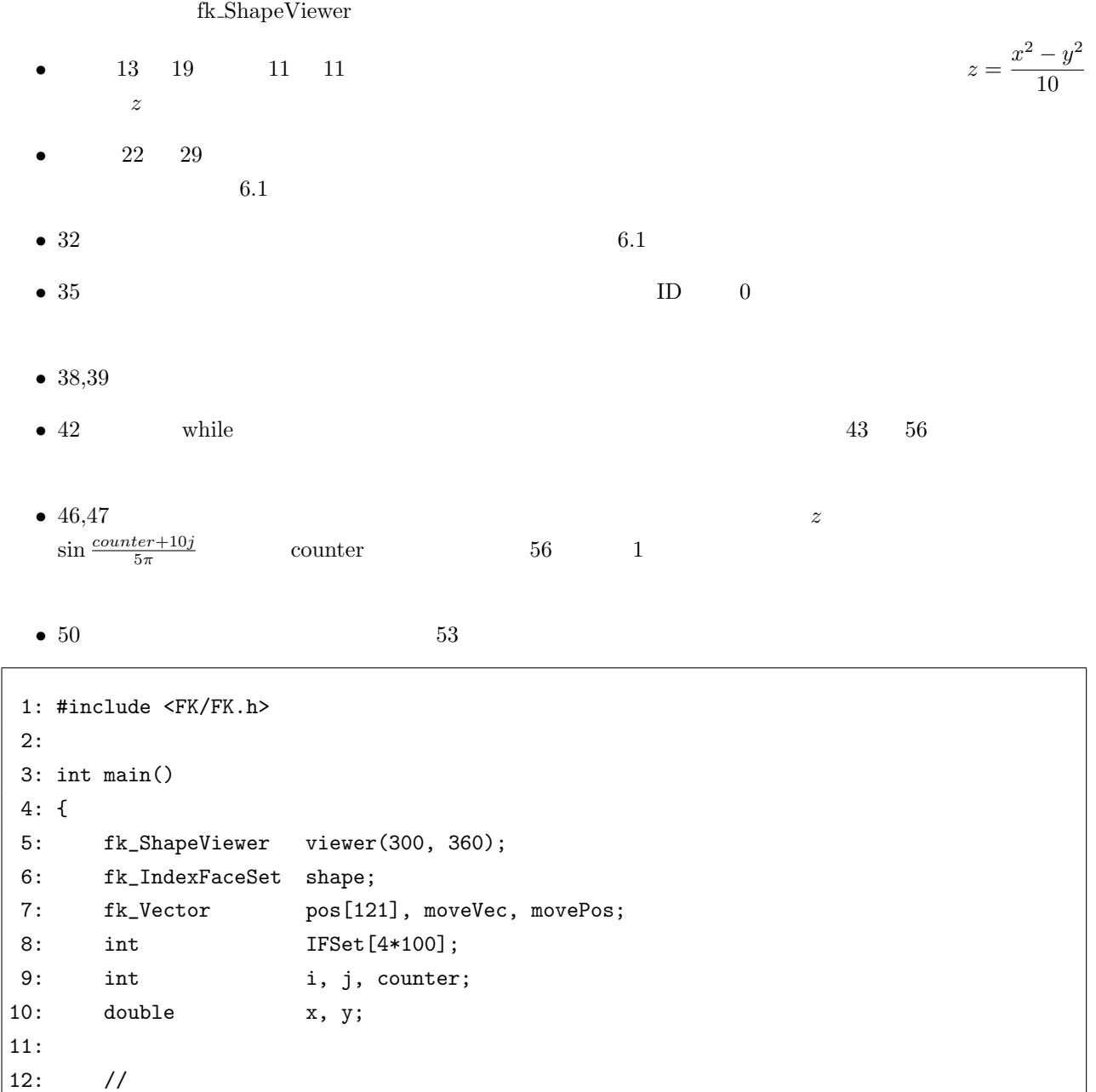

13: for(i = 0; i <= 10; i++) {

```
14: for(j = 0; j \le 10; j++)15: x = double(i - 5);16: y = double(j - 5);17: pos[i*11 + j].set(x, y, (x*x - y*y)/10.0);18: }
19: }
20:
21: //
22: for(i = 0; i < 10; i++) {
23: for(j = 0; j < 10; j++) {
24: IFSet[(i*10 + j)*4 + 0] = i*11 + j;25: IFSet[(i*10 + j)*4 + 1] = (i+1)*11 + j;26: IFSet[(i*10 + j)*4 + 2] = (i+1)*11 + j+1;27: IFSet[(i*10 + j)*4 + 3] = i*11 + j+1;28: }
29: }
30:
31: //
32: shape.makeIFSet(100, 4, IFSet, 121, pos);
33:
34: // fk_ShapeViewer
35: viewer.setShape(0, &shape);
36:
37: //
38: viewer.setDrawMode(FK_FRONTBACK_POLYMODE | FK_LINEMODE);
39: viewer.setScale(10.0);
40:
41: counter = 0;
42: while(viewer.draw() == true) {
43: for(i = 0; i <= 10; i++) {
44: for(j = 0; j <= 10; j++) {
45: //
46: moveVec.set(0.0, 0.0,
47: sin(double(counter+j*40)*0.05/FK_PI));
48:
49: //
50: movePos = moveVec + pos[i*11 + j];51:
52: //
53: shape.moveVPosition(i*11 + j, movePos);
54: }
55: }
56: counter++;
|57: \t\t\t\t\t
```
# 12.6

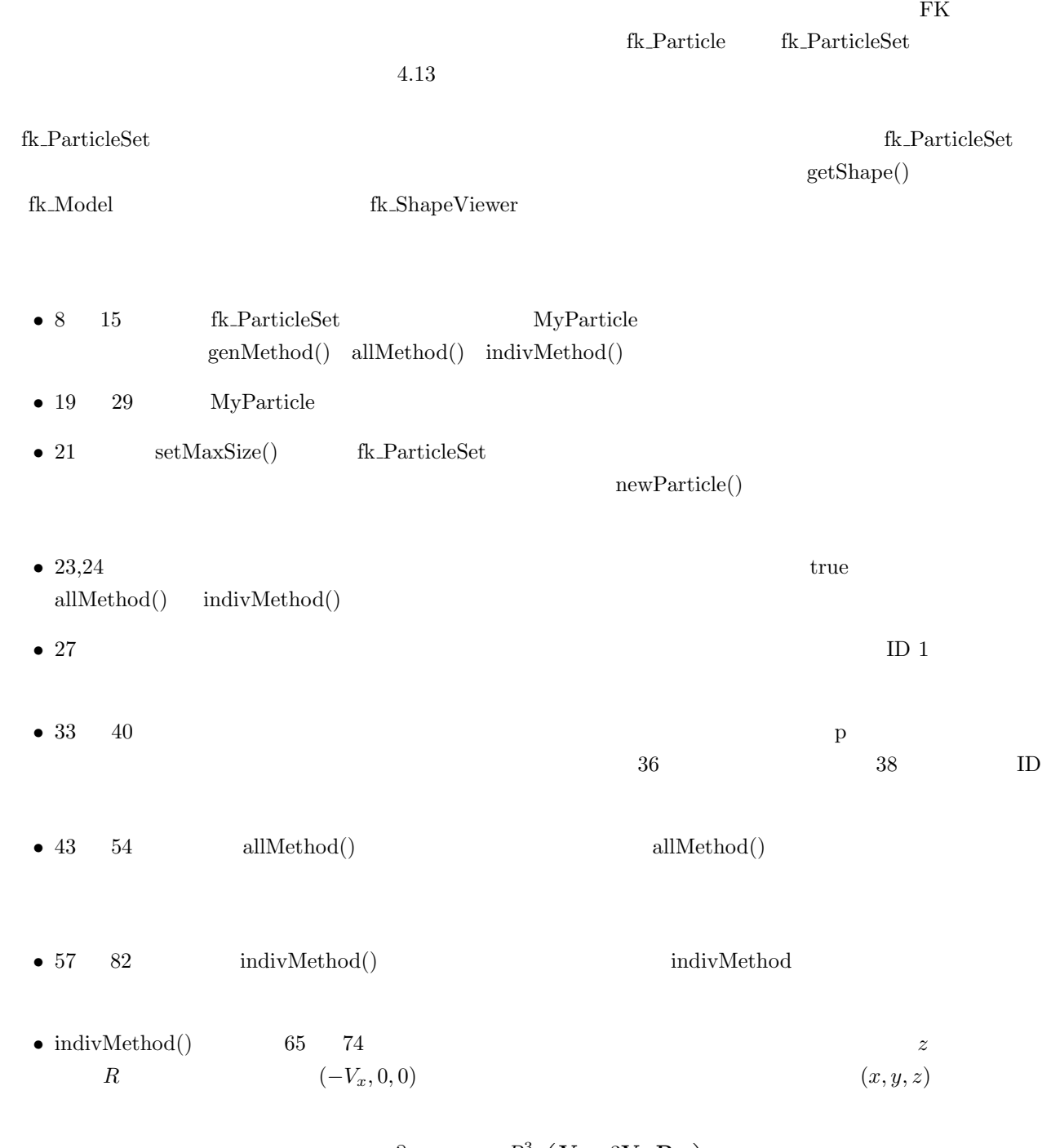

$$
\frac{\partial}{\partial t} \mathbf{P} = \mathbf{V} + \frac{R^3}{2} \left( \frac{\mathbf{V}}{r^3} - \frac{3\mathbf{V} \cdot \mathbf{P}}{r^5} \mathbf{P} \right)
$$

$$
\mathbf{V} = (-V_x, 0, 0), \qquad \mathbf{P} = (x, y, 0), \qquad r = |\mathbf{P}|
$$
  
\n
$$
V_x = 0.1, R = 15
$$
  
\n• 77  
\n79  
\n78  
\n• 90  
\n• 94  
\nthe *ShapeV* is the *St*thapeV is the *St*thapeV is the *St*

```
1: #include <FK/FK.h>
 2:
 3: double myRandom(void)
 4: {
 5: return double(rand())/double(RAND_MAX);
 6: }
7:
8: class MyParticle: public fk_ParticleSet {
9: protected:
10: void genMethod(fk_Particle *);
11: void allMethod(void);
12: void indivMethod(fk_Particle *);
13: public:
14: MyParticle(void);
15: };
16:
17: //18: //19: MyParticle::MyParticle(void)
20: {
21: setMaxSize(1000); //
22: \text{grand}(\text{time}(0)); //
23: setIndivMode(true); // (indivMethod) ON
24: setAllMode(true); // (allMethod) ON
25:
26: // \frac{1}{2}27: setColorPalette(1, 0.0, 1.0, 0.6);
28: return;
29: }
\vert 30:
31: //
```
```
32: // p
33: void MyParticle::genMethod(fk_Particle *p)
34: {
35: //
36: p->setPosition(50.0, myRandom()*50.0 - 25.0, myRandom()*50.0 - 25.0);
37: // ID \blacksquare38: p->setColorID(1);
39: return;
40: }
41:
42: //43: void MyParticle::allMethod(void)
44: {
45: for(int i = 0; i < 5; i++) {
46: if(myRandom() < 0.1) {
47: //
48: // genMethod()49: newParticle();
50: }
51: }
52:
53: return;
54: }
55:
56: //57: void MyParticle::indivMethod(fk_Particle *p)
58: {
59: fk_Vector pos, vec, tmp1, tmp2;
60: fk_Vector water(-0.05, 0.0, 0.0);
61: double R = 15.0;
62: double r;
63:
64: //
65: pos = p->getPosition();
66: pos.z = 0.0;
67: r = pos.dist(); // |p| r
68:
69: // \frac{1}{2} //
70: tmp1 = water/(r*r)r;
71: \text{tmp2} = ((3.0 * (water * pos))/(r*r*r*r)) * pos;72: vec = water + ((R * R * R)/2.0) * (tmp1 - tmp2);
73: // \frac{1}{2}74: p->setVelocity(vec);
75:
```

```
76: // x \t -5077: if (pos.x < -50.0) {
78: removeParticle(p);
79: }
80:
81: return;
82: }
83:
84: int main()
85: {
86: fk_ShapeViewer viewer(400, 400);
87: MyParticle particle;
88:
89: viewer.setDrawMode(FK_POINTMODE);
90: viewer.setShape(1, particle.getShape());
91: viewer.setScale(10.0);
92:
93: while(viewer.draw() == true) {
94: particle.handle(); \frac{1}{2} 1
95: }
96: return 0;
97: }
```
付録 **A** マテリアル一覧

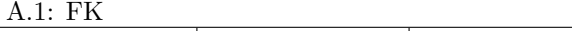

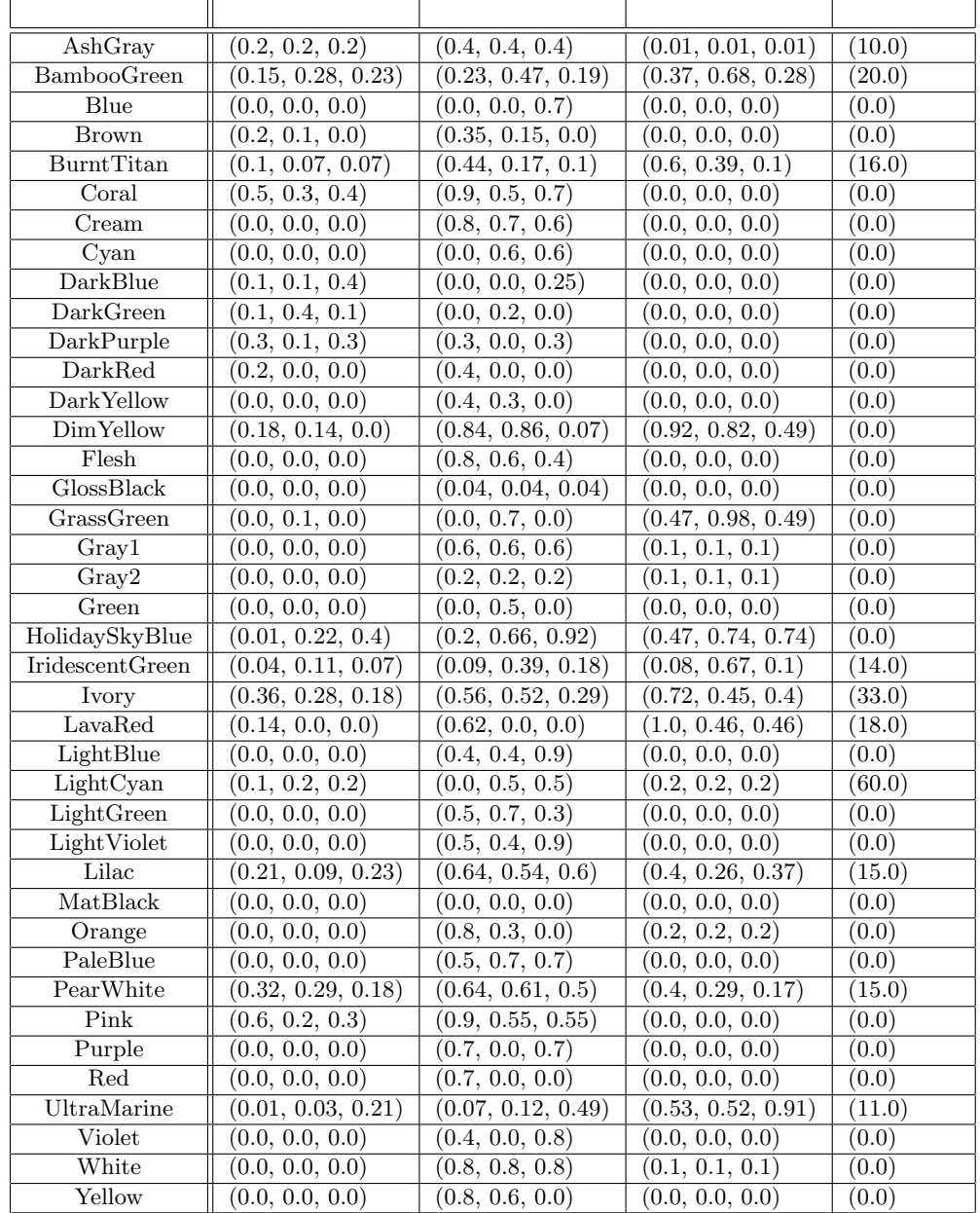

## **B FK**

 $\rm FK$ 

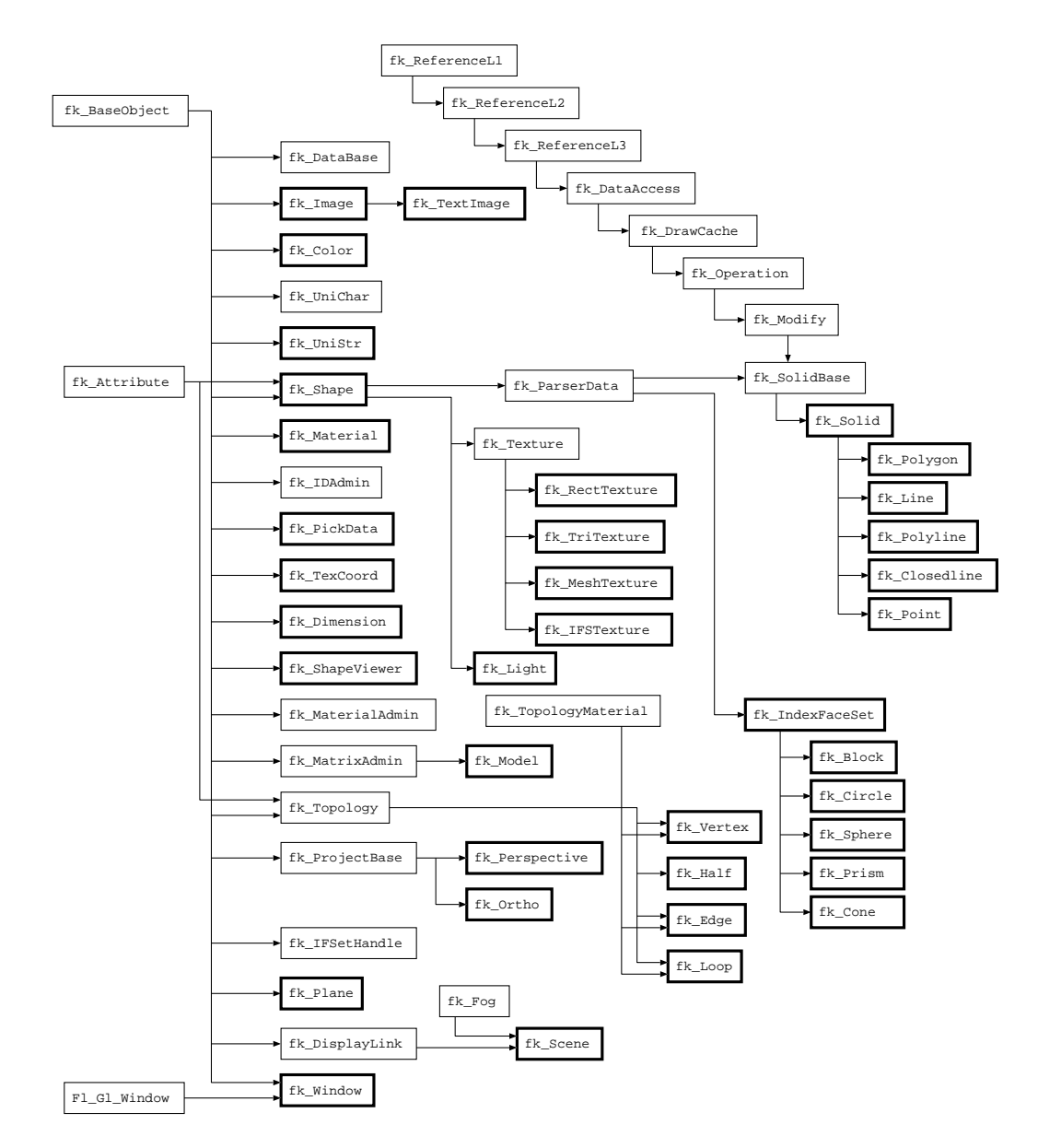

B.1:  $FK$